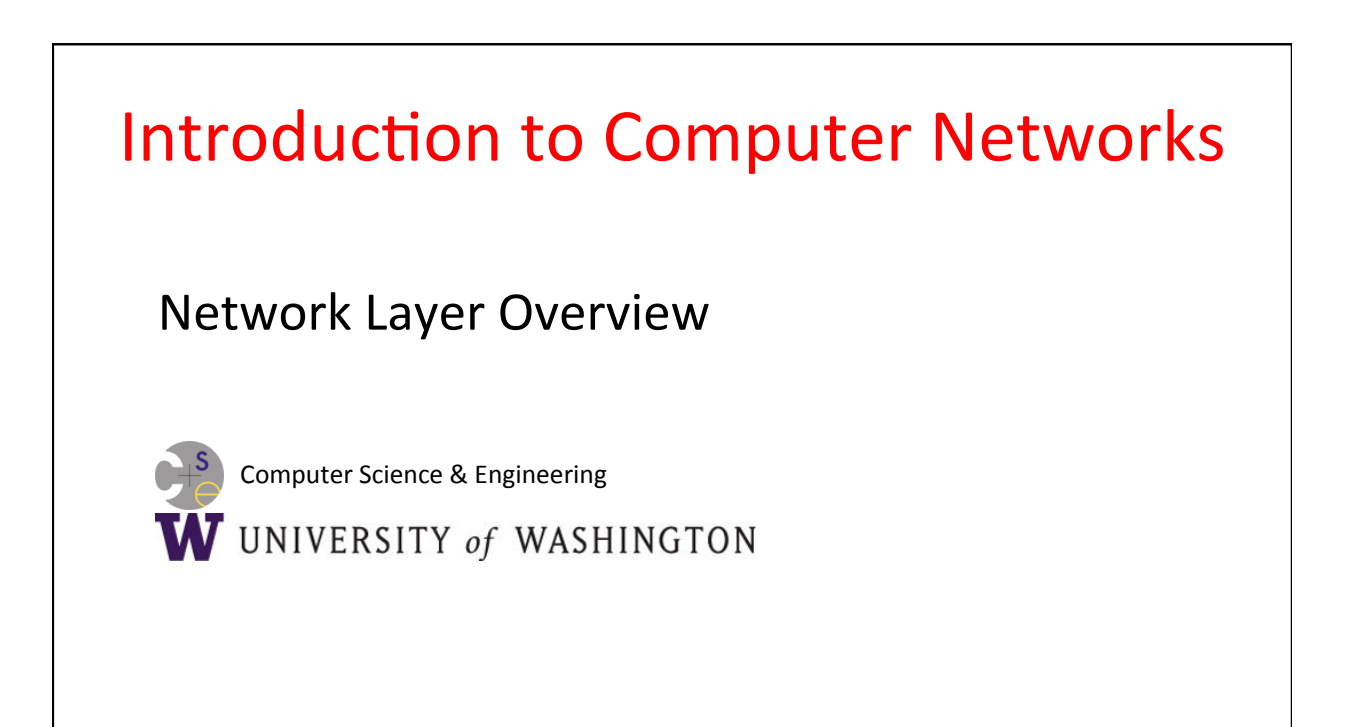

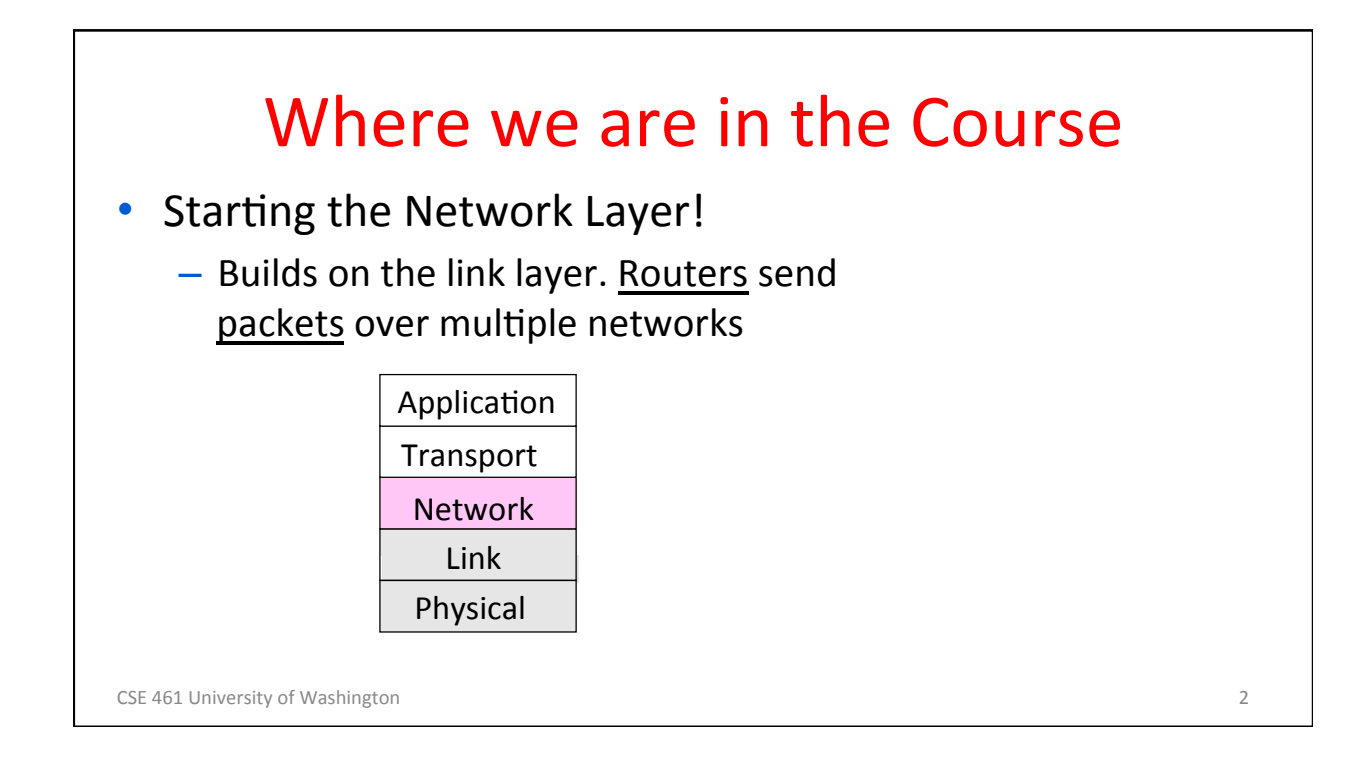

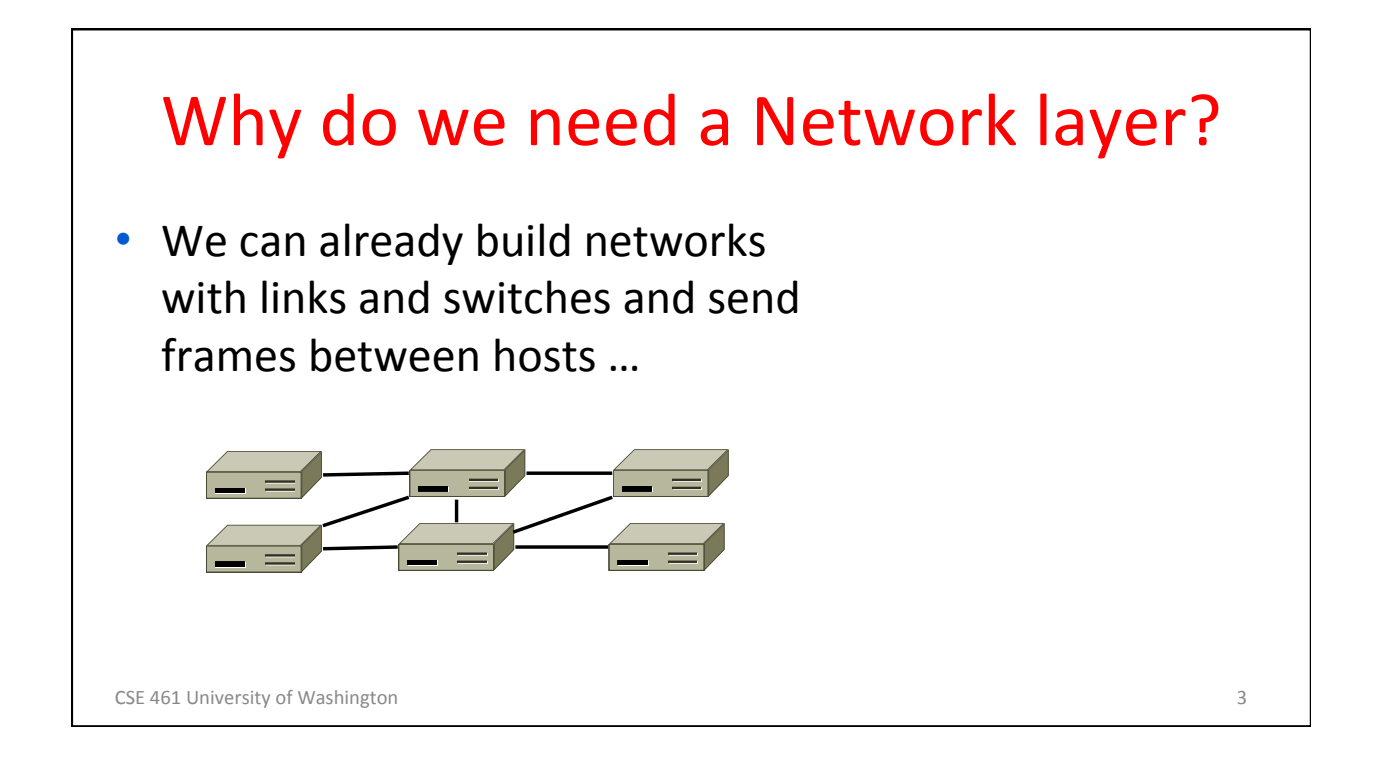

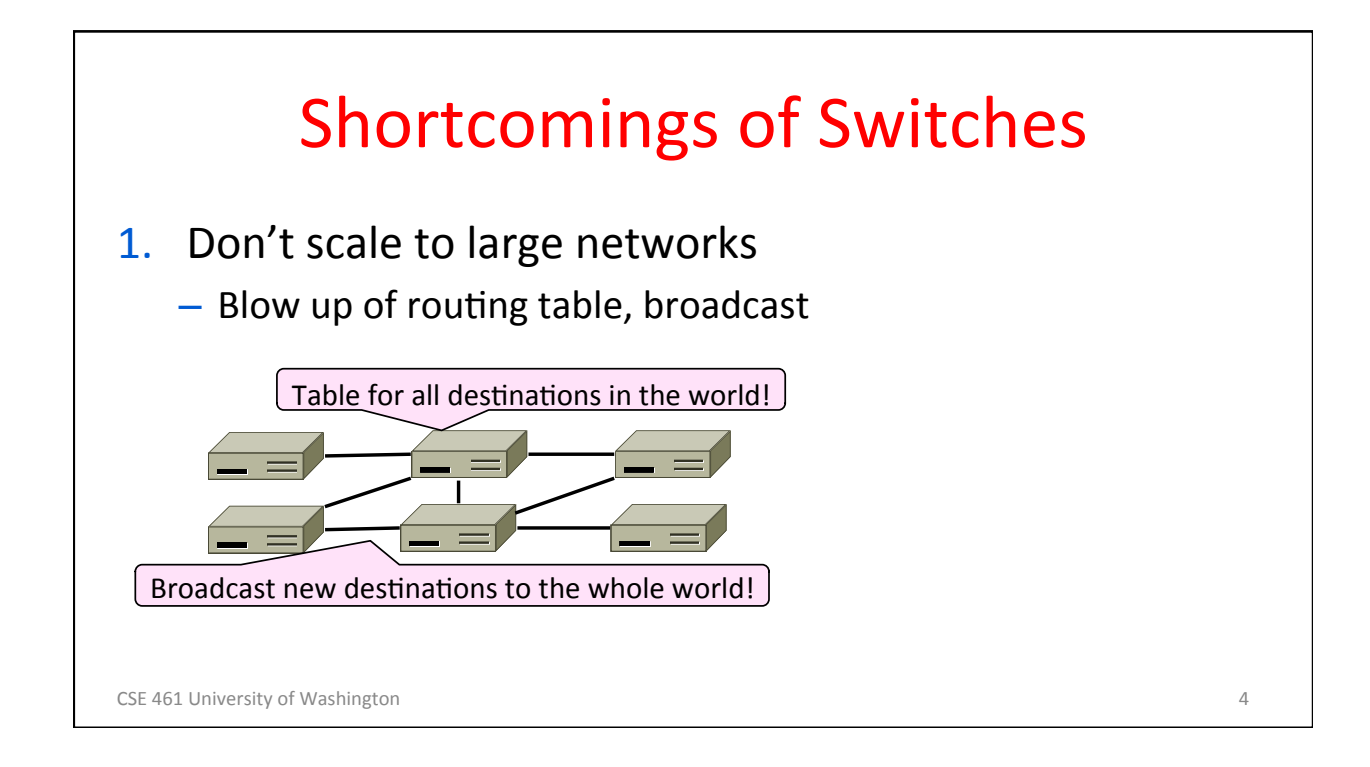

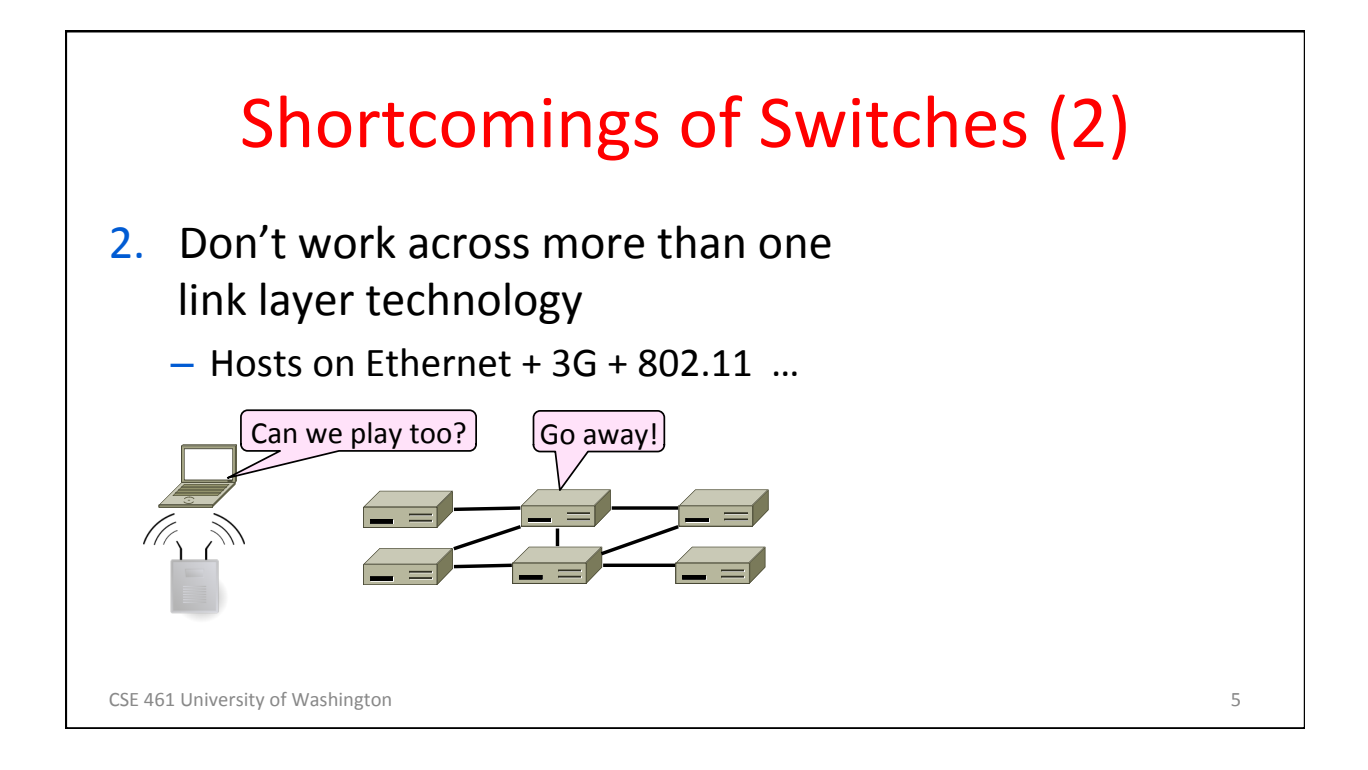

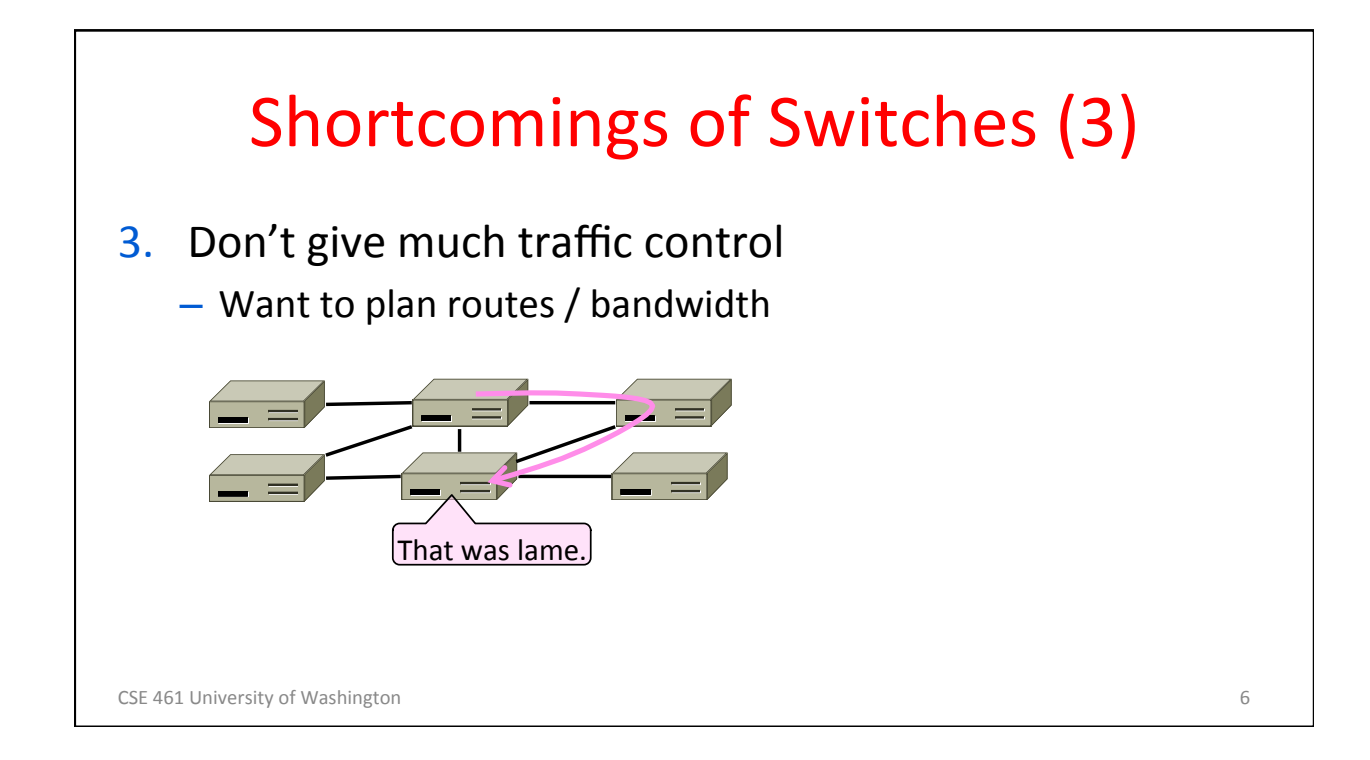

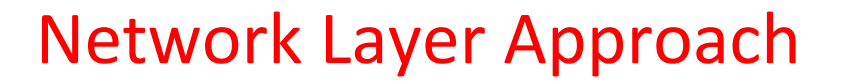

- Scaling:
	- $-$  Hierarchy, in the form of prefixes
- Heterogeneity:
	- IP for internetworking
- Bandwidth Control:
	- Lowest-cost routing
	- Later QOS (Quality of Service)

CSE 461 University of Washington **7** and 7 and 7 and 7 and 7 and 7 and 7 and 7 and 7 and 7 and 7 and 7 and 7 and 7 and 7 and 7 and 7 and 7 and 7 and 7 and 7 and 7 and 7 and 7 and 7 and 7 and 7 and 7 and 7 and 7 and 7 and 7

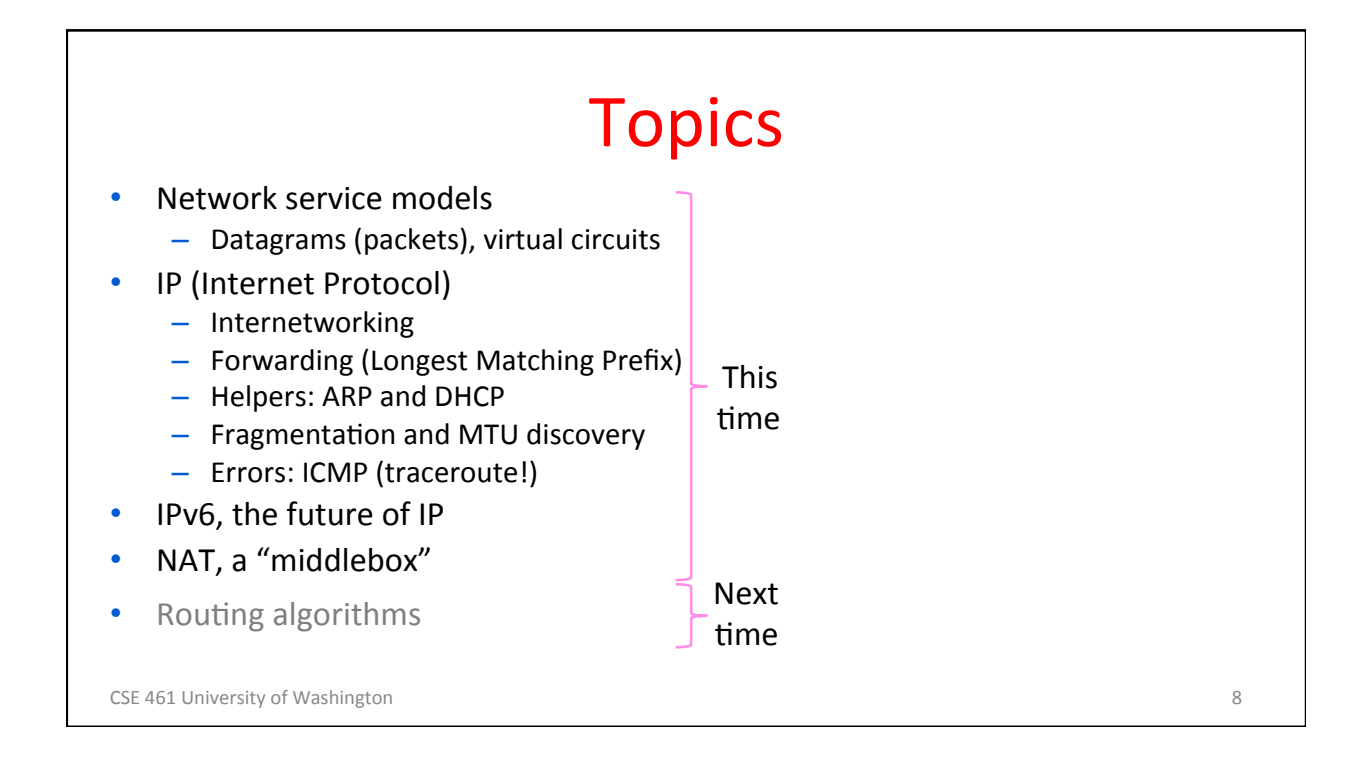

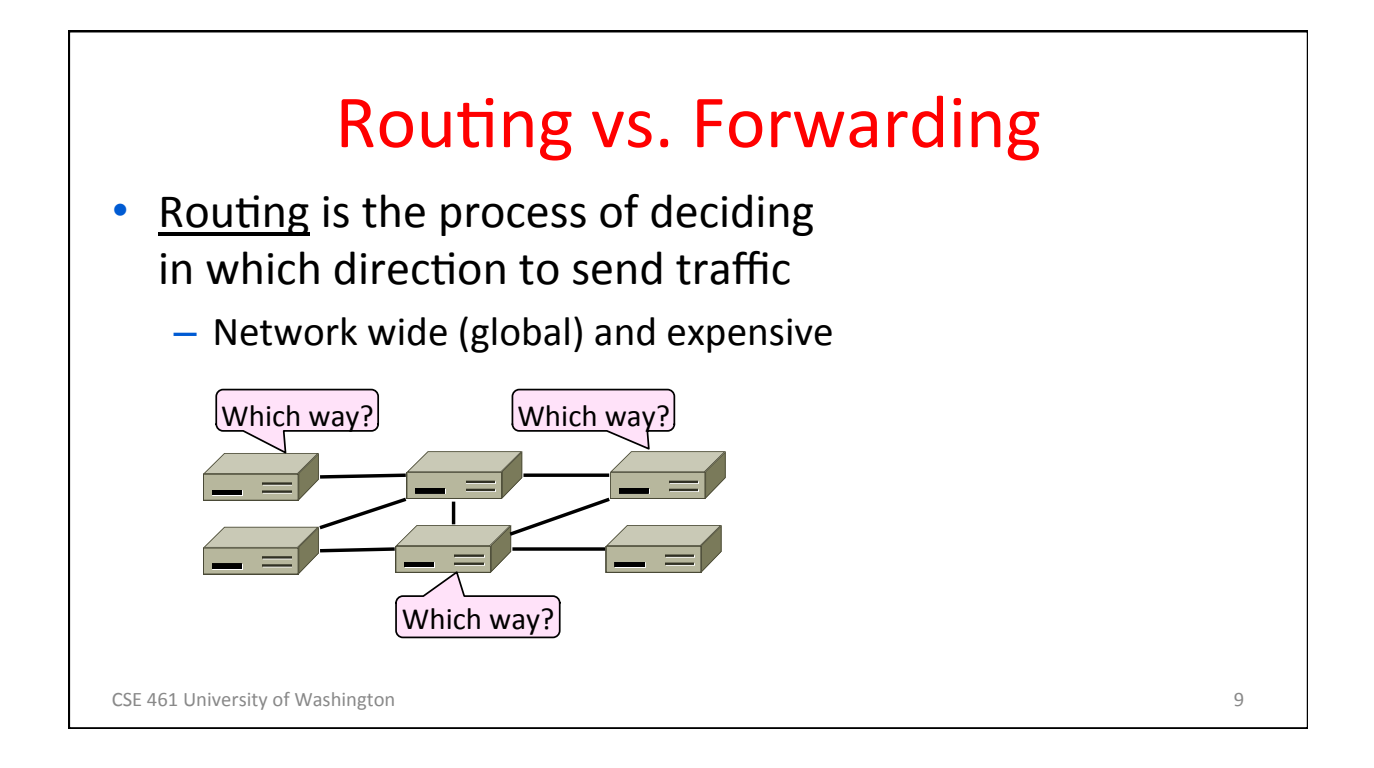

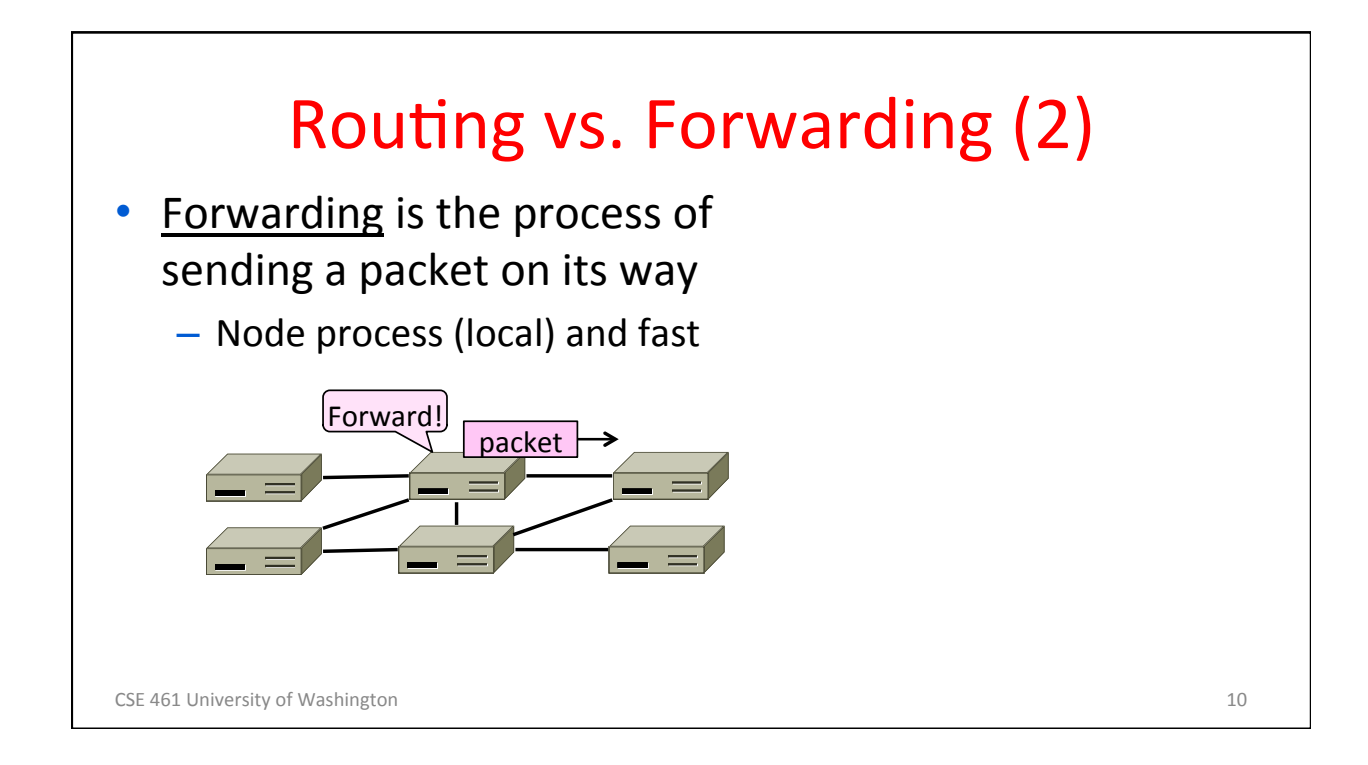

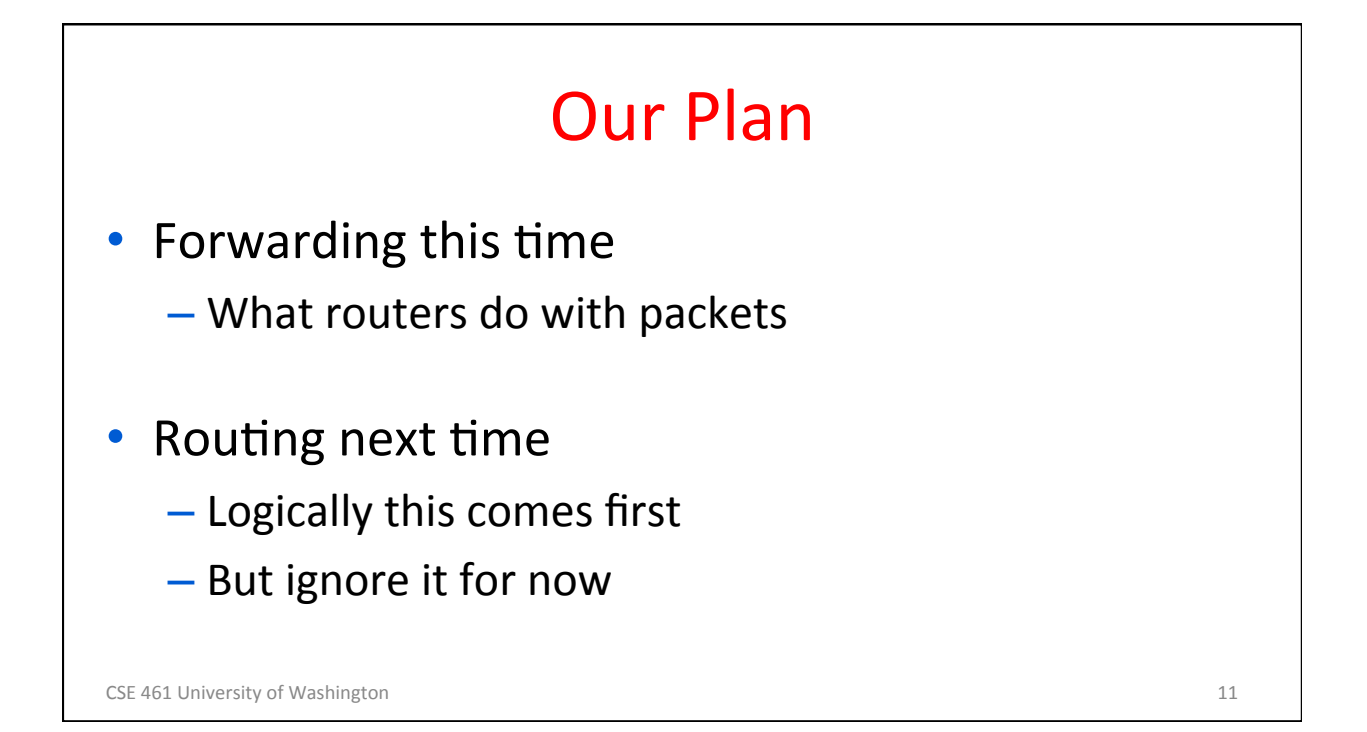

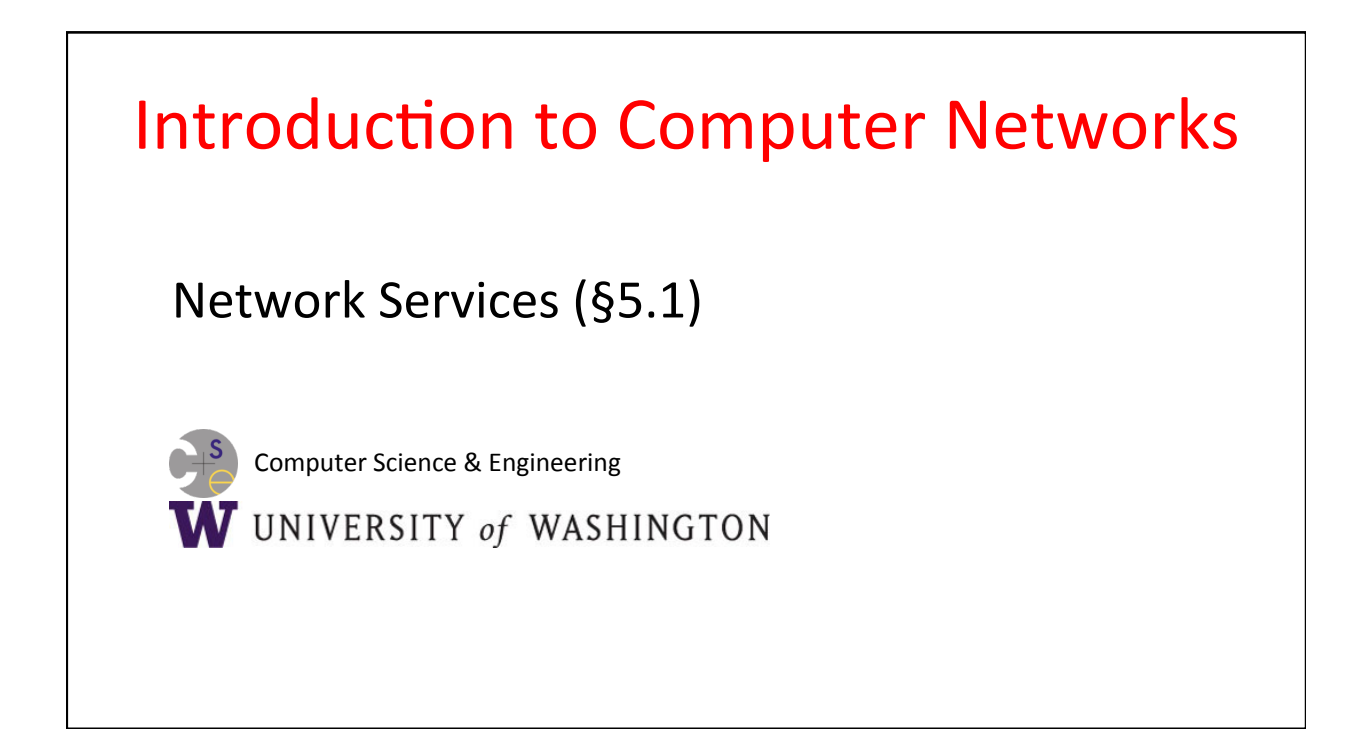

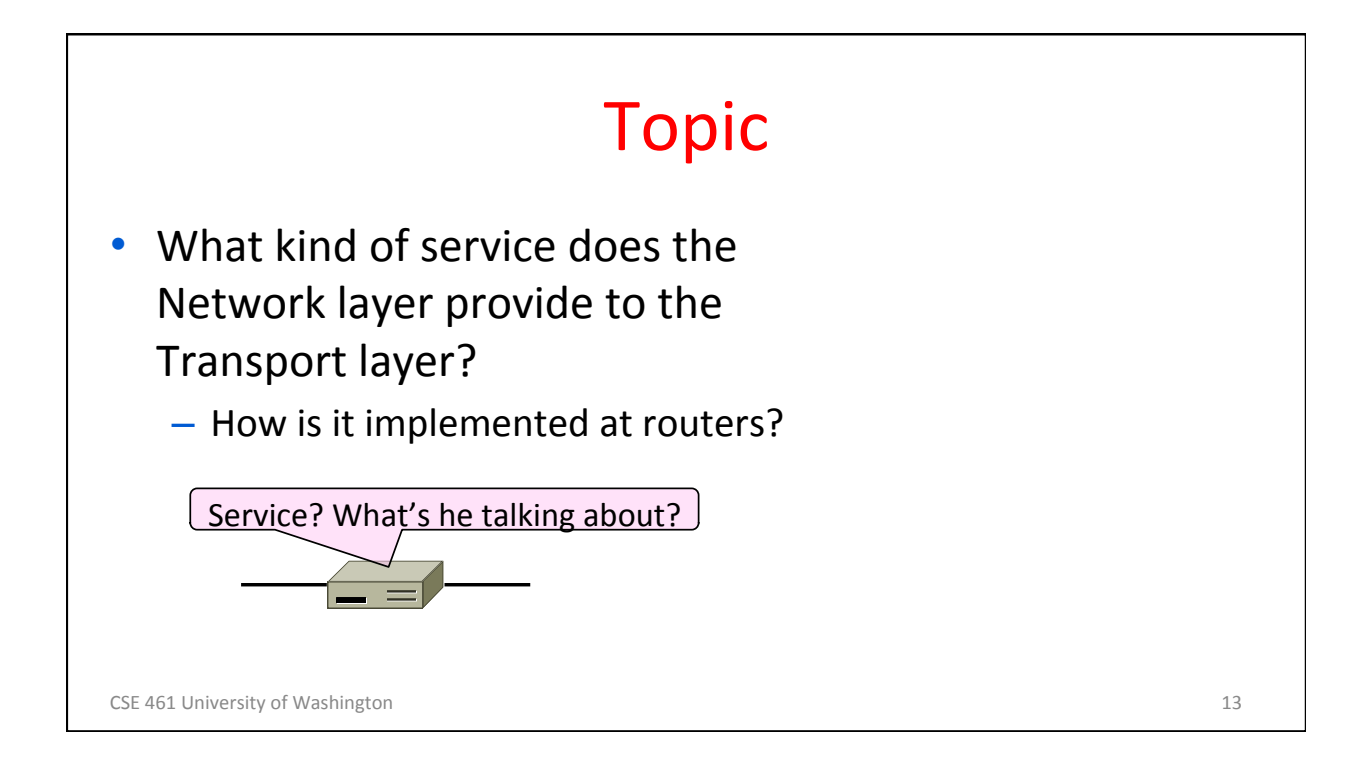

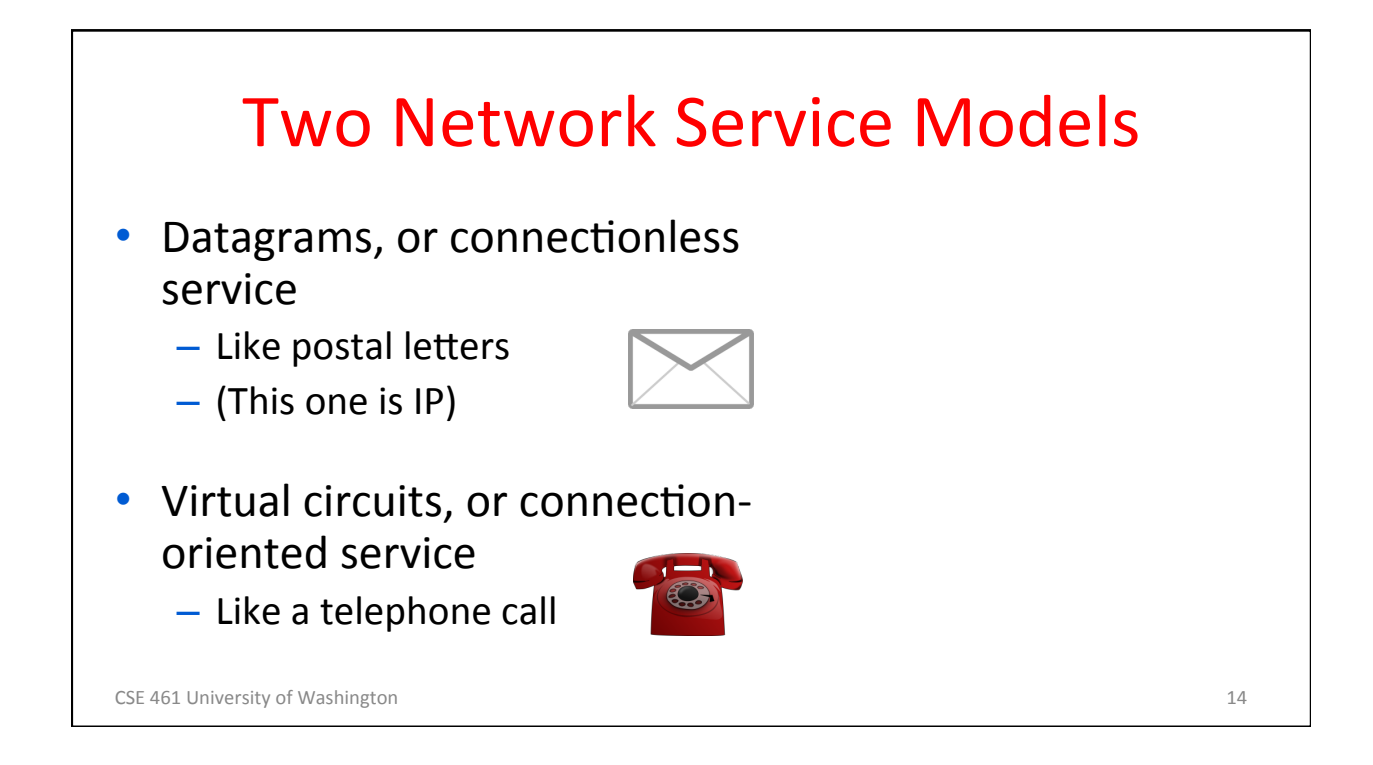

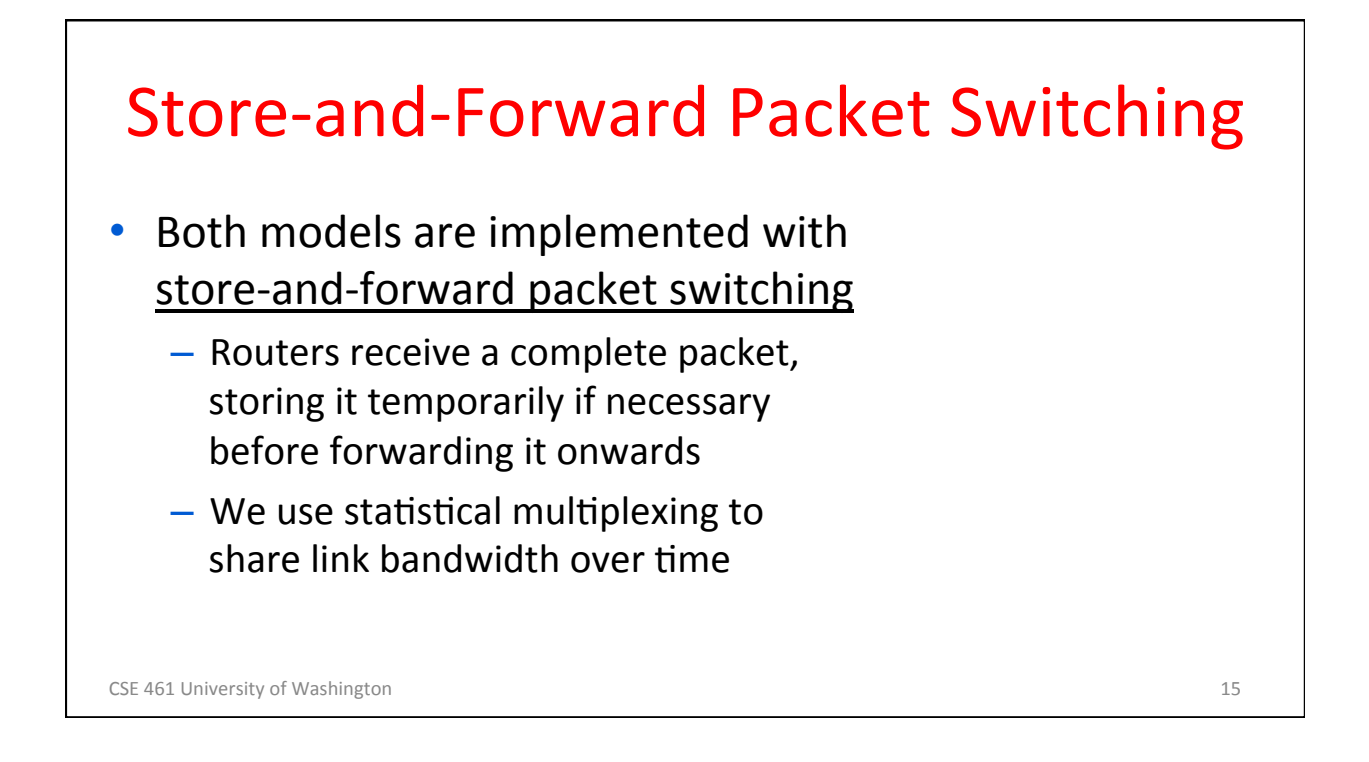

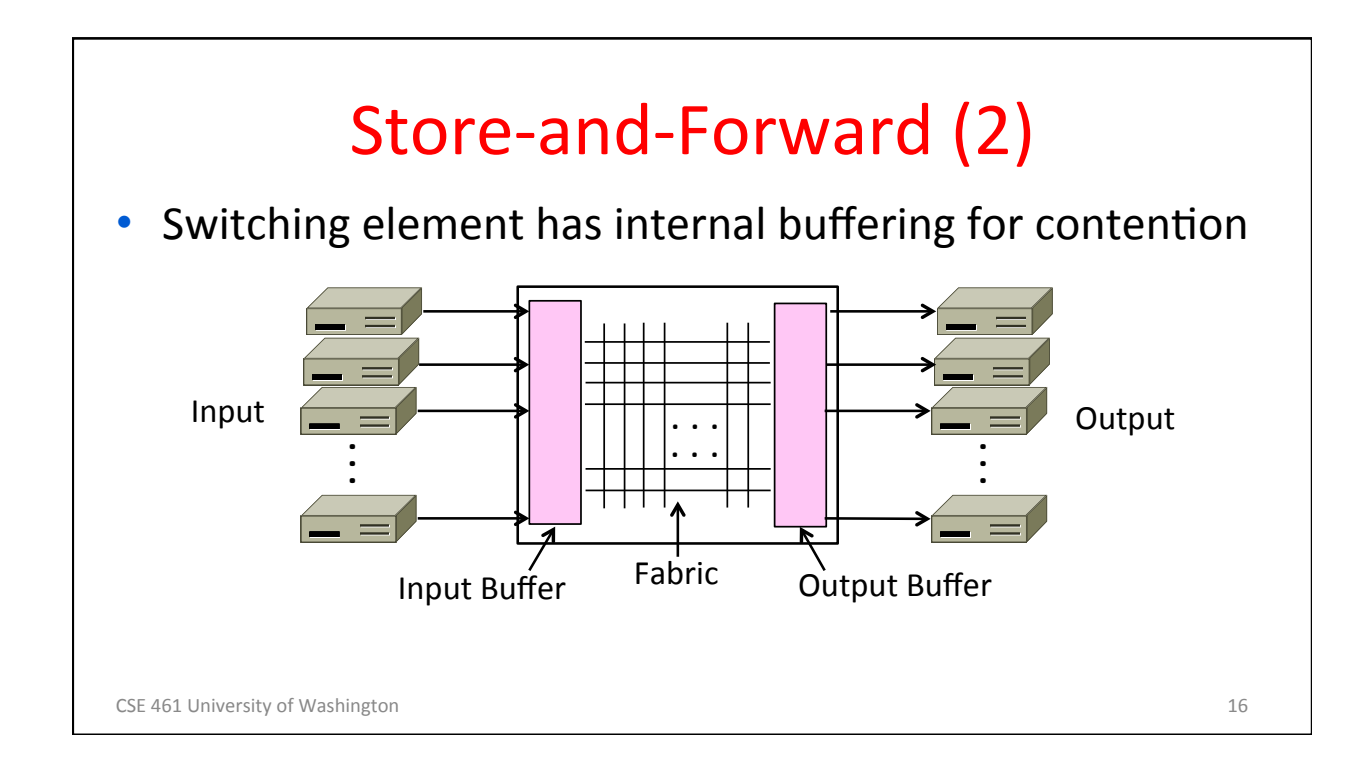

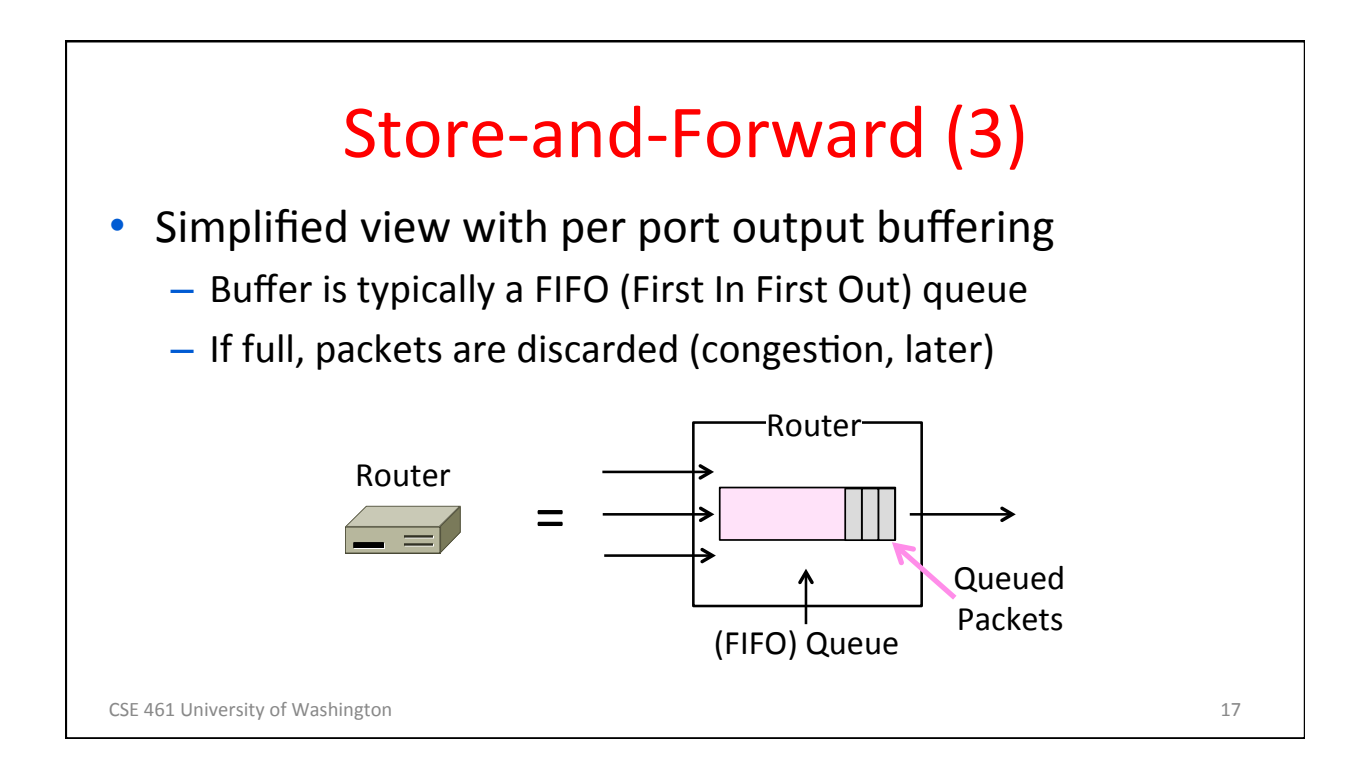

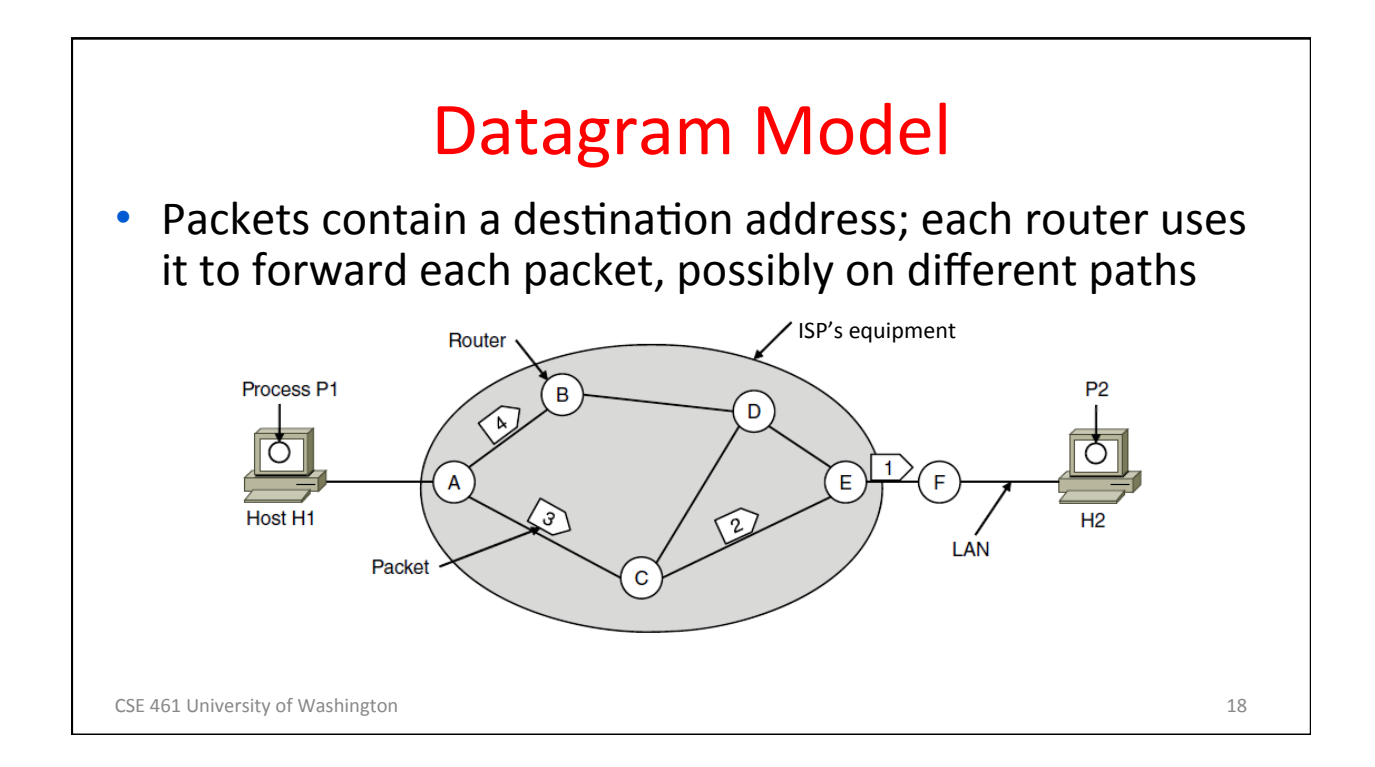

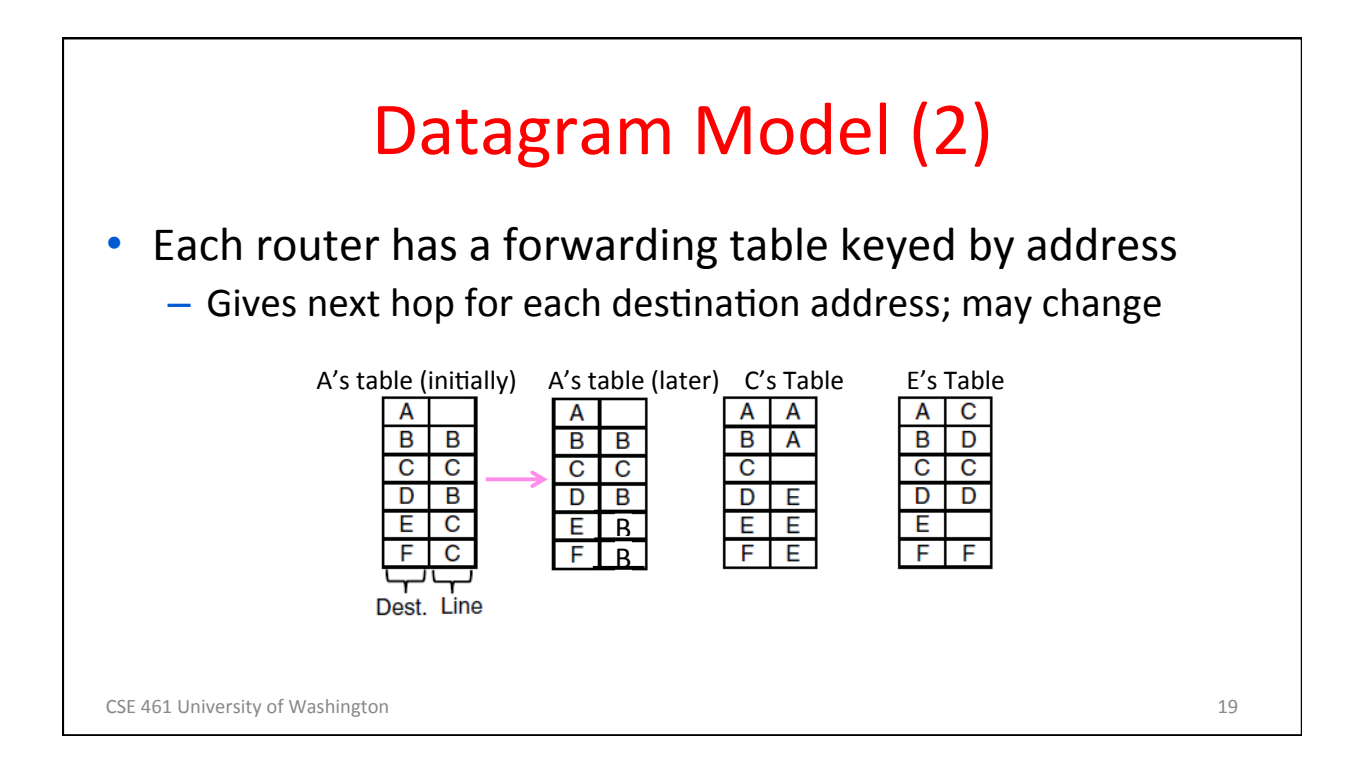

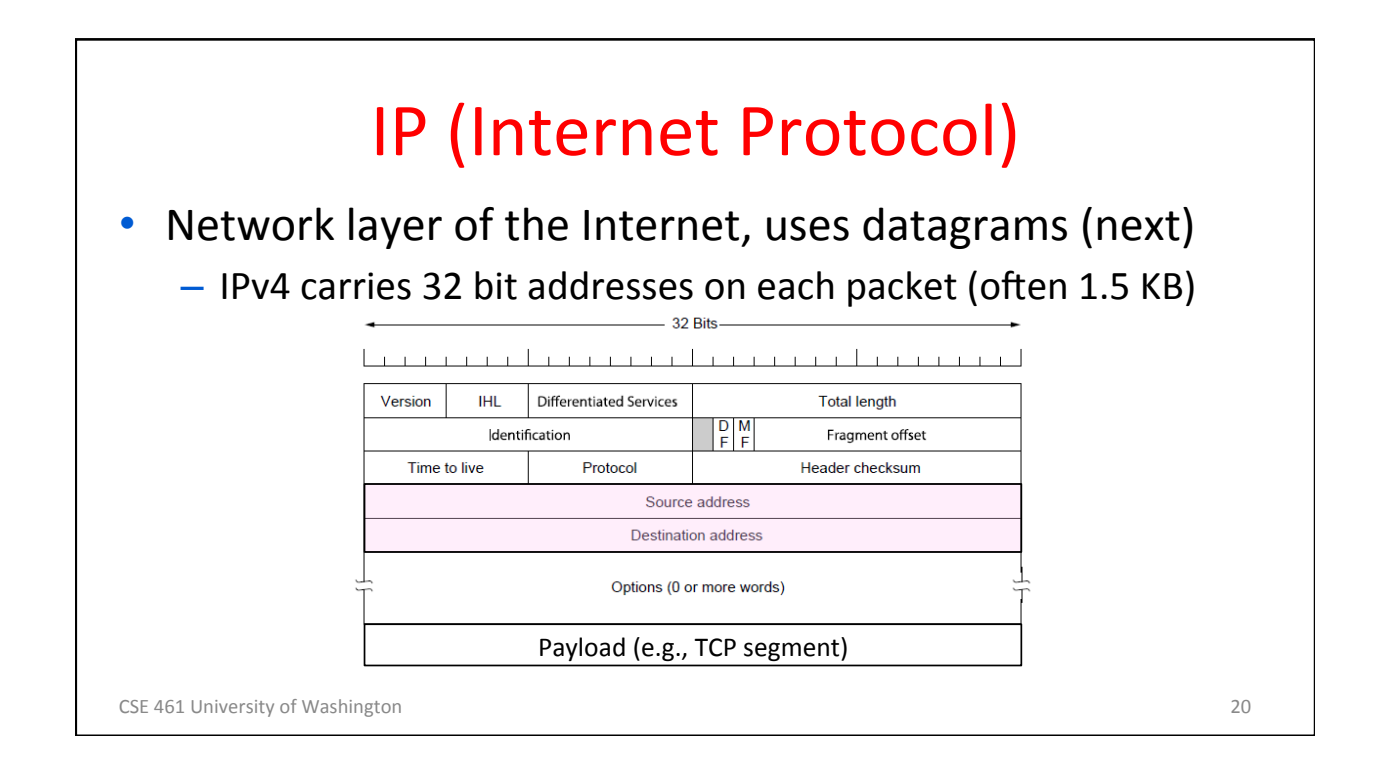

## **Virtual Circuit Model**

## Three phases:

- 1. Connection establishment, circuit is set up
	- Path is chosen, circuit information stored in routers
- 2. Data transfer, circuit is used
	- Packets are forwarded along the path
- 3. Connection teardown, circuit is deleted
	- Circuit information is removed from routers
- Just like a telephone circuit, but virtual in the sense that no bandwidth need be reserved; statistical sharing of links

CSE 461 University of Washington 21

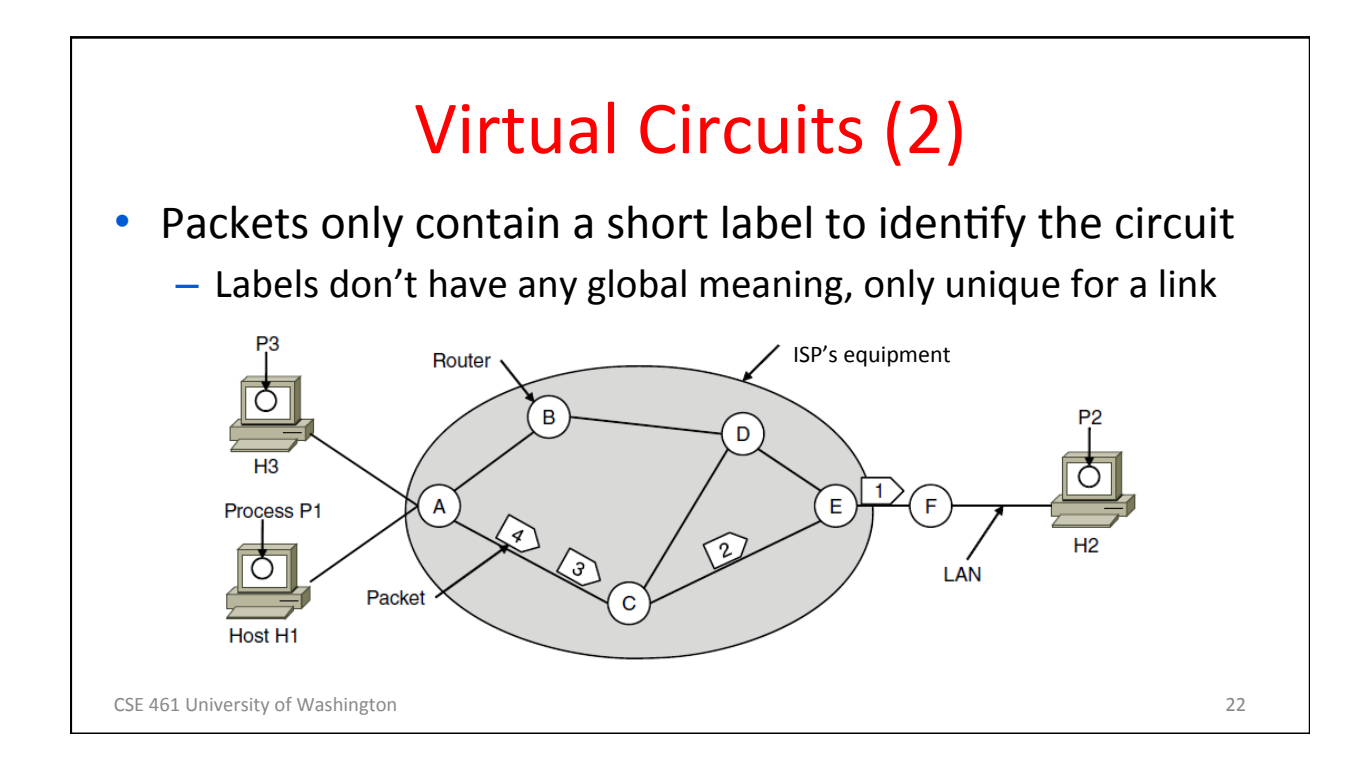

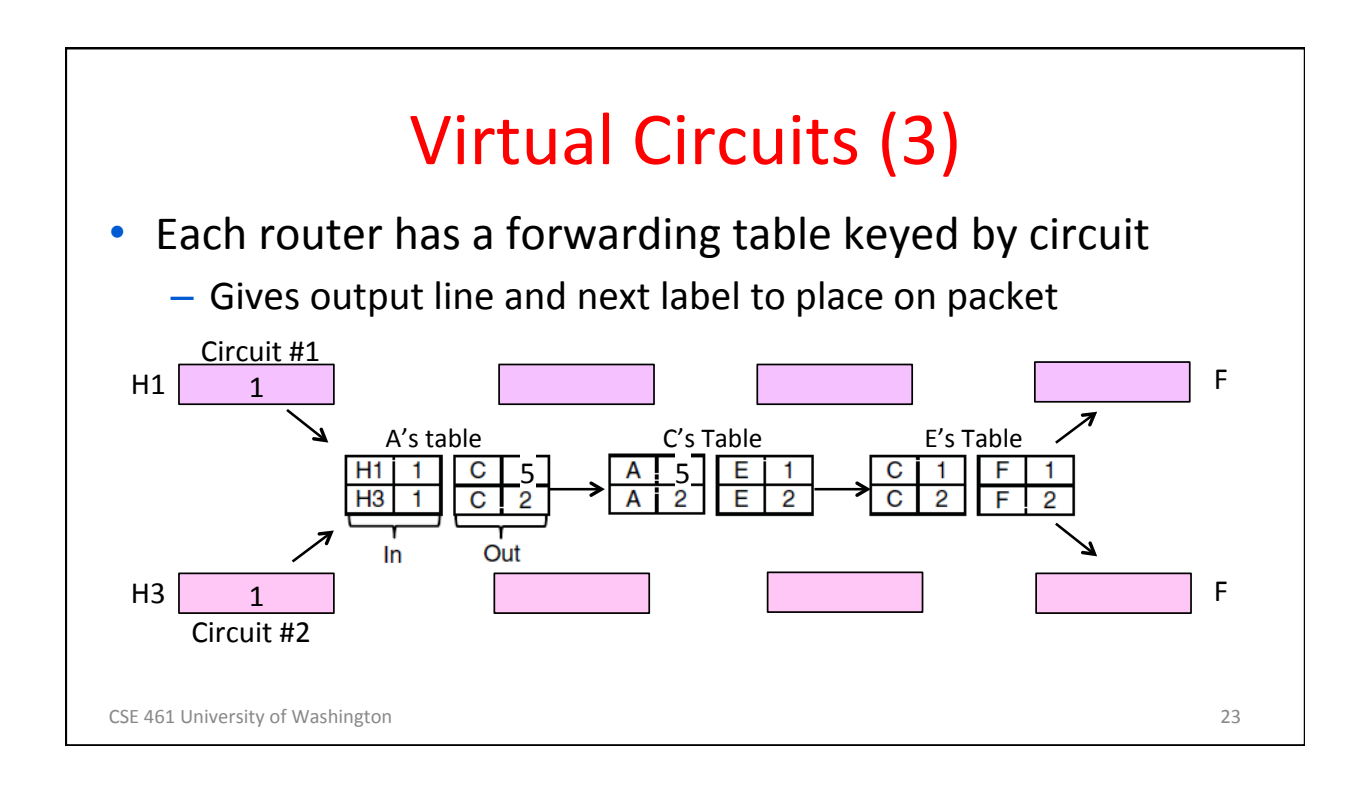

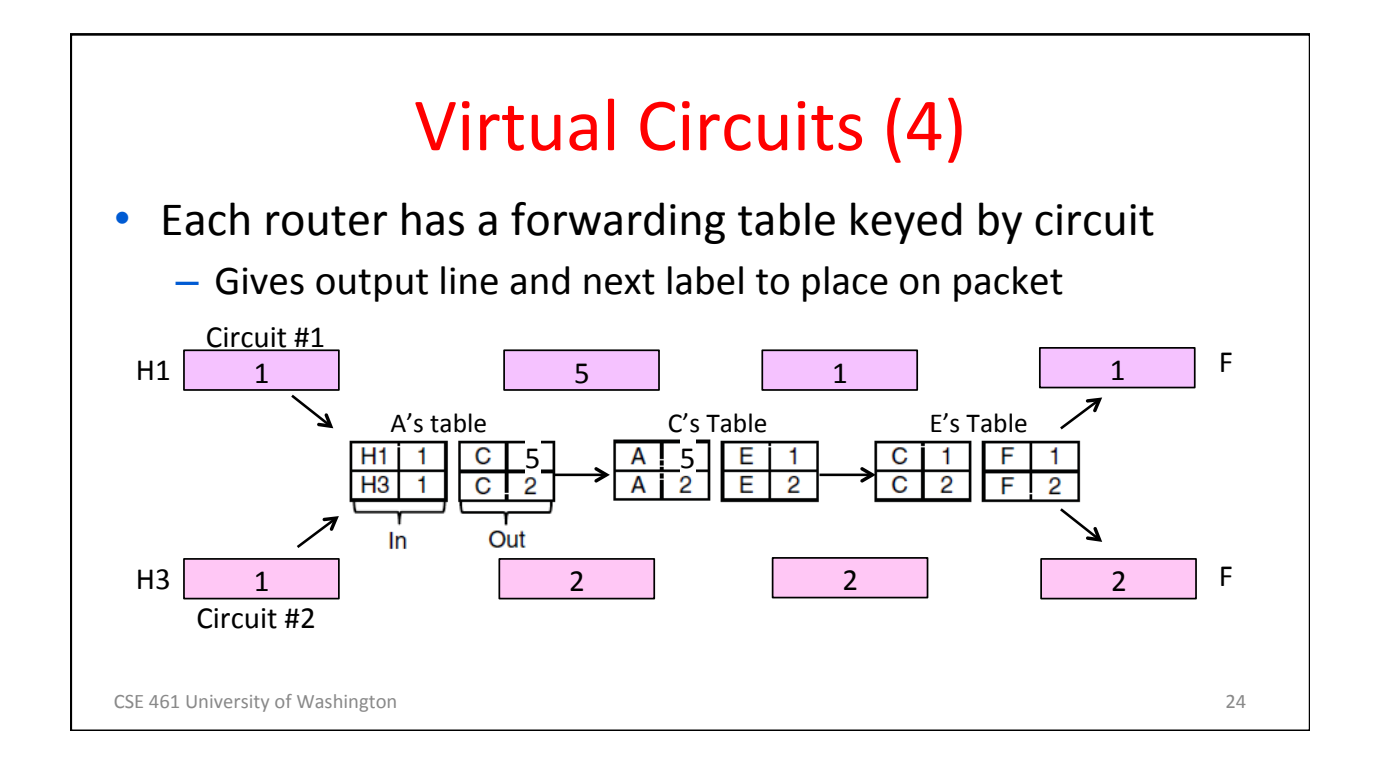

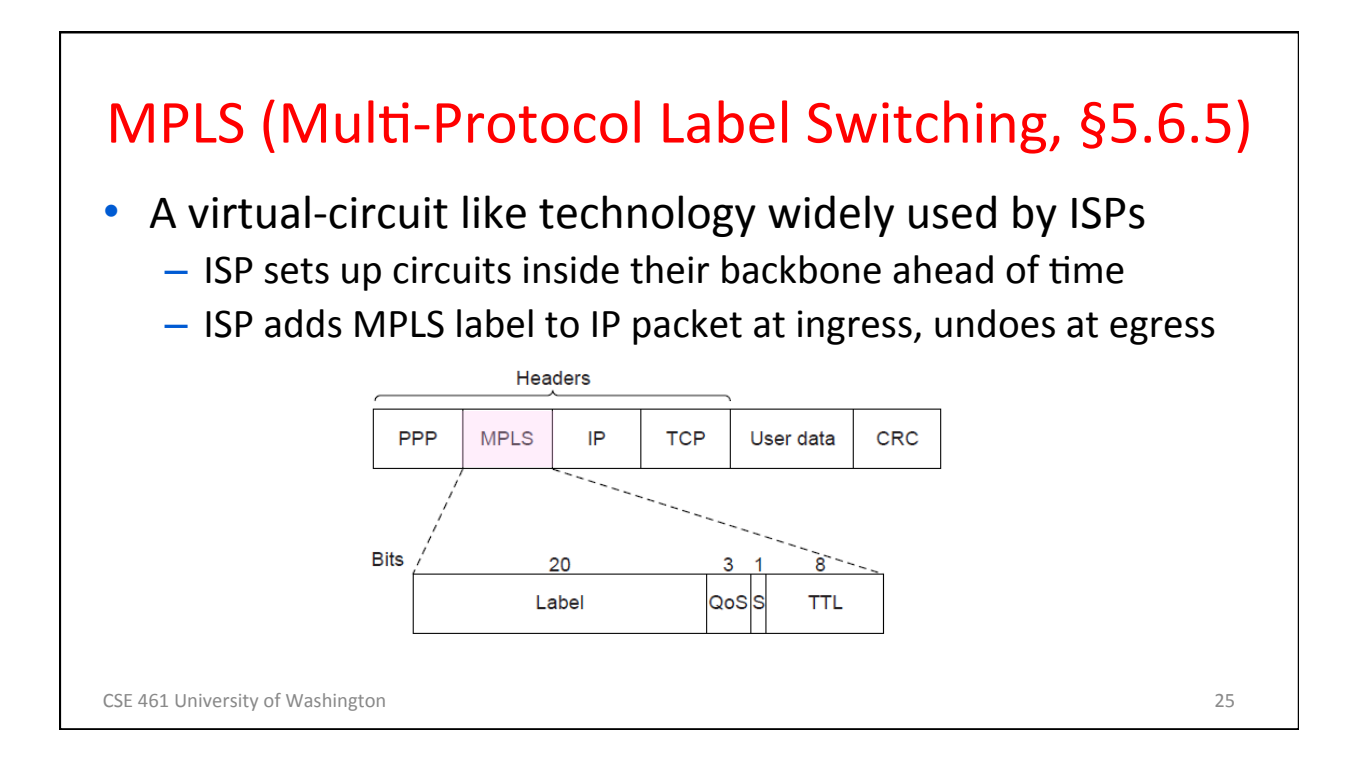

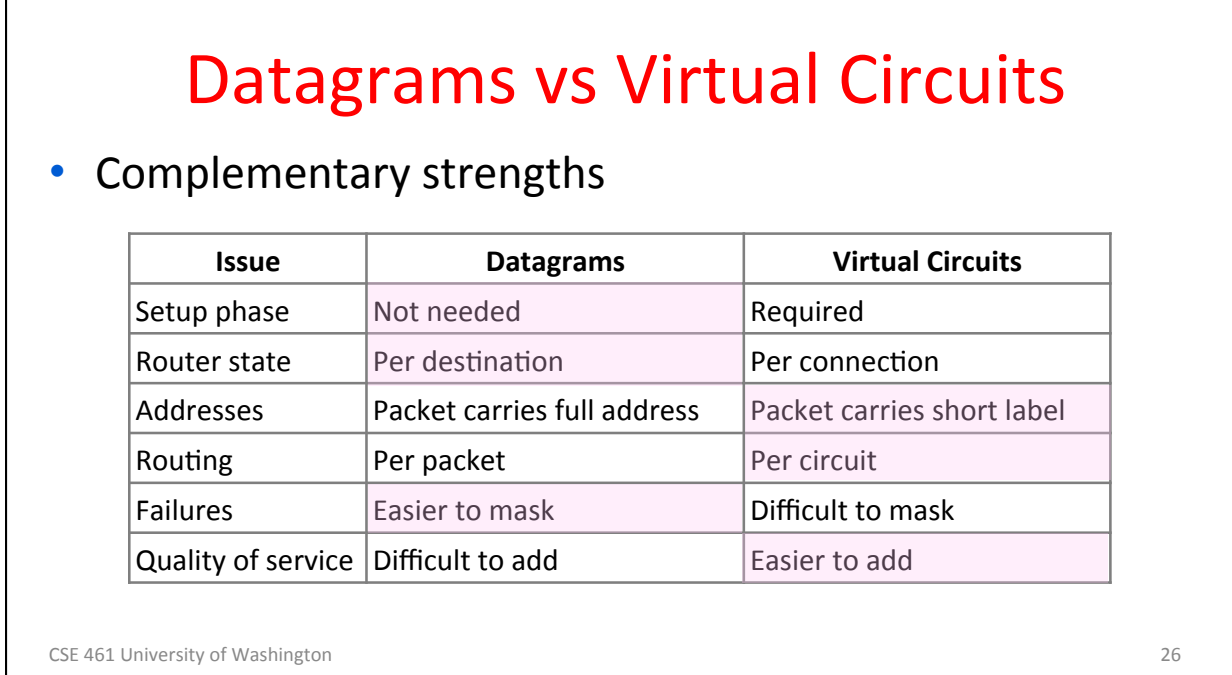

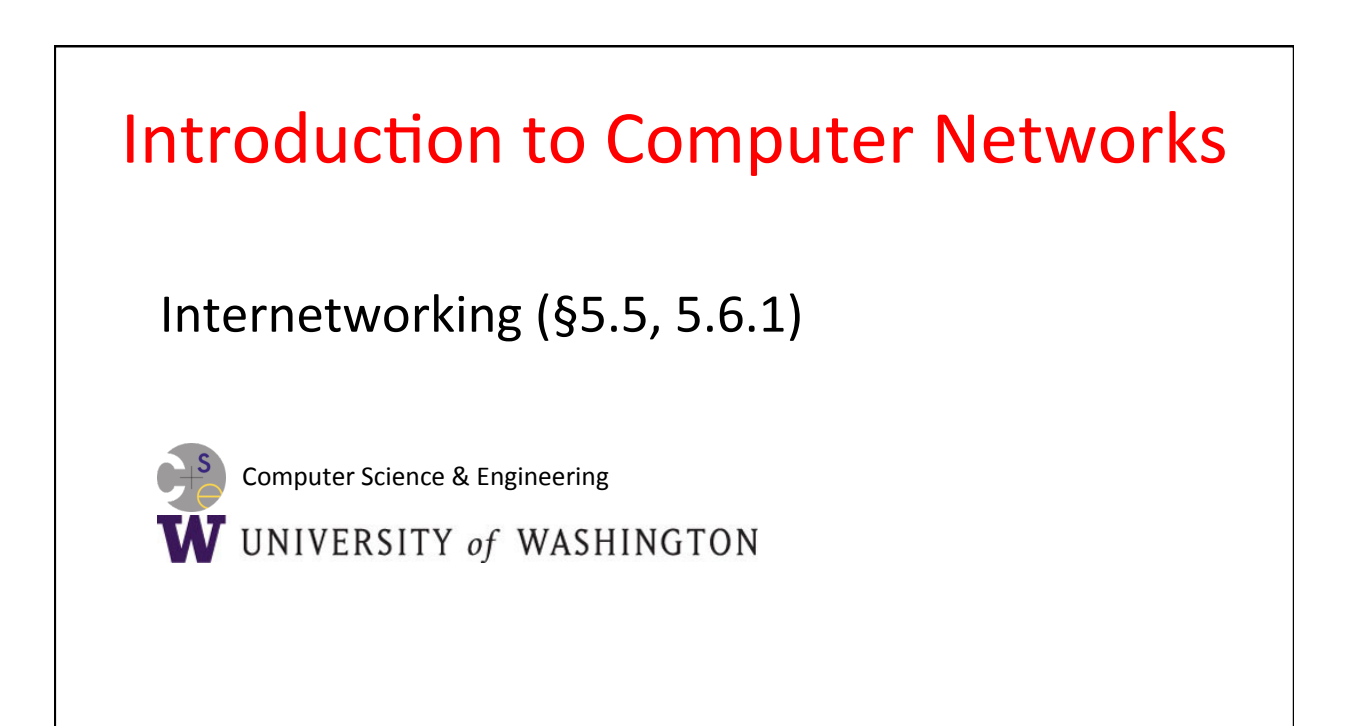

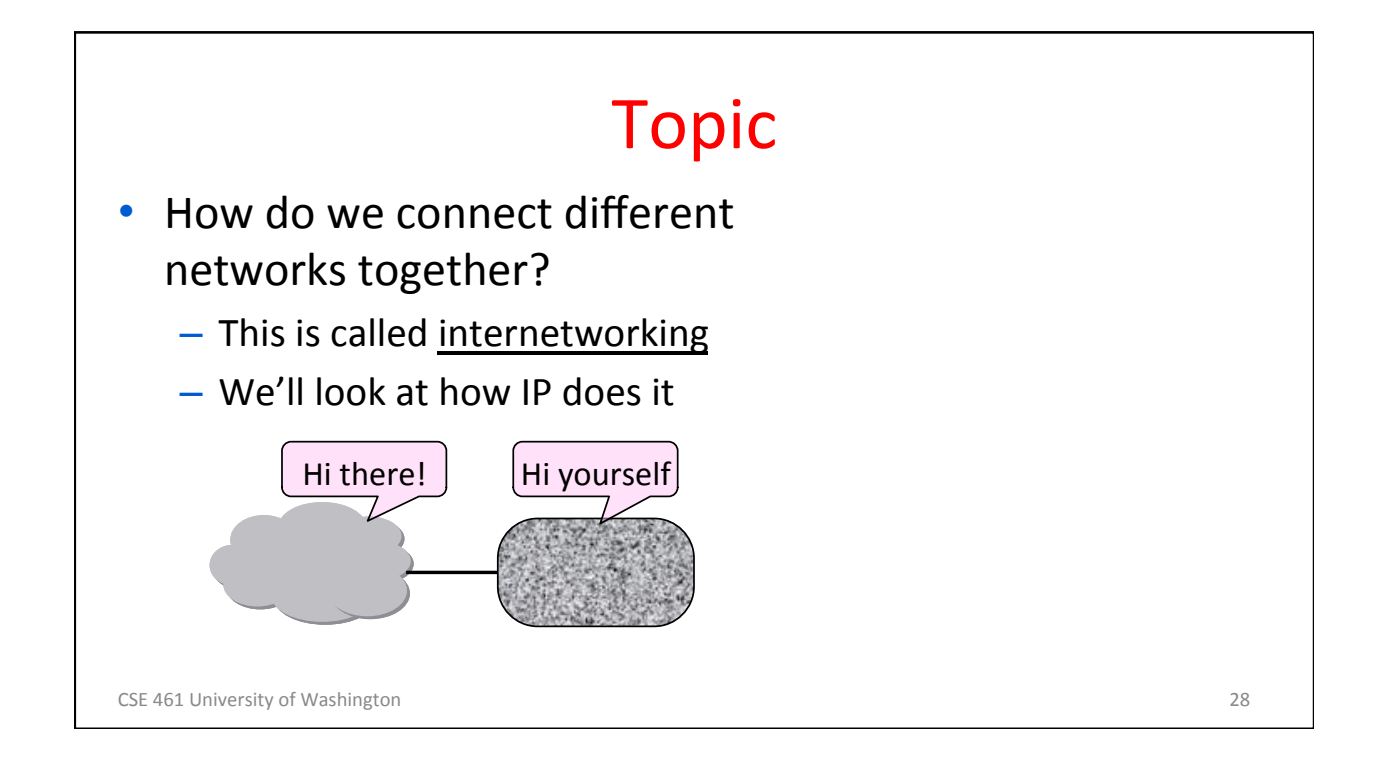

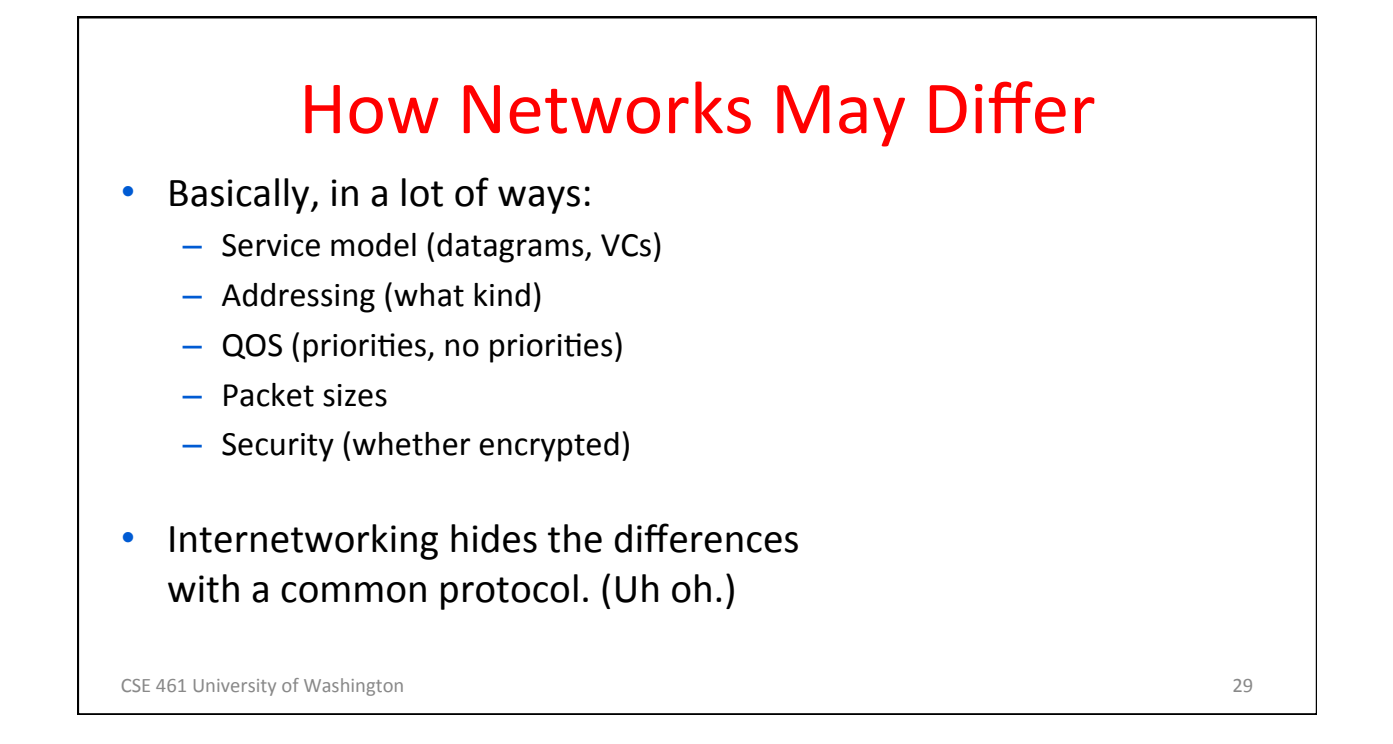

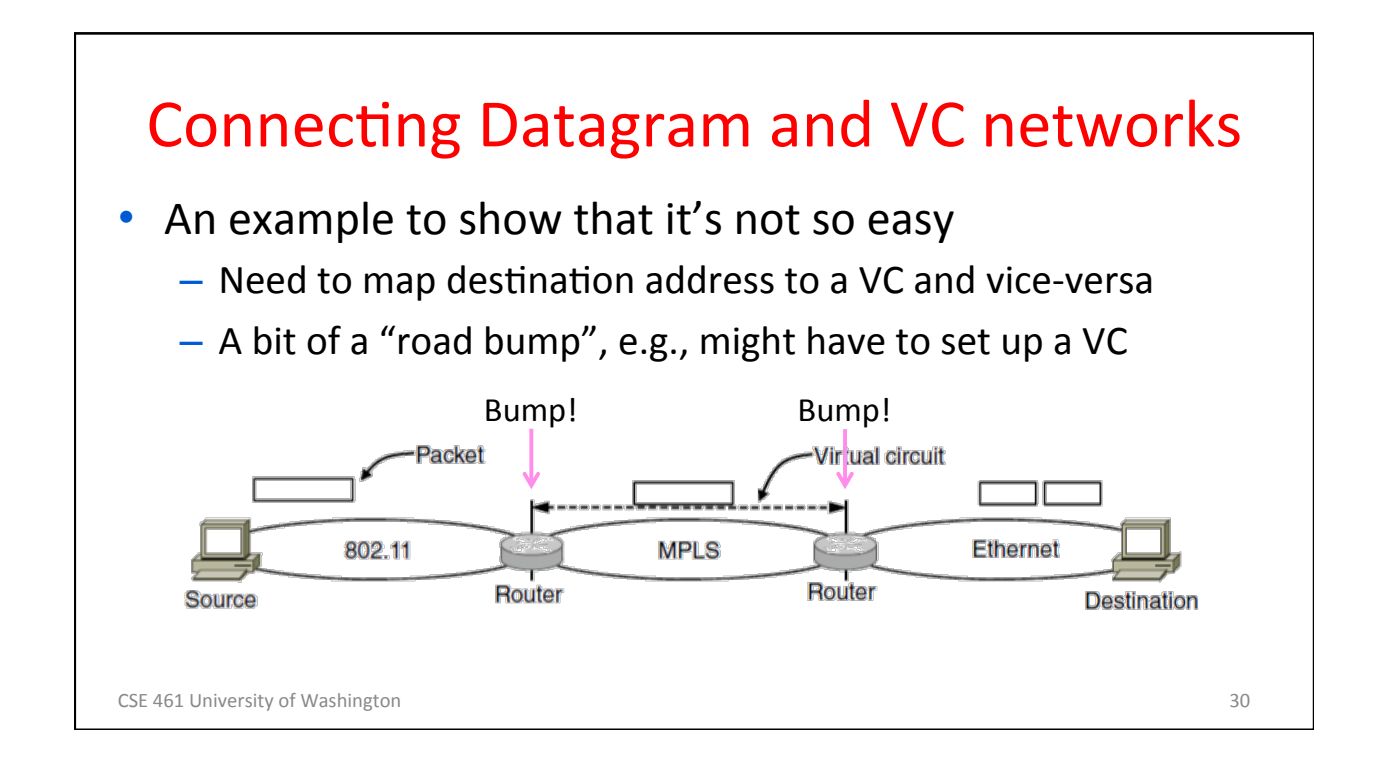

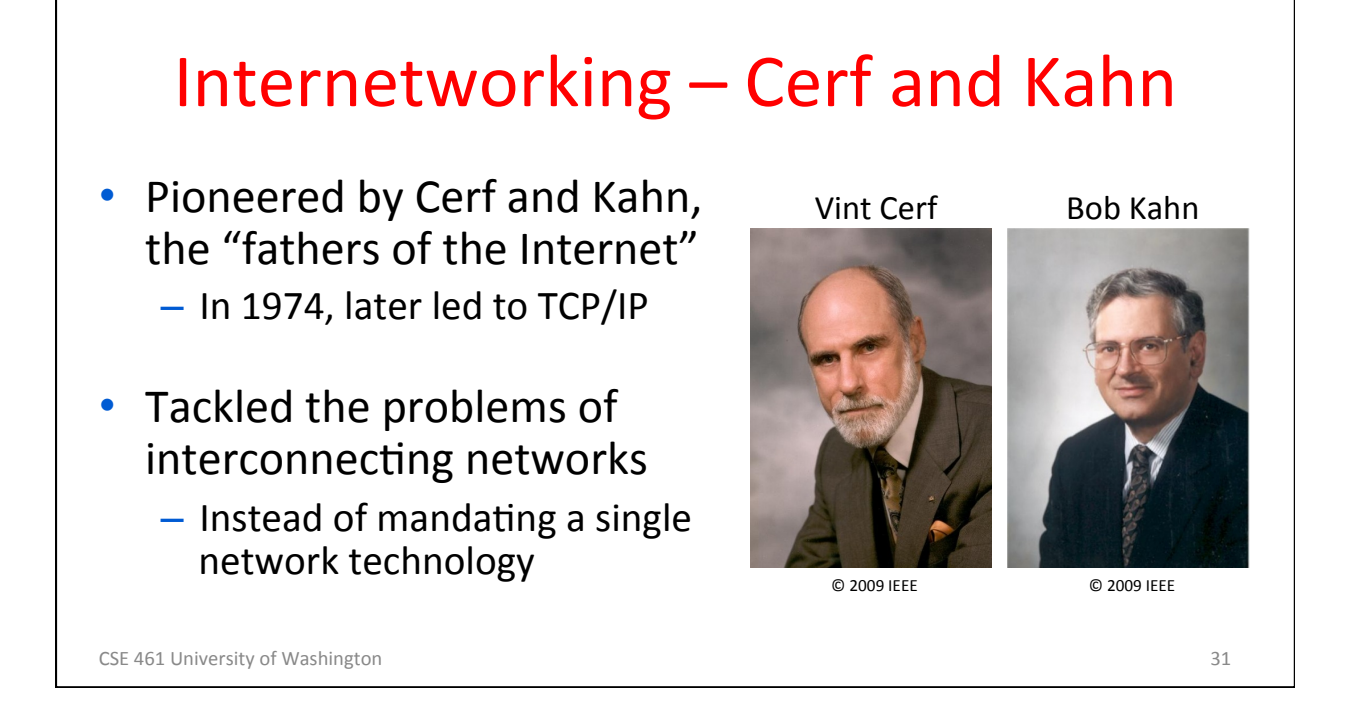

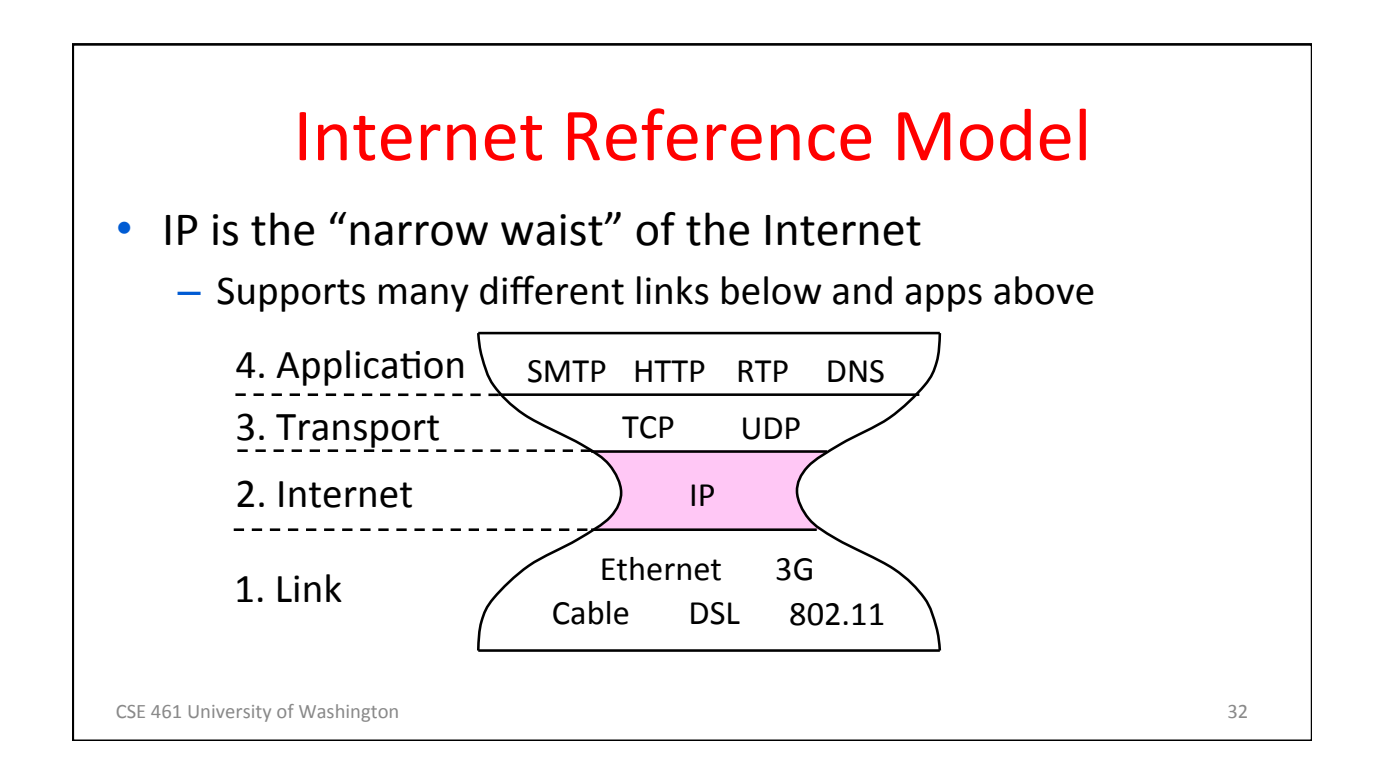

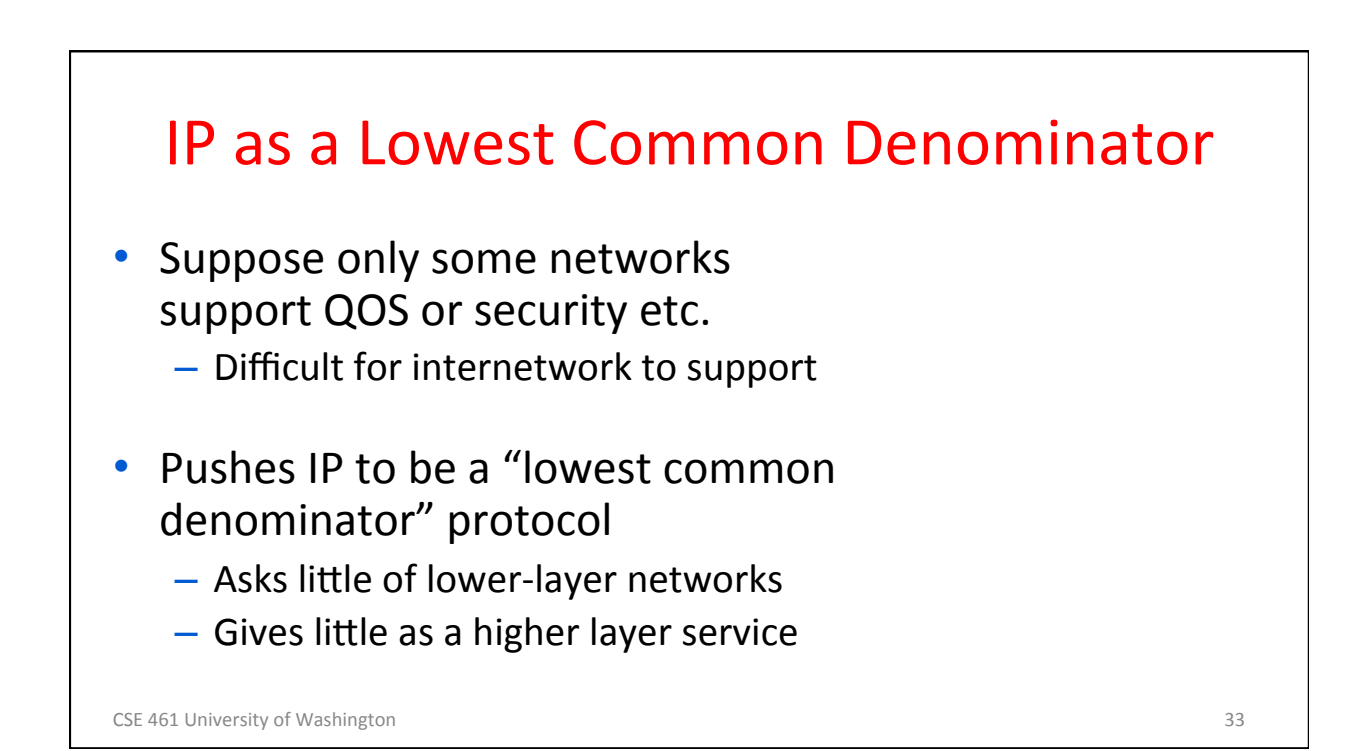

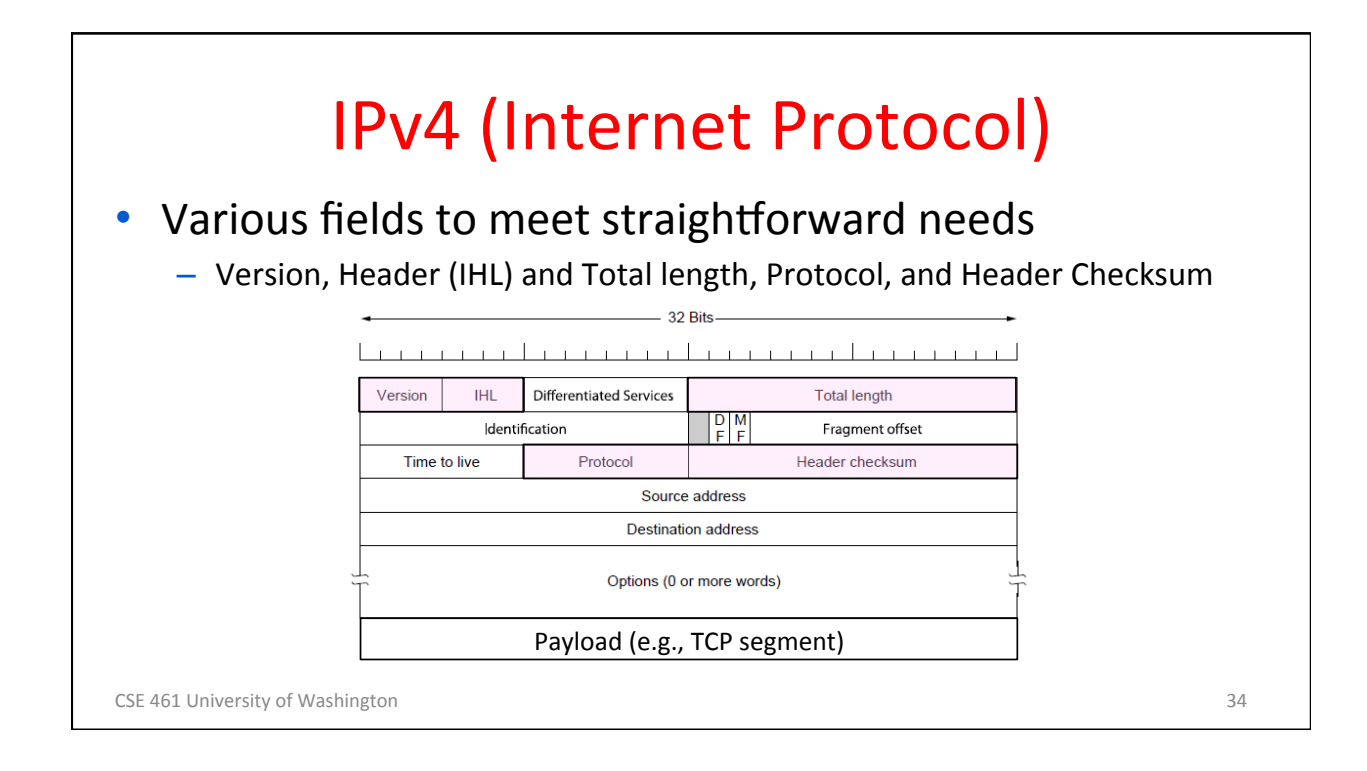

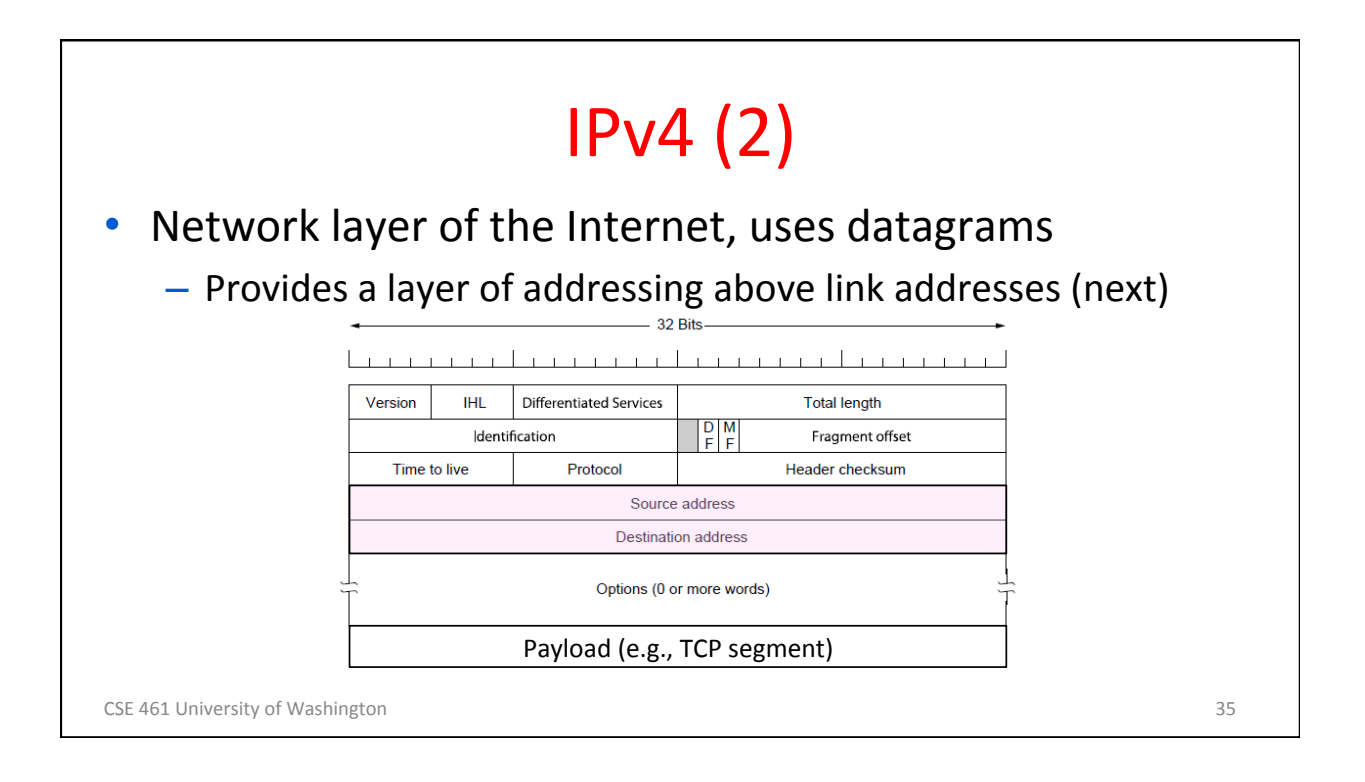

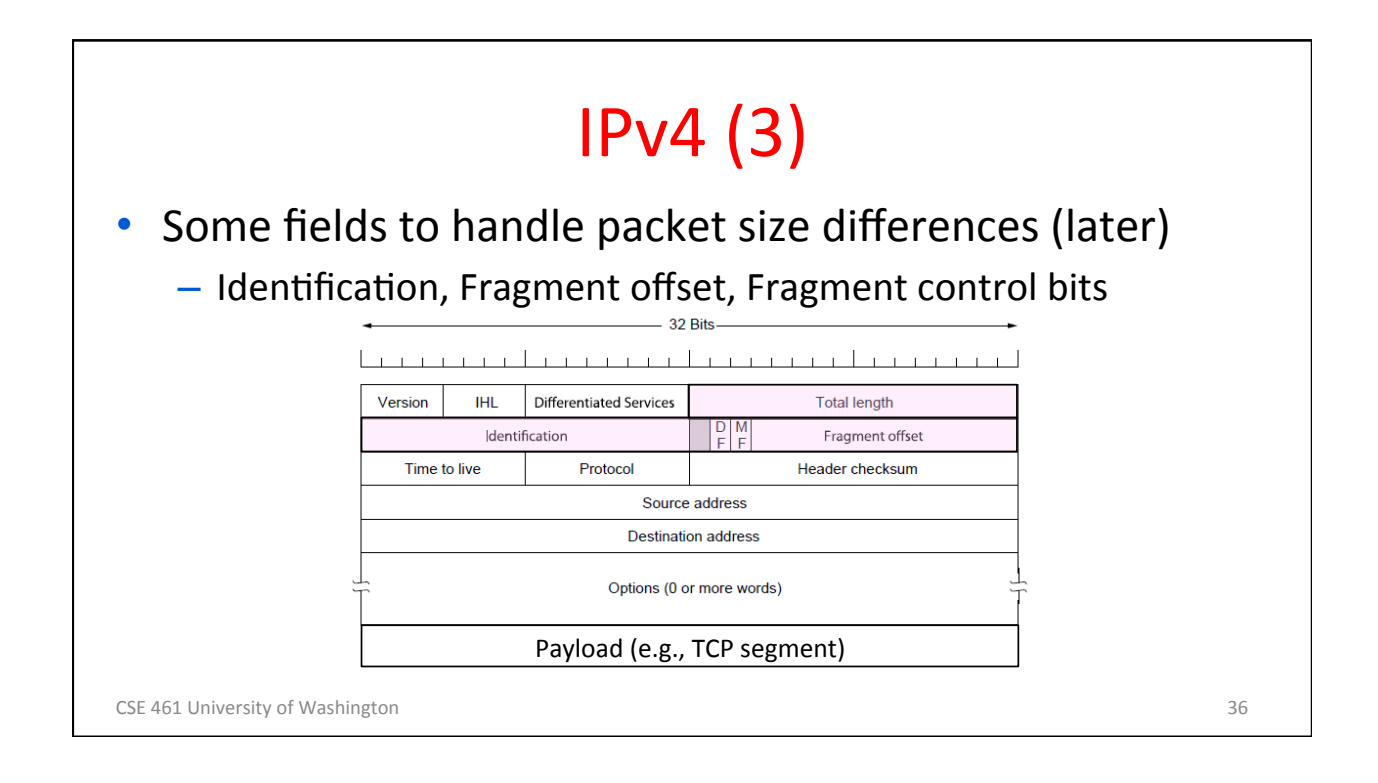

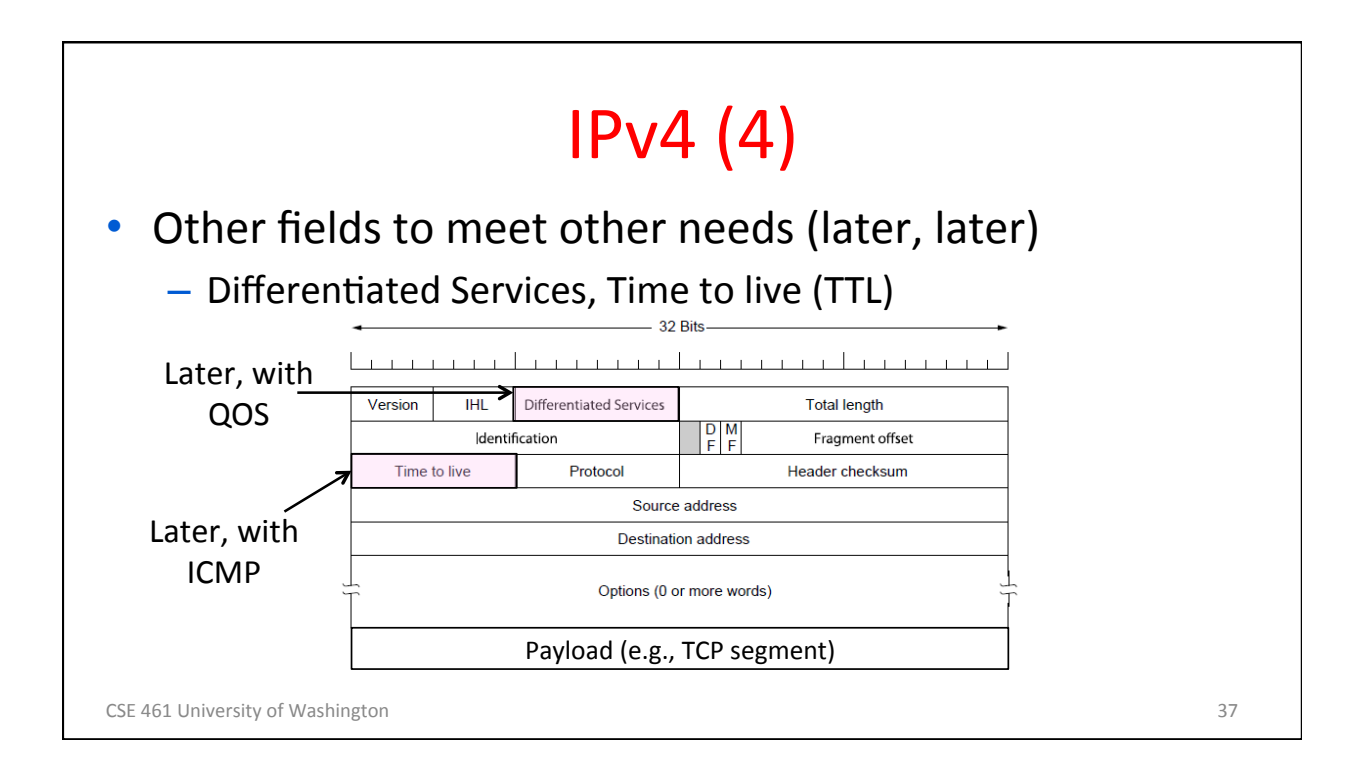

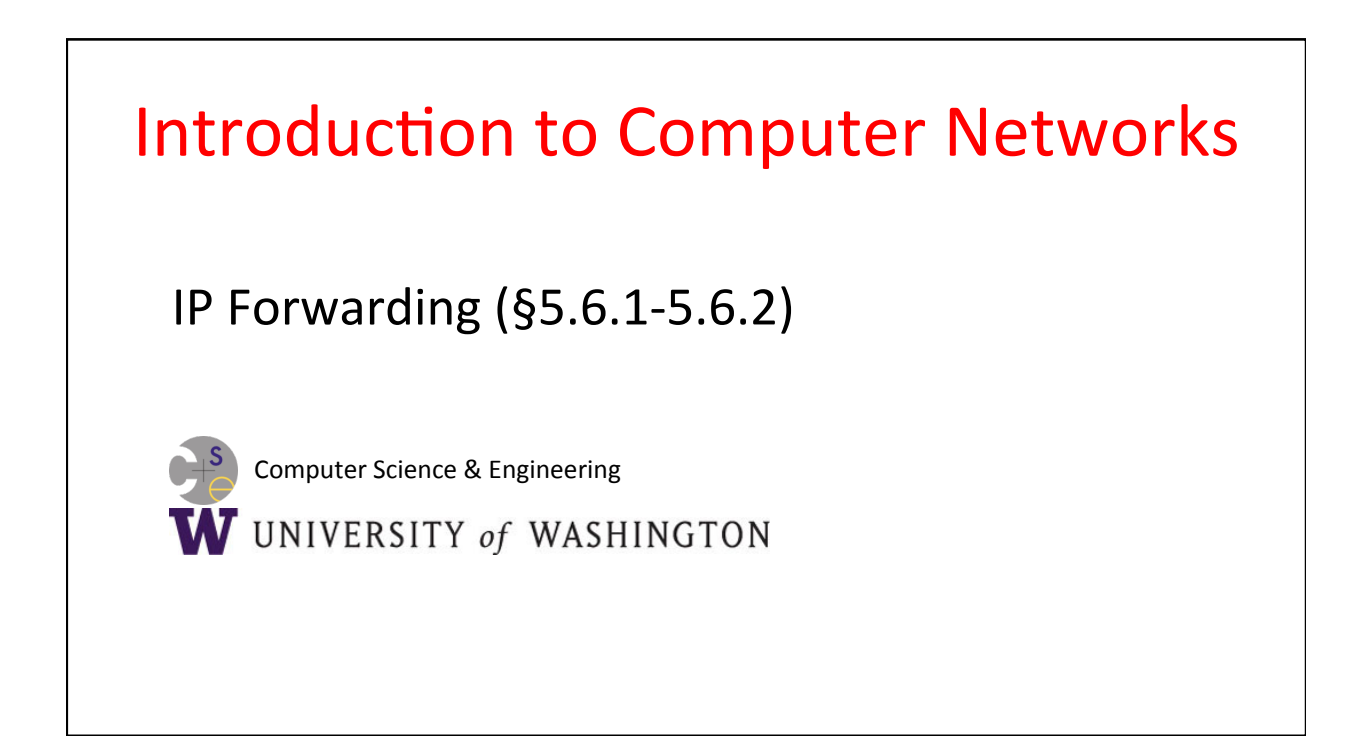

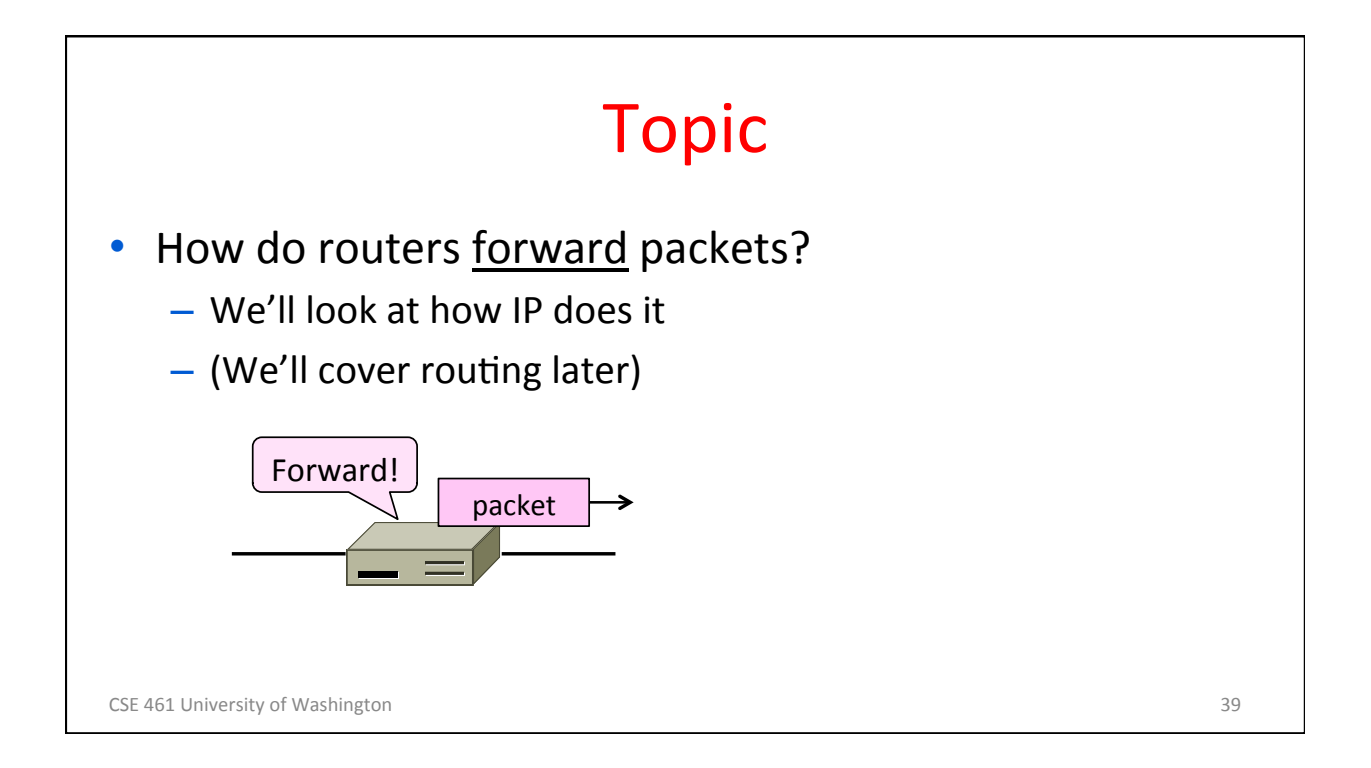

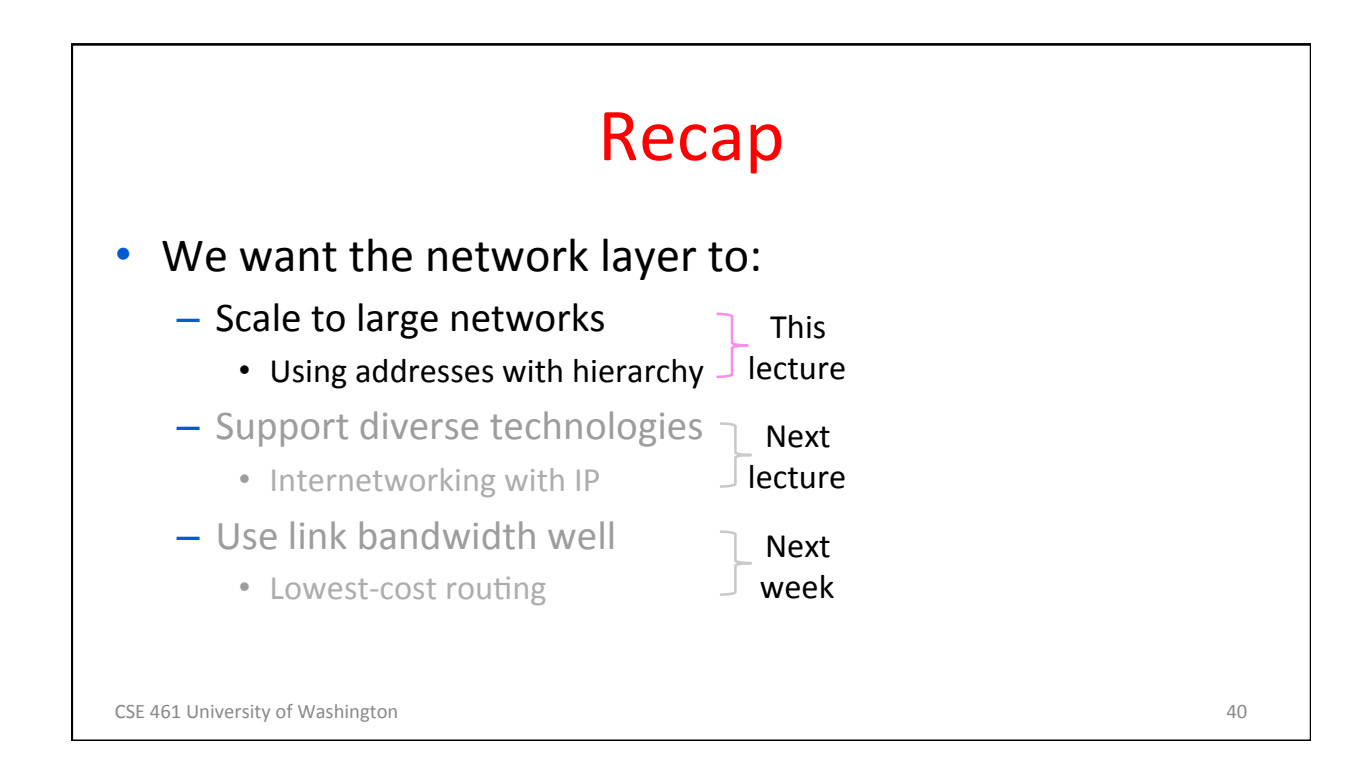

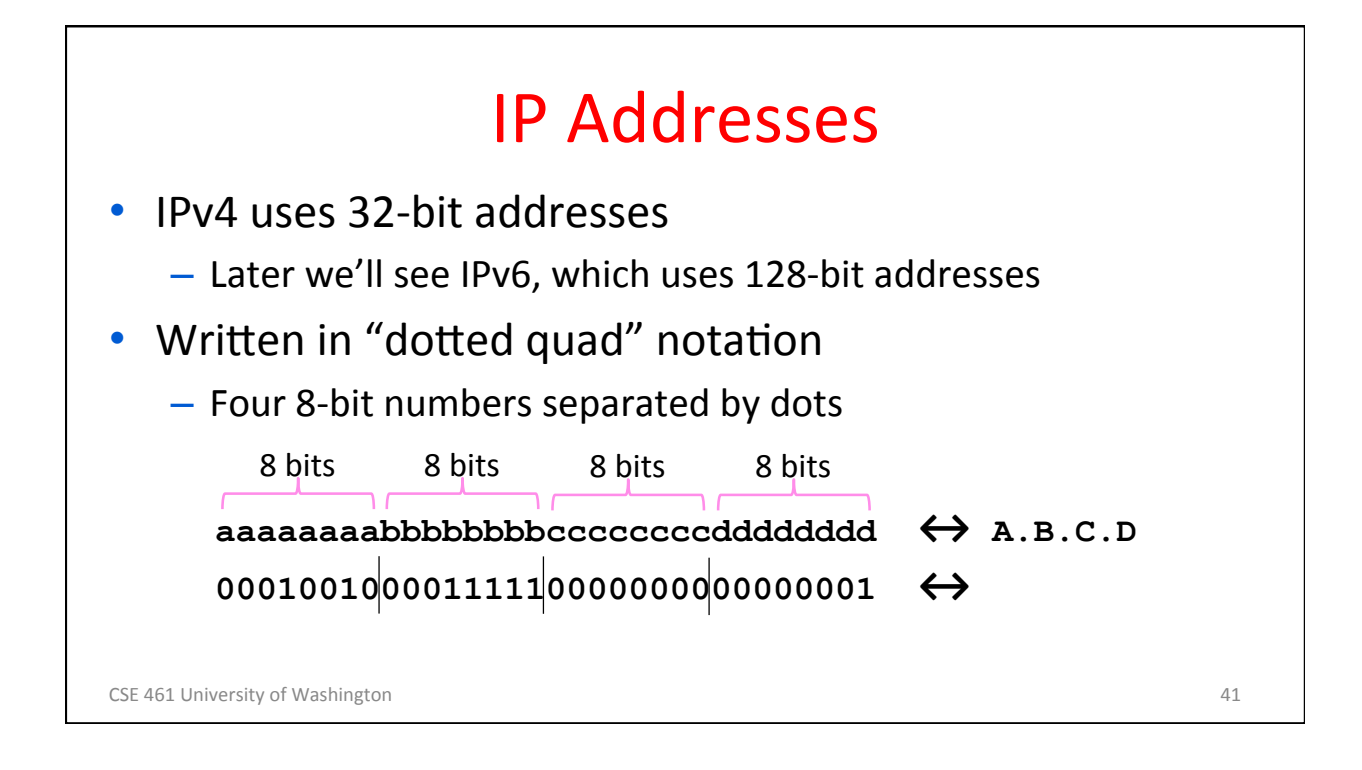

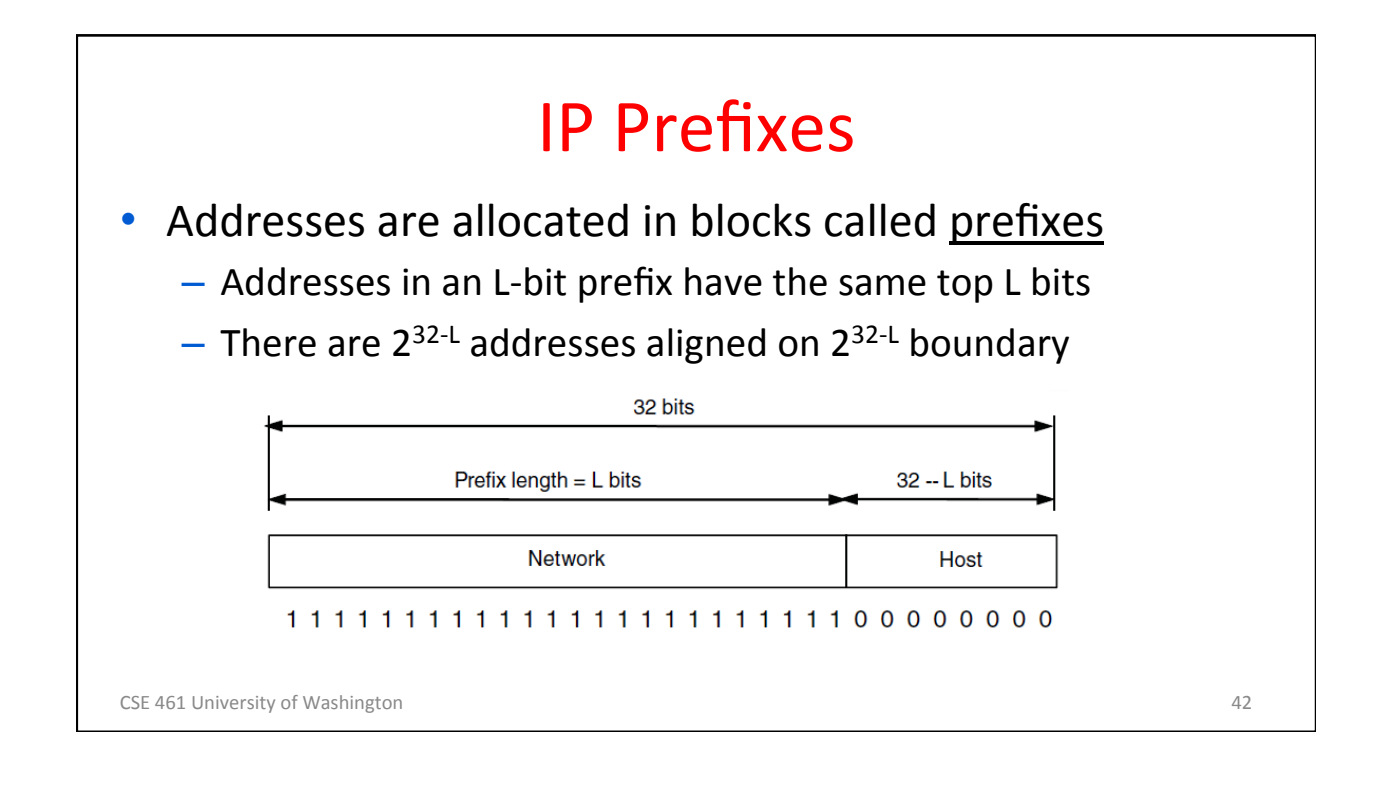

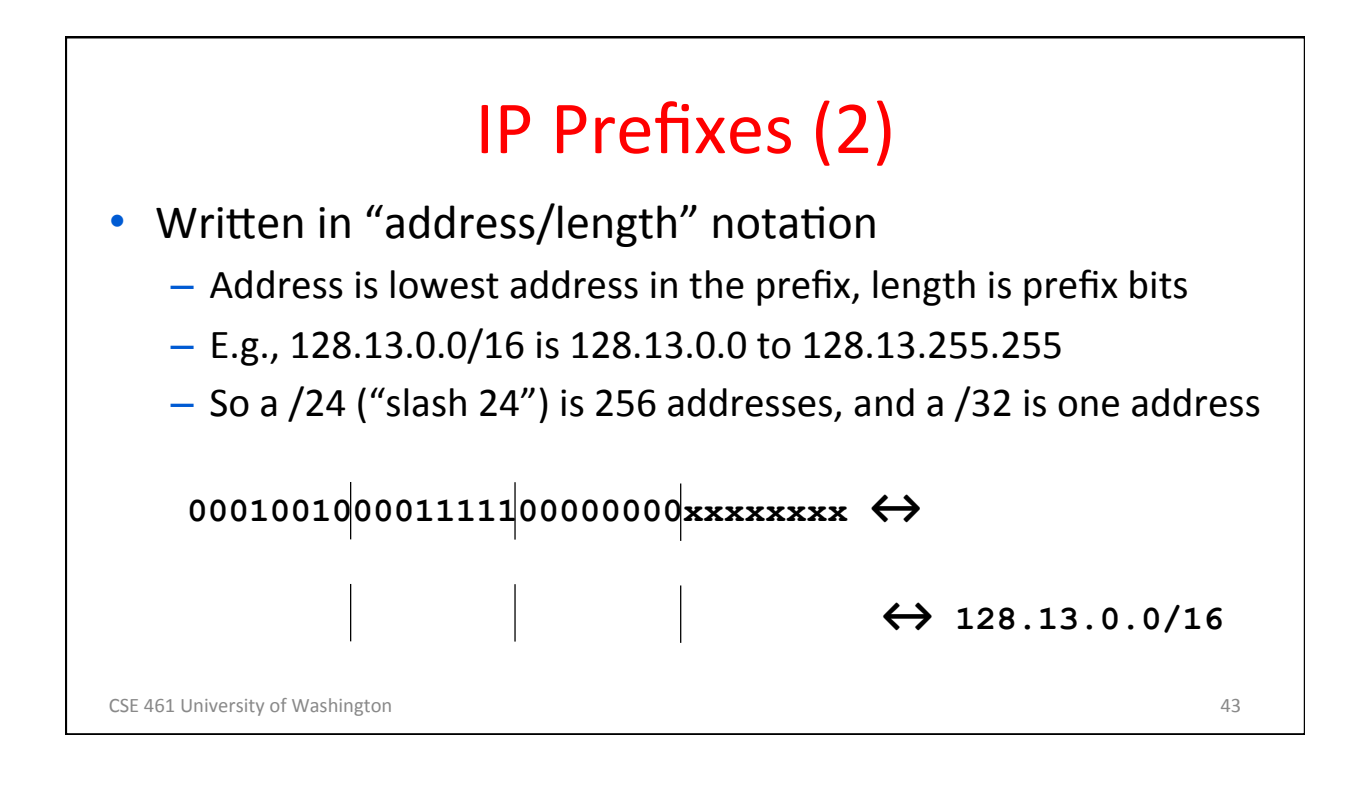

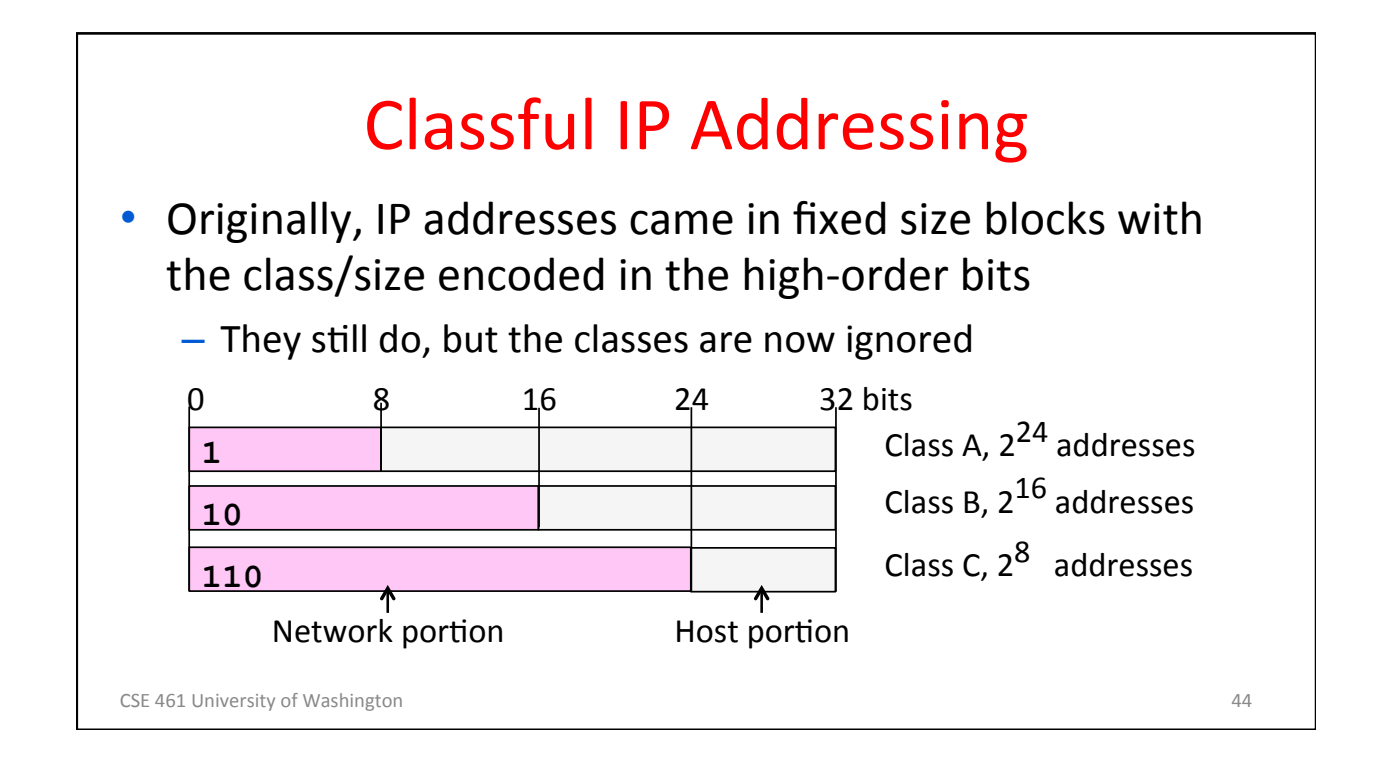

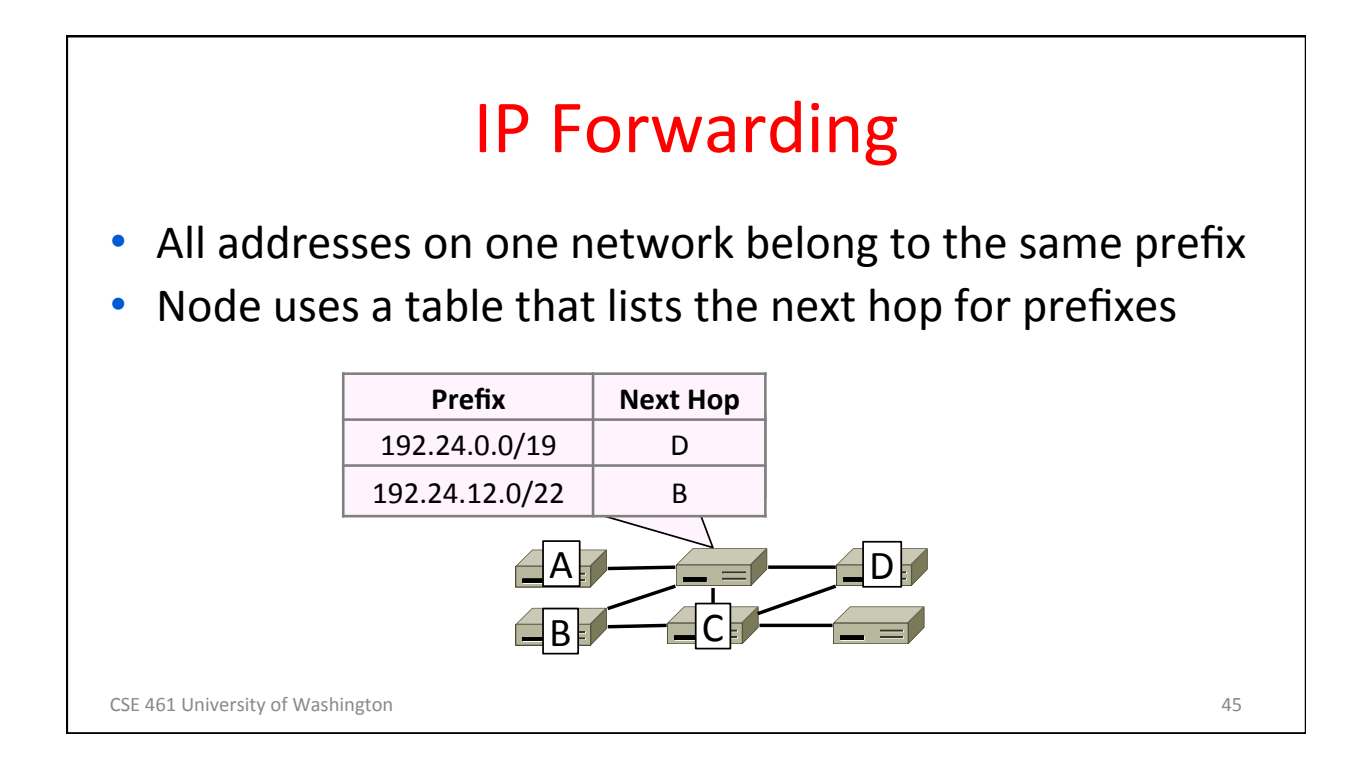

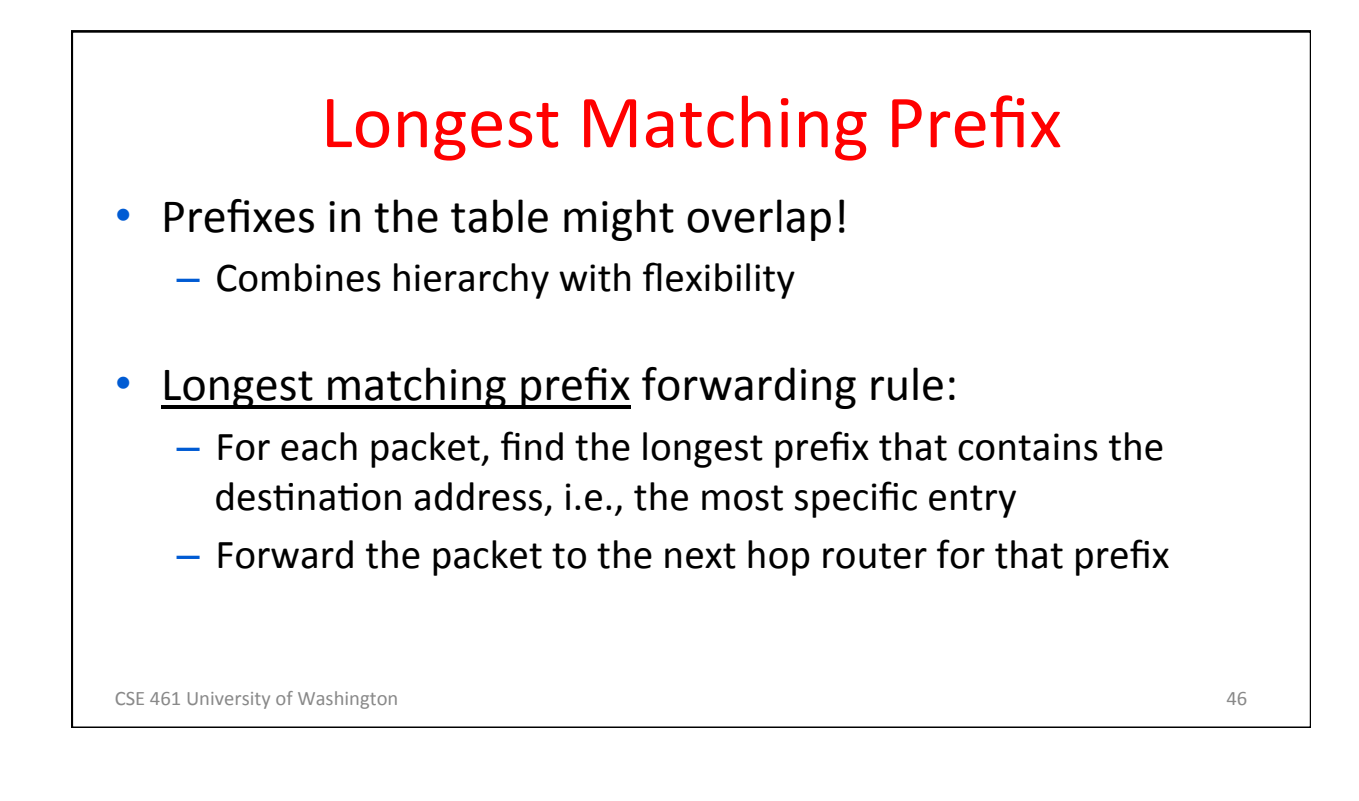

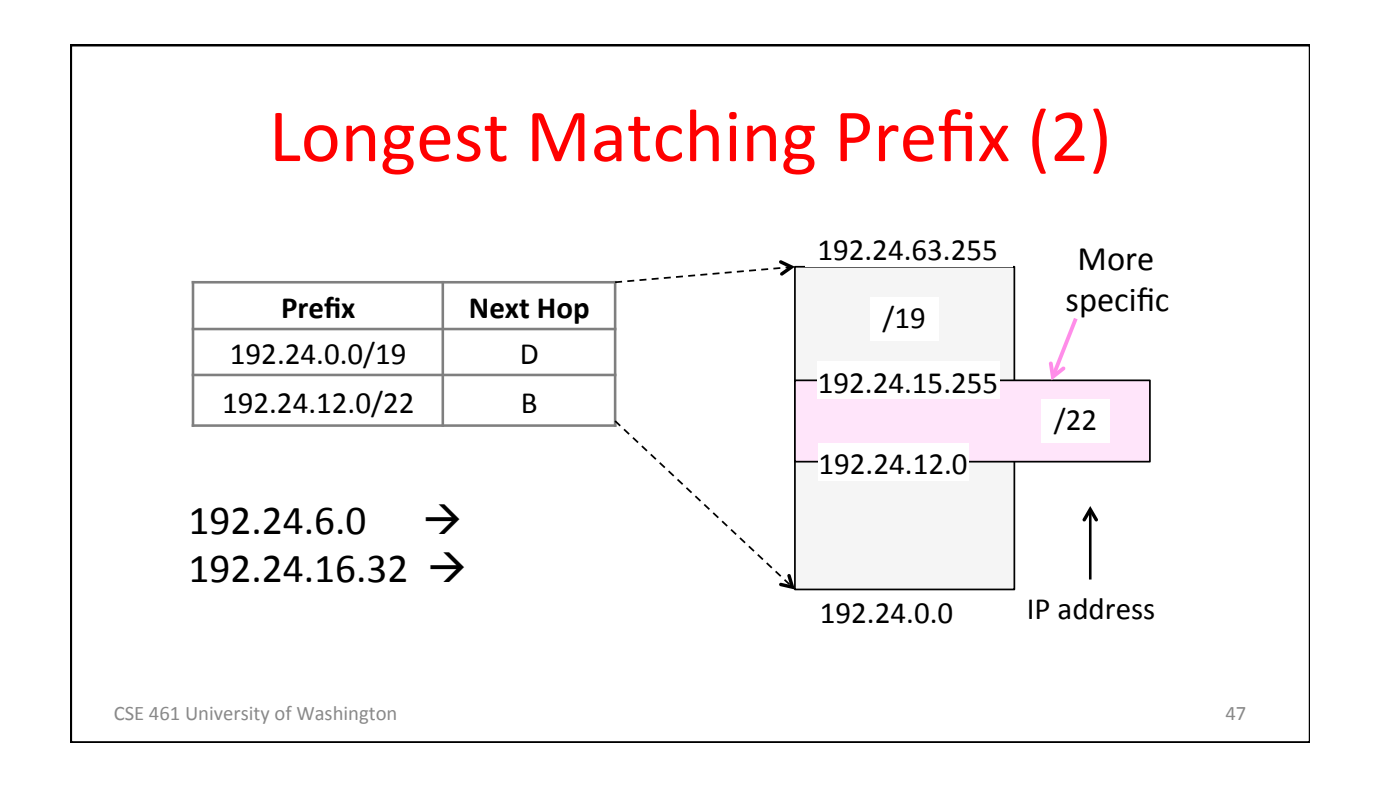

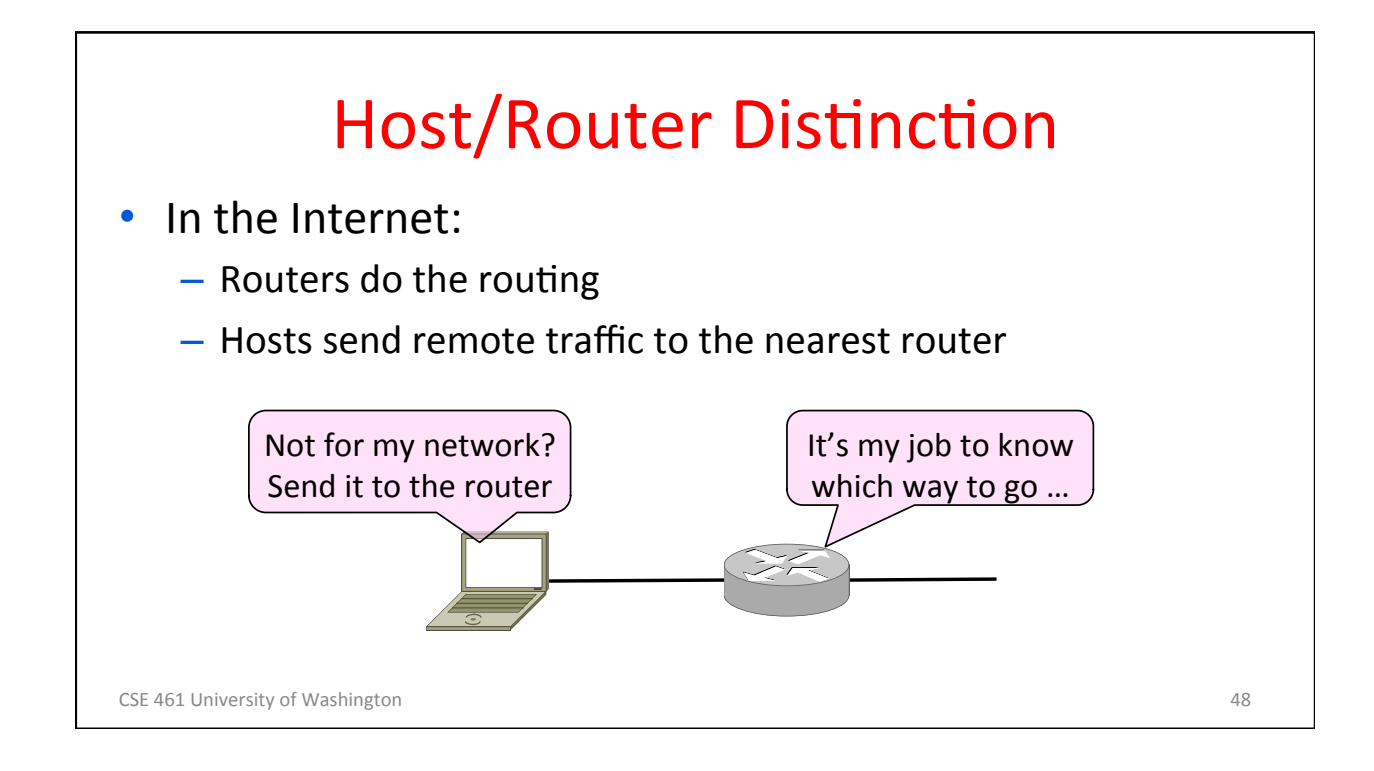

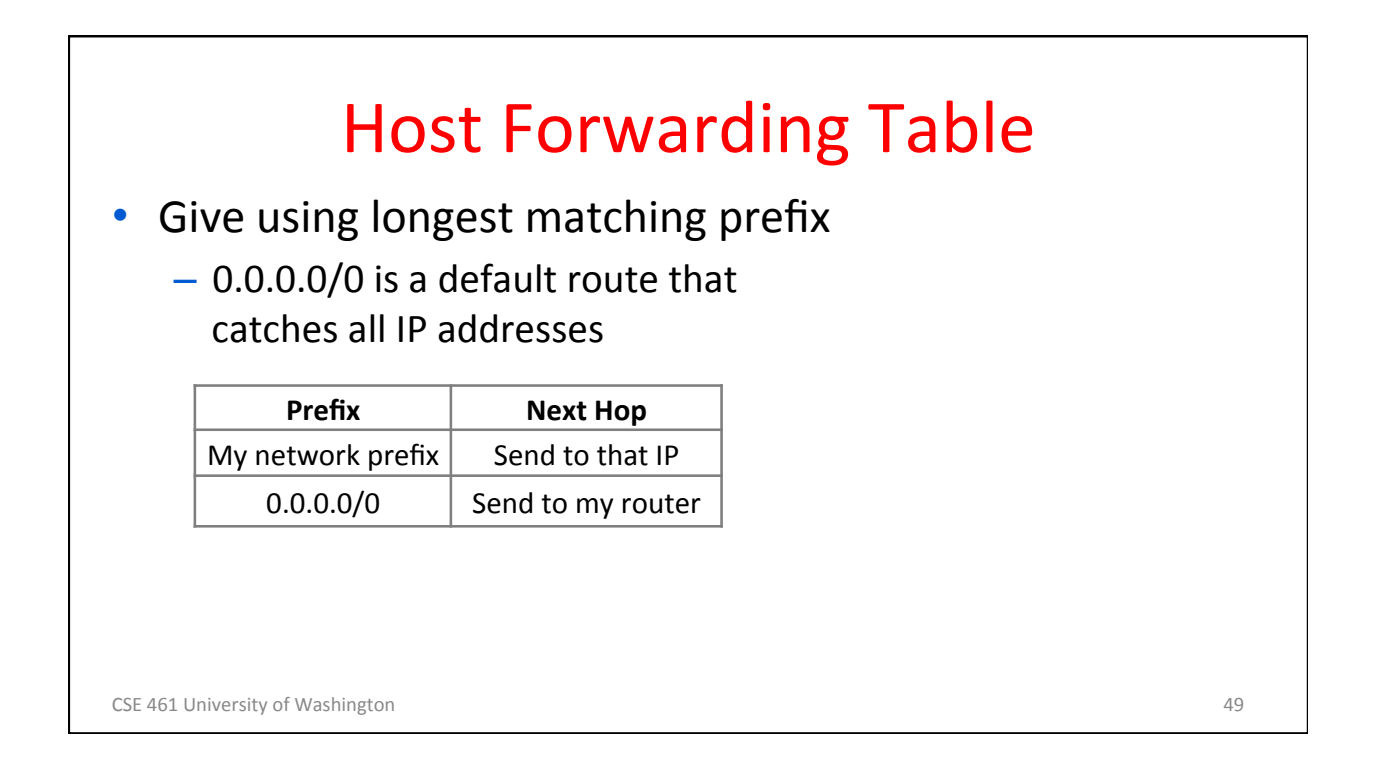

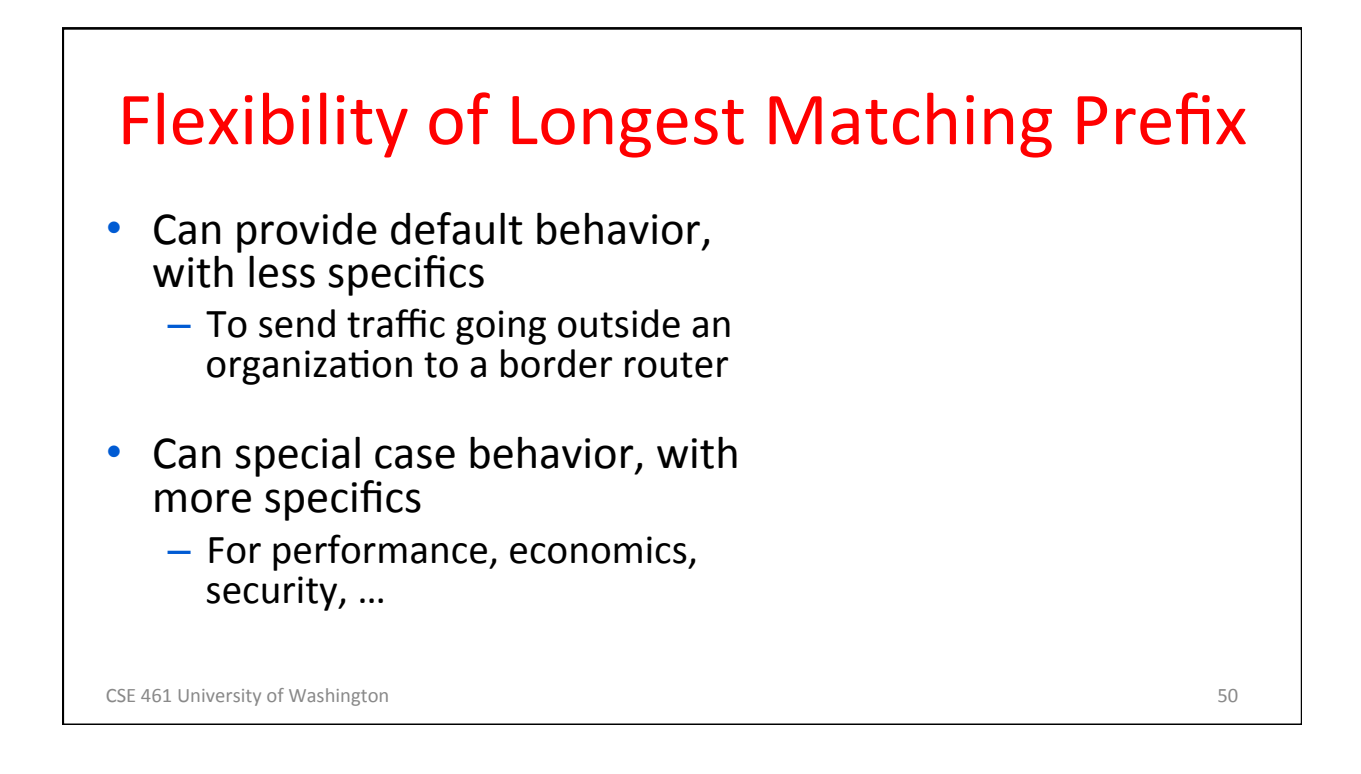

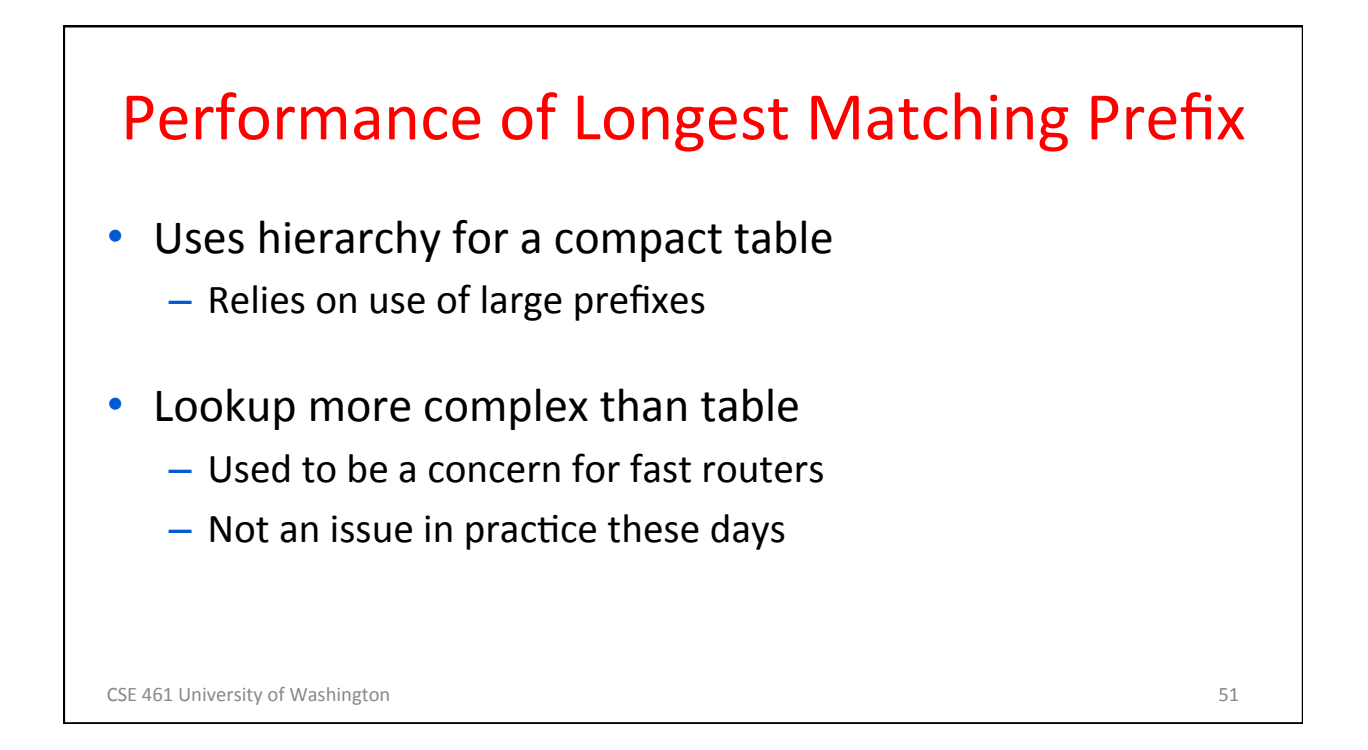

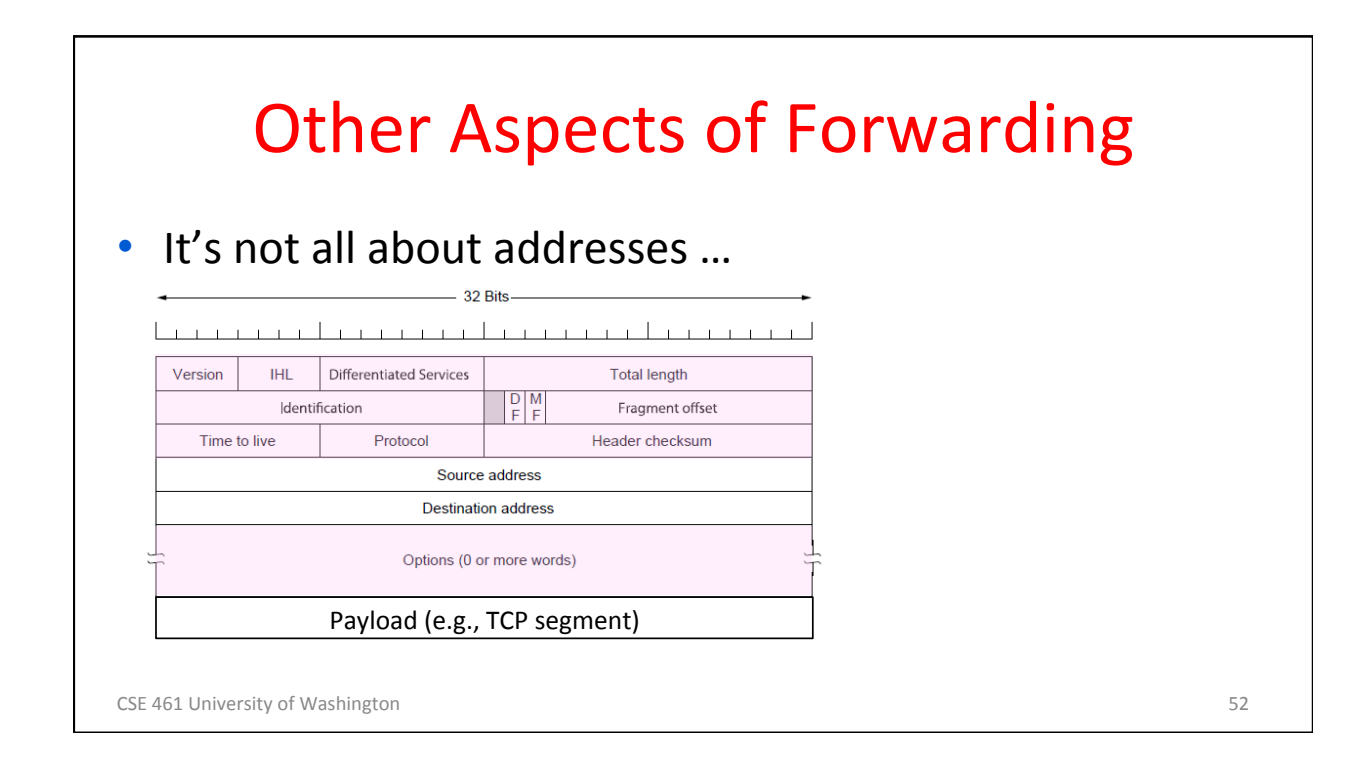

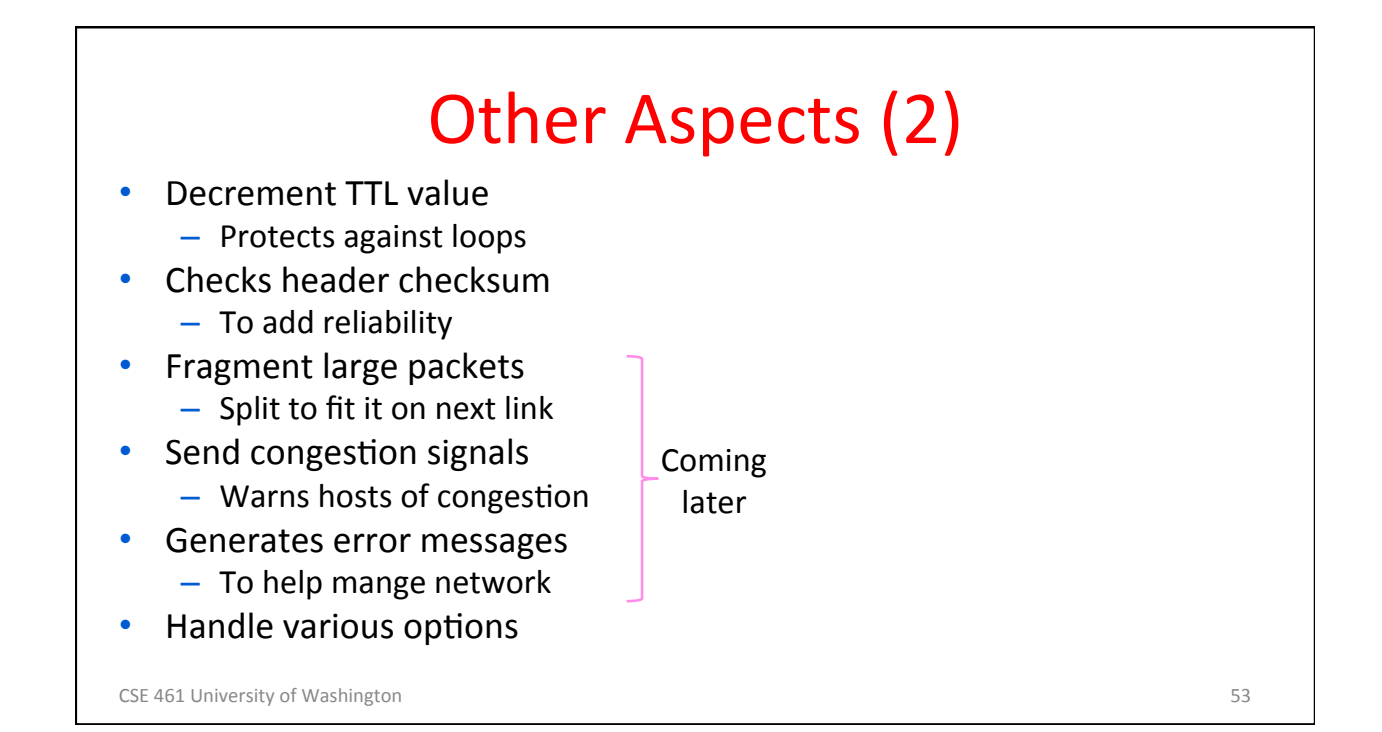

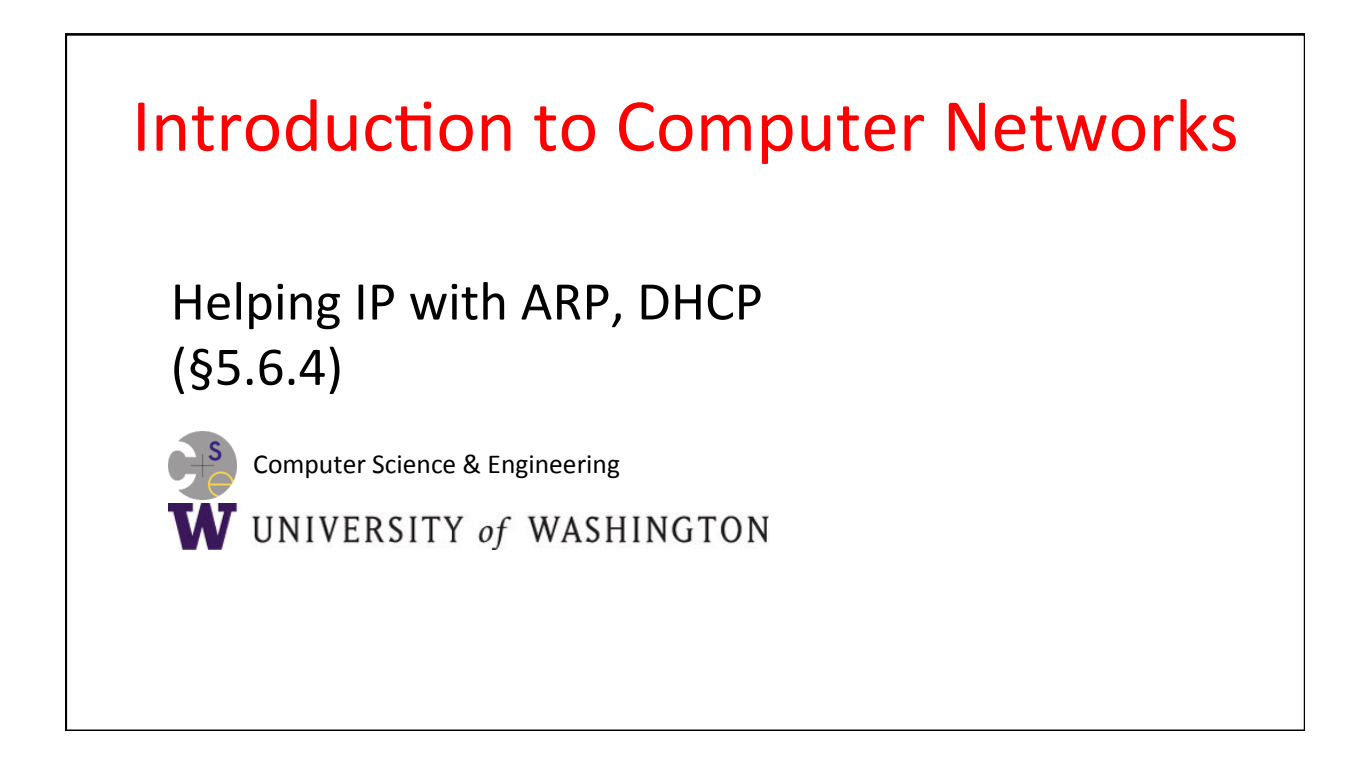

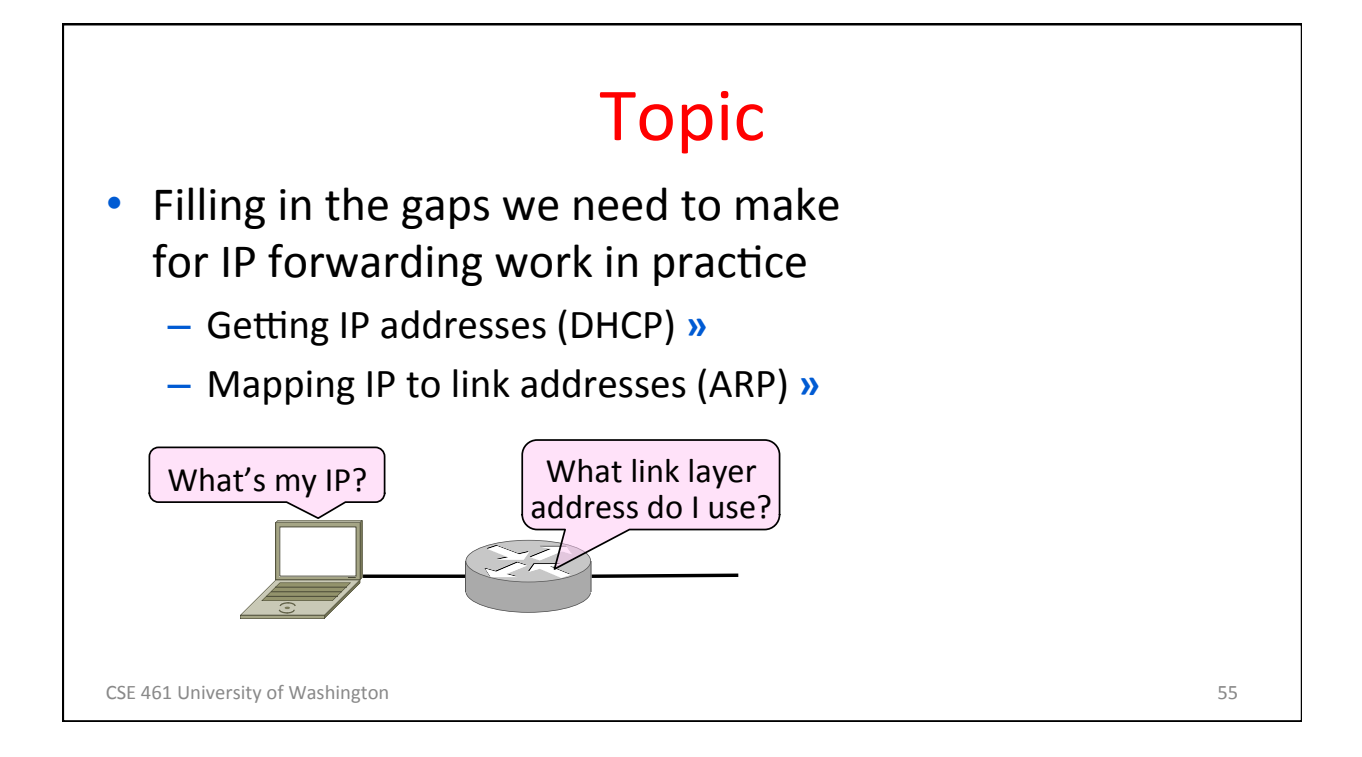

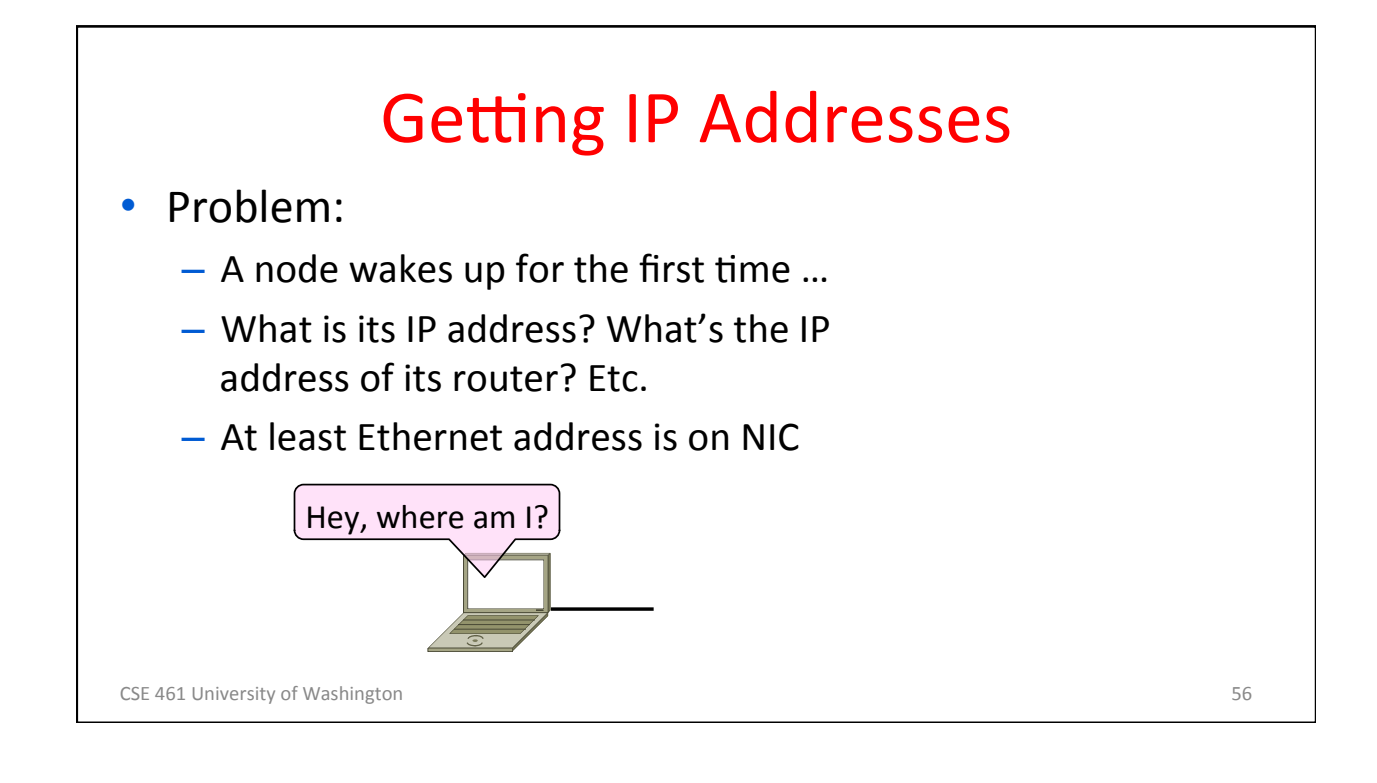

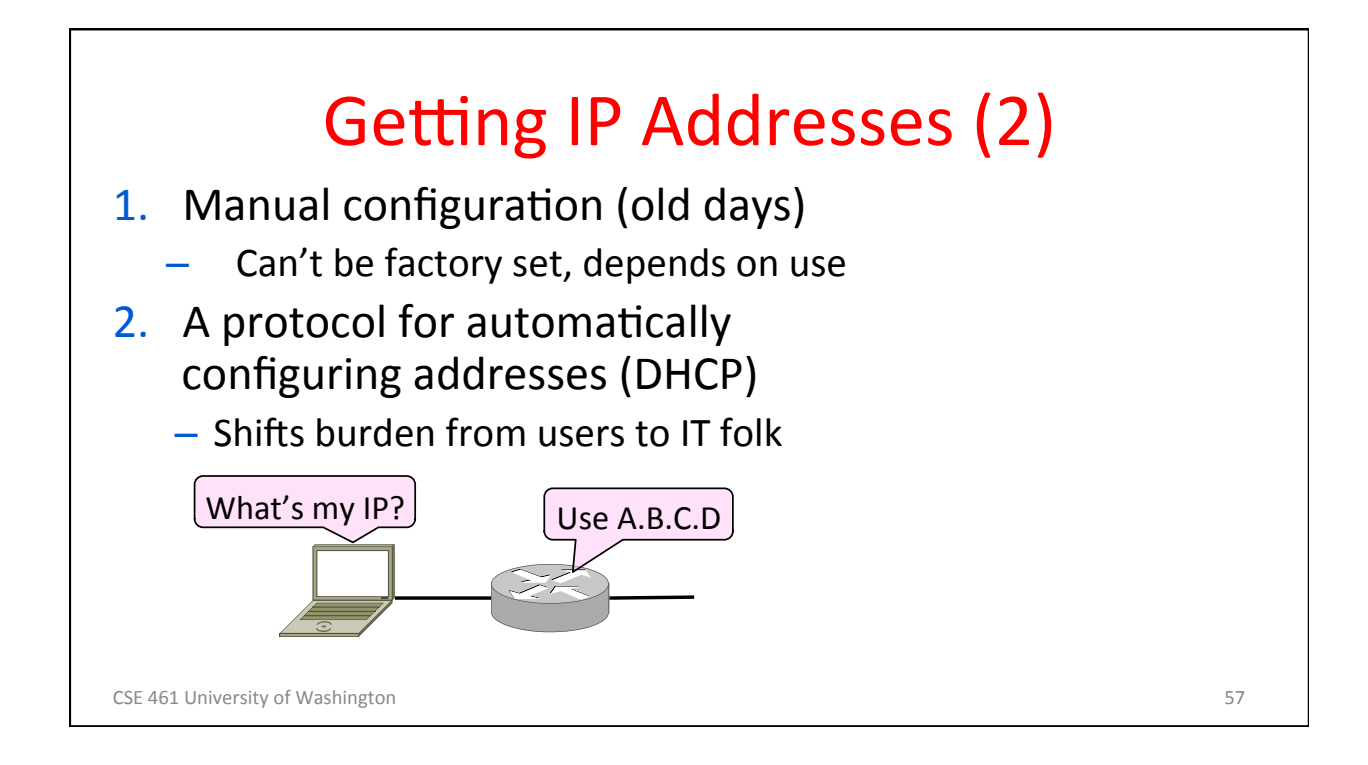

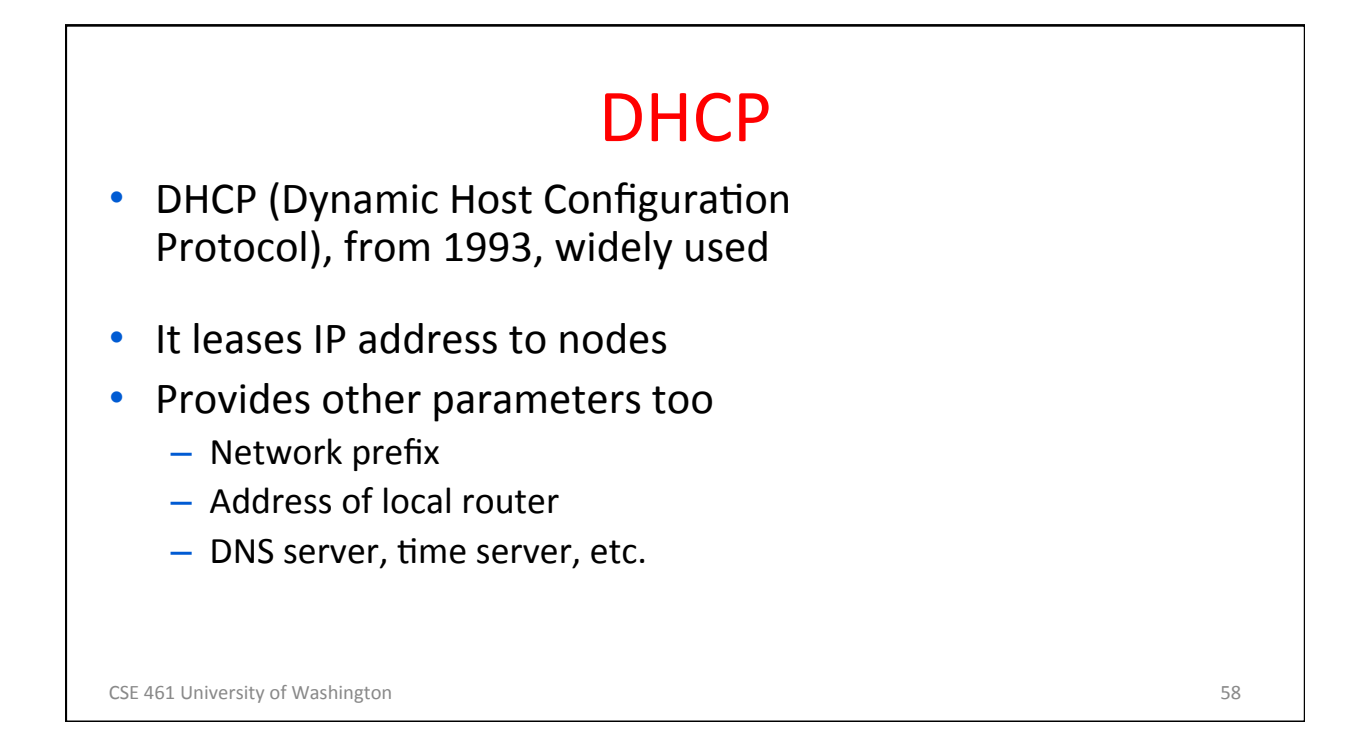

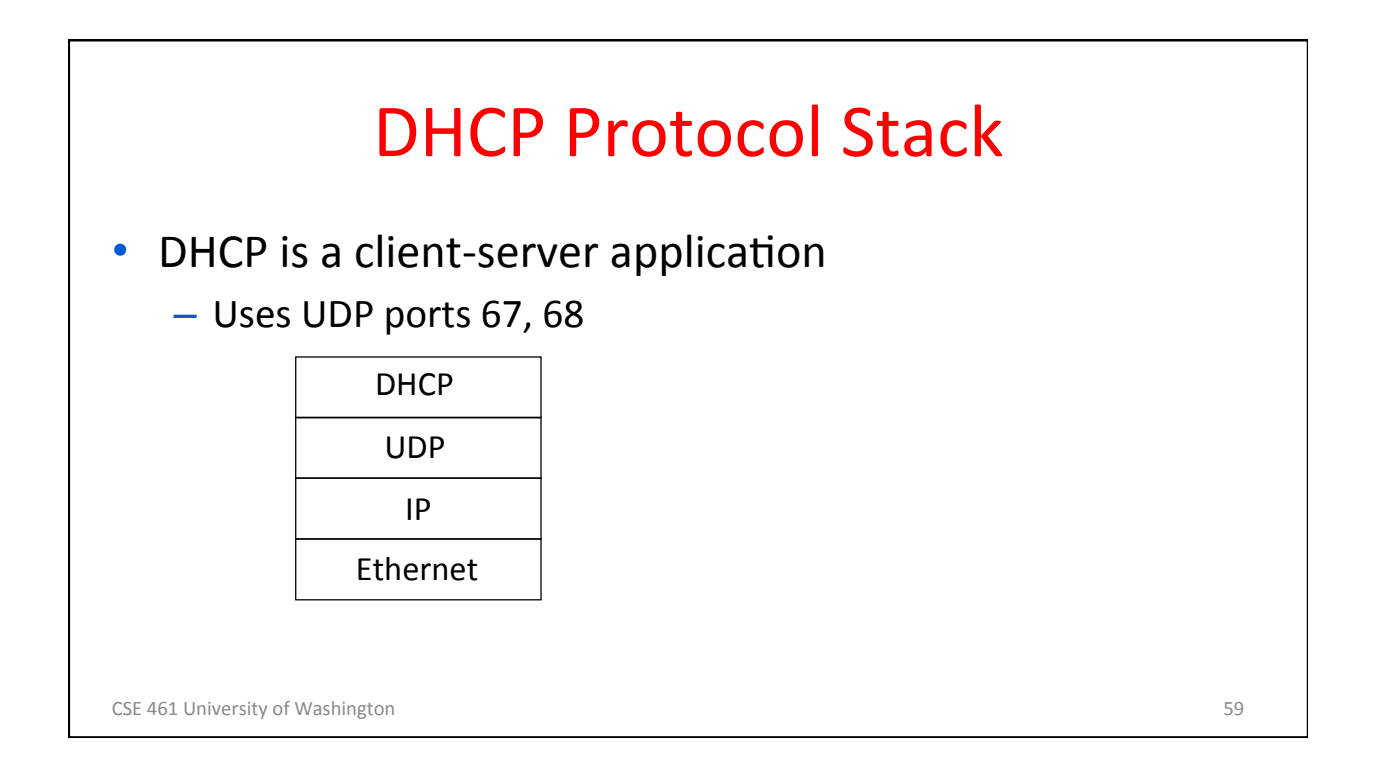

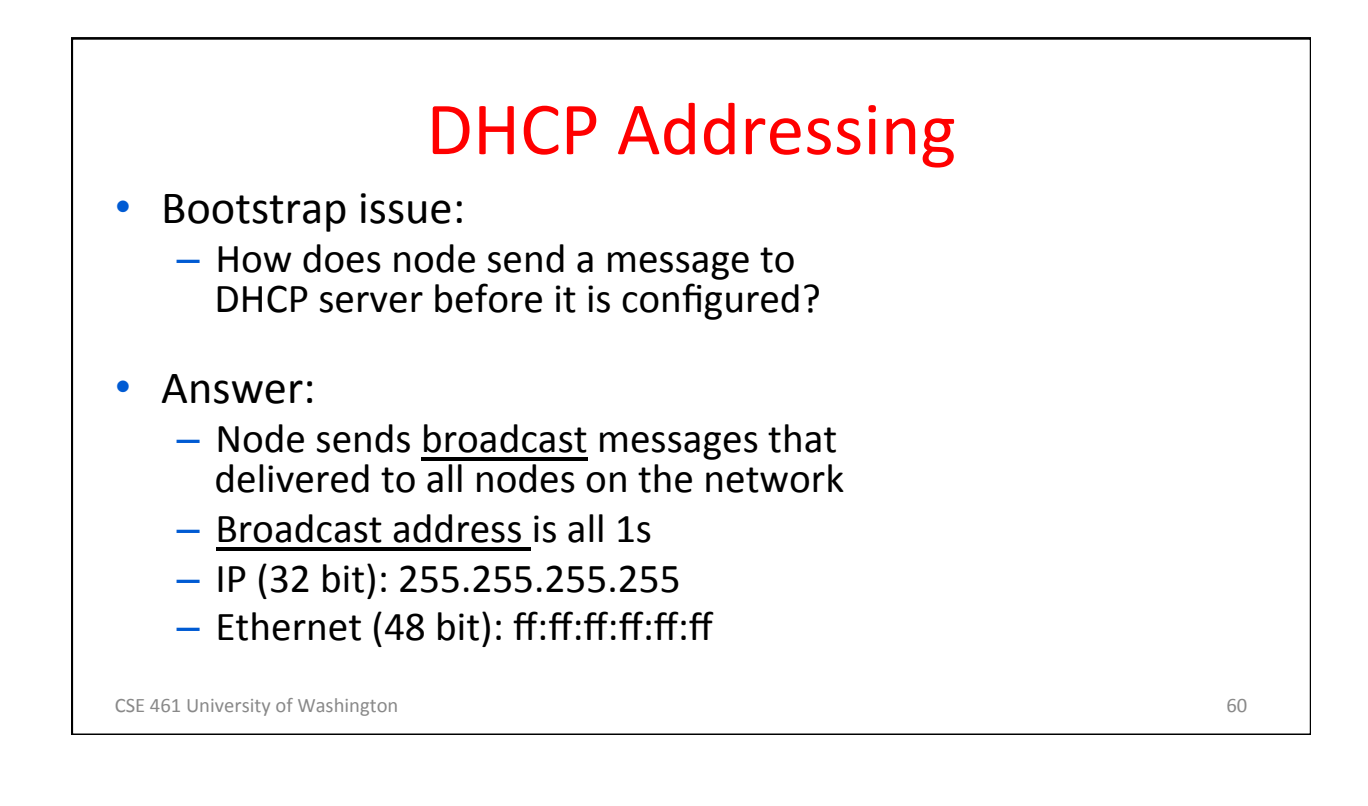

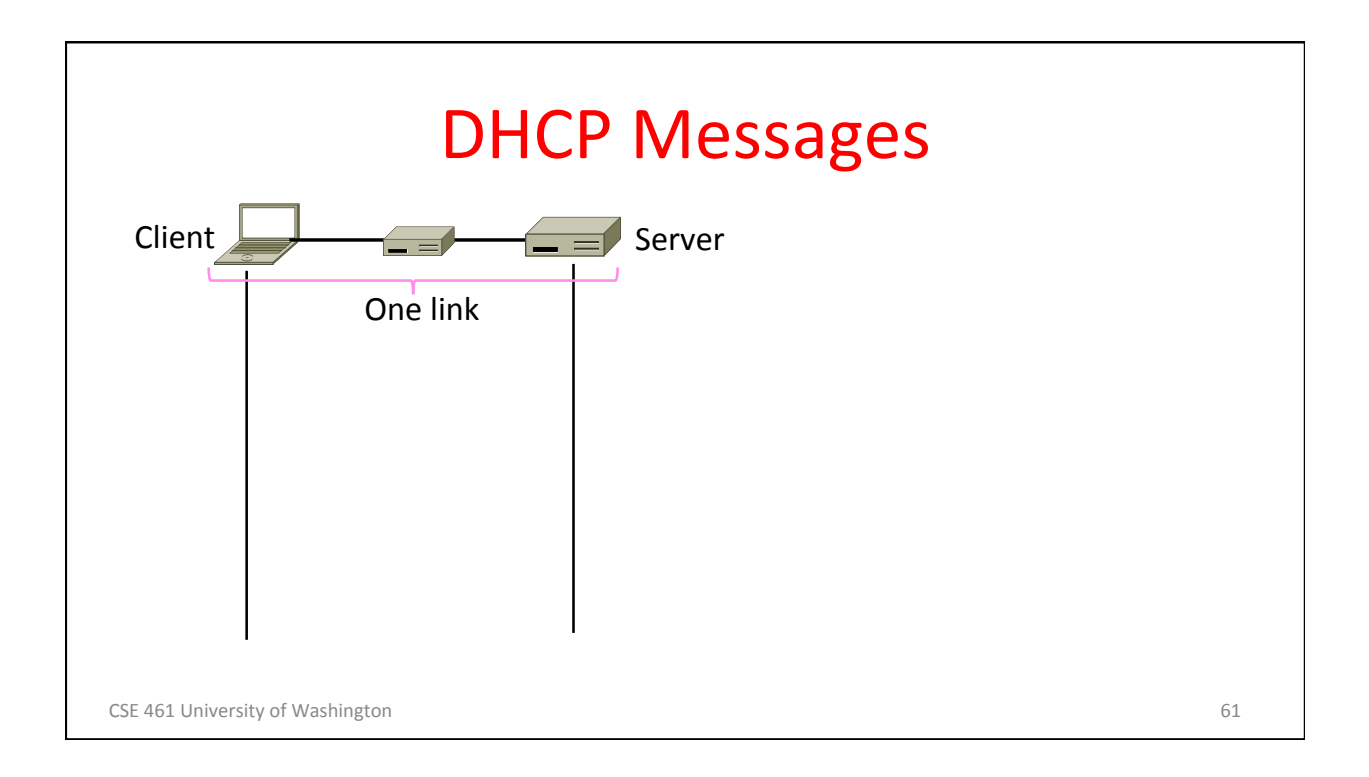

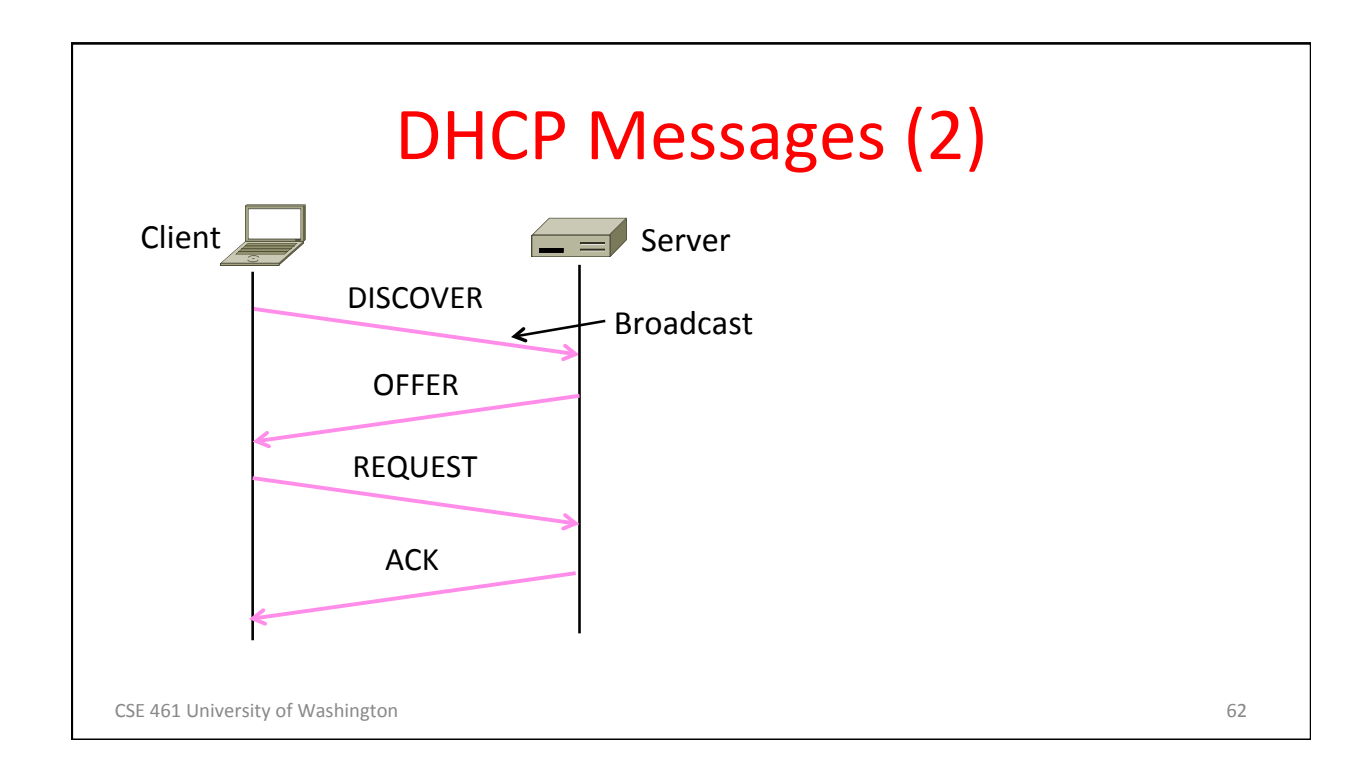

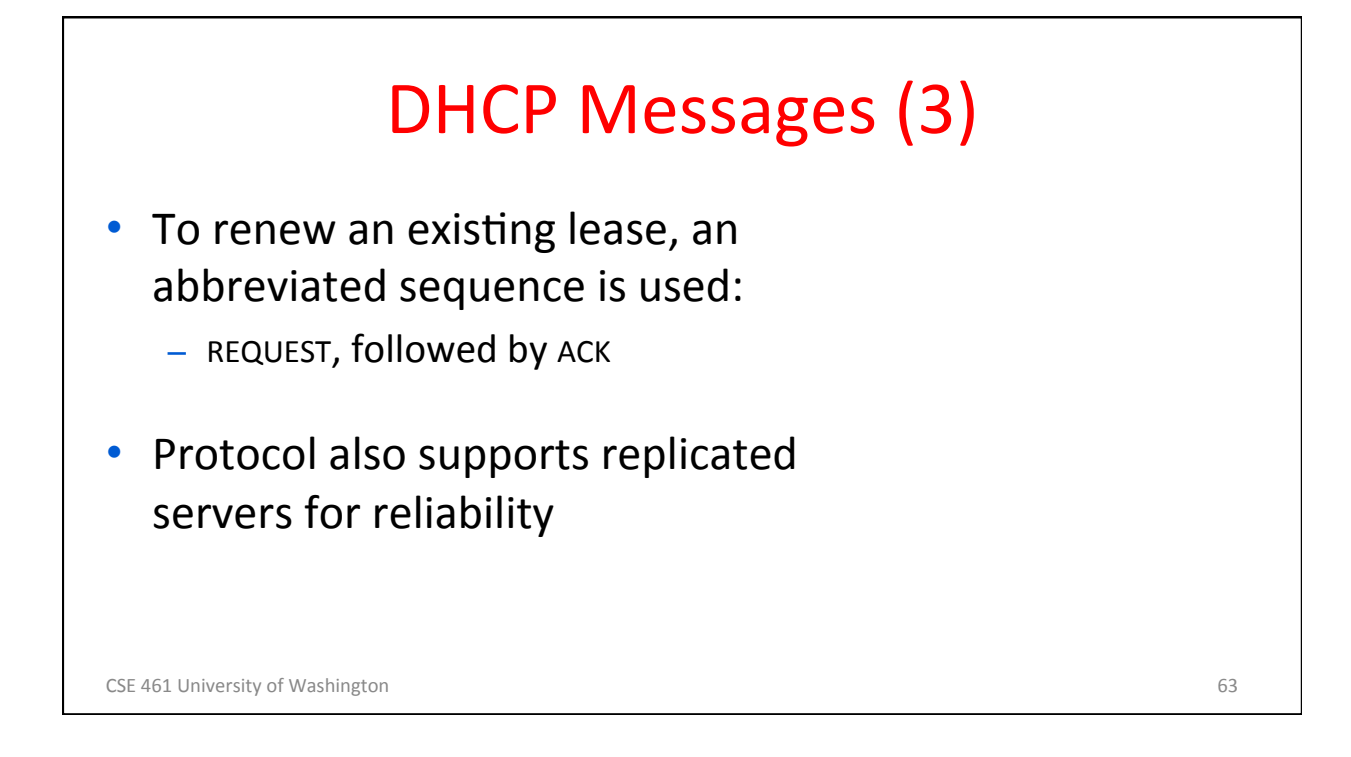

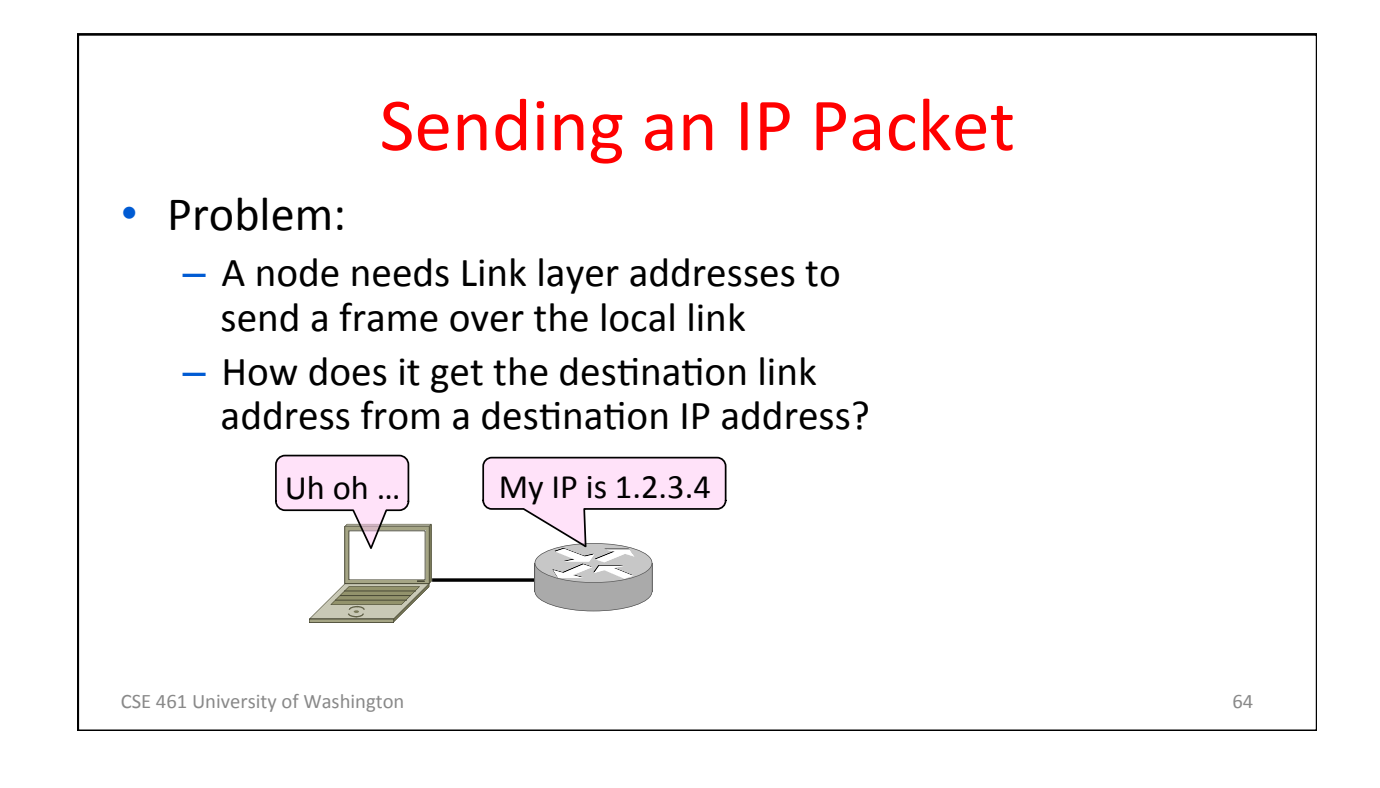

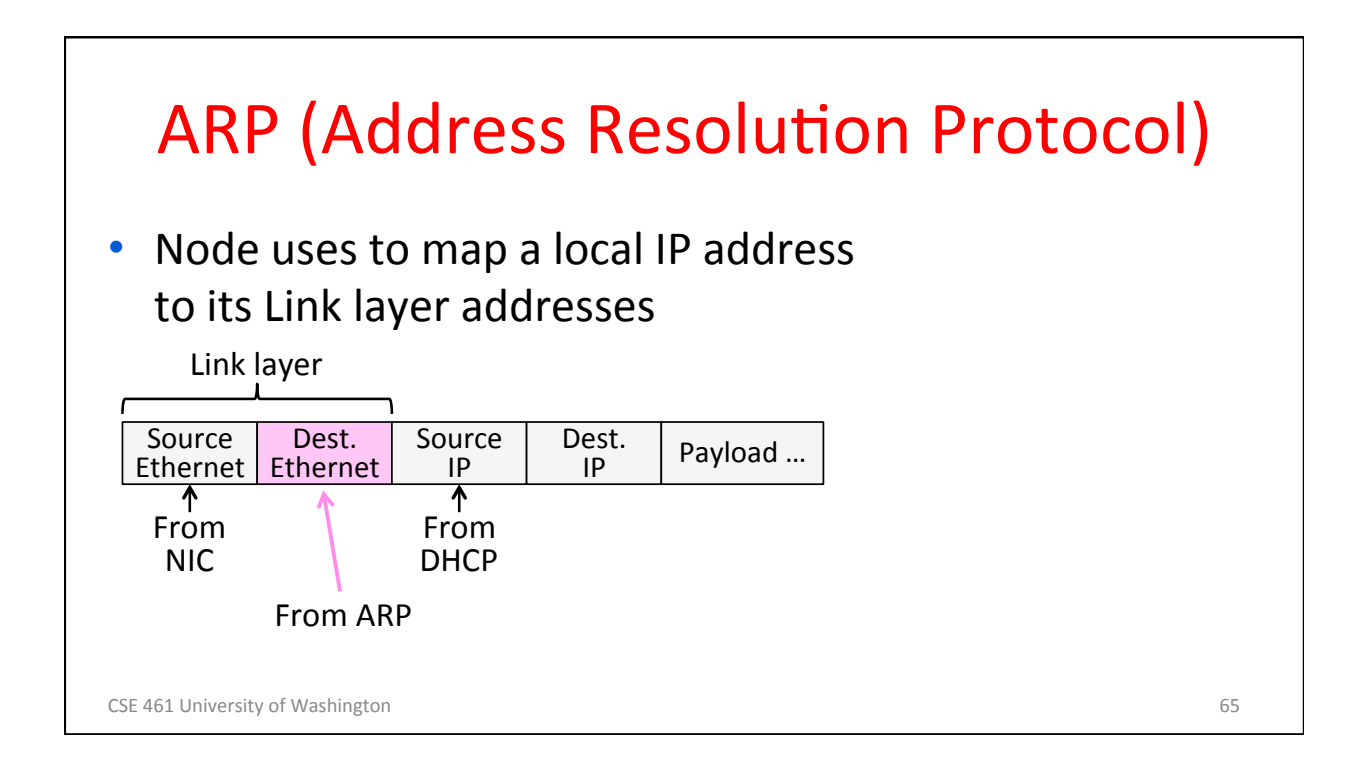

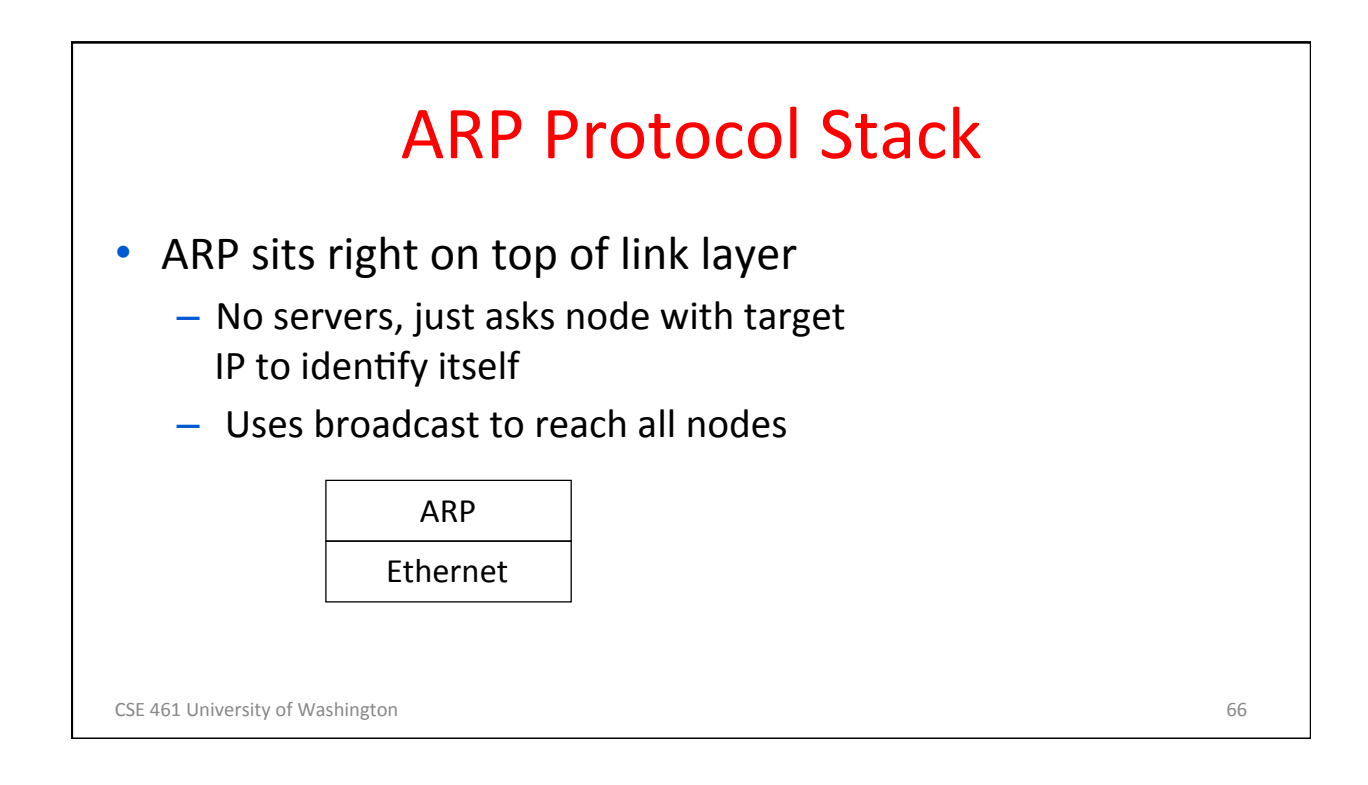

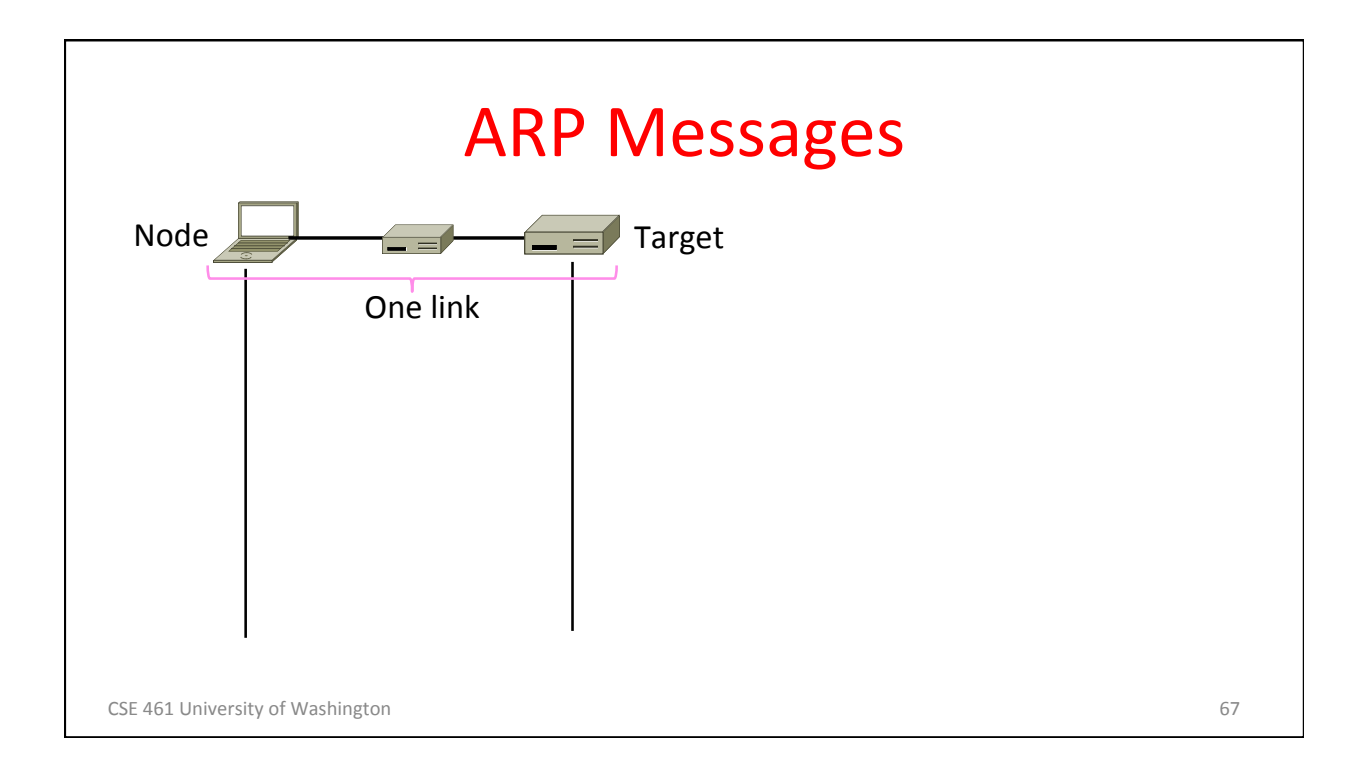

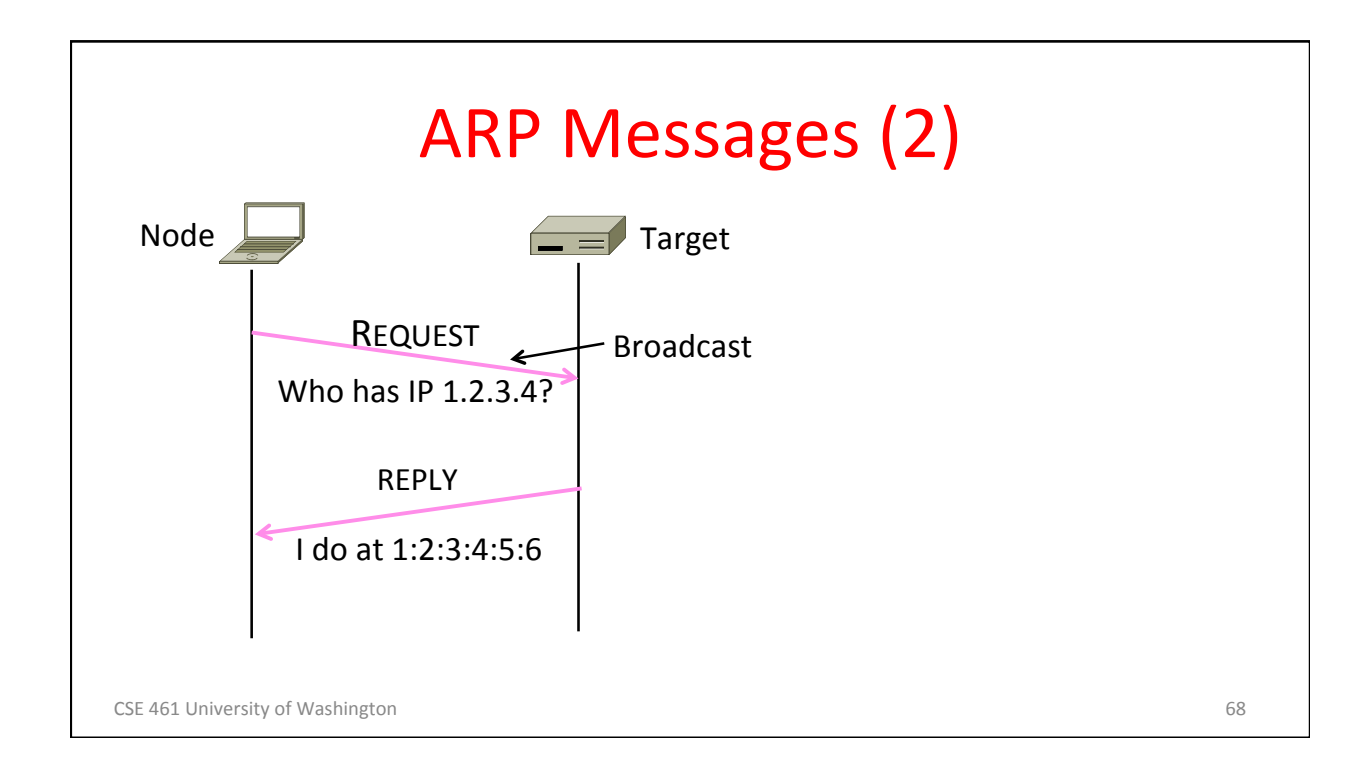

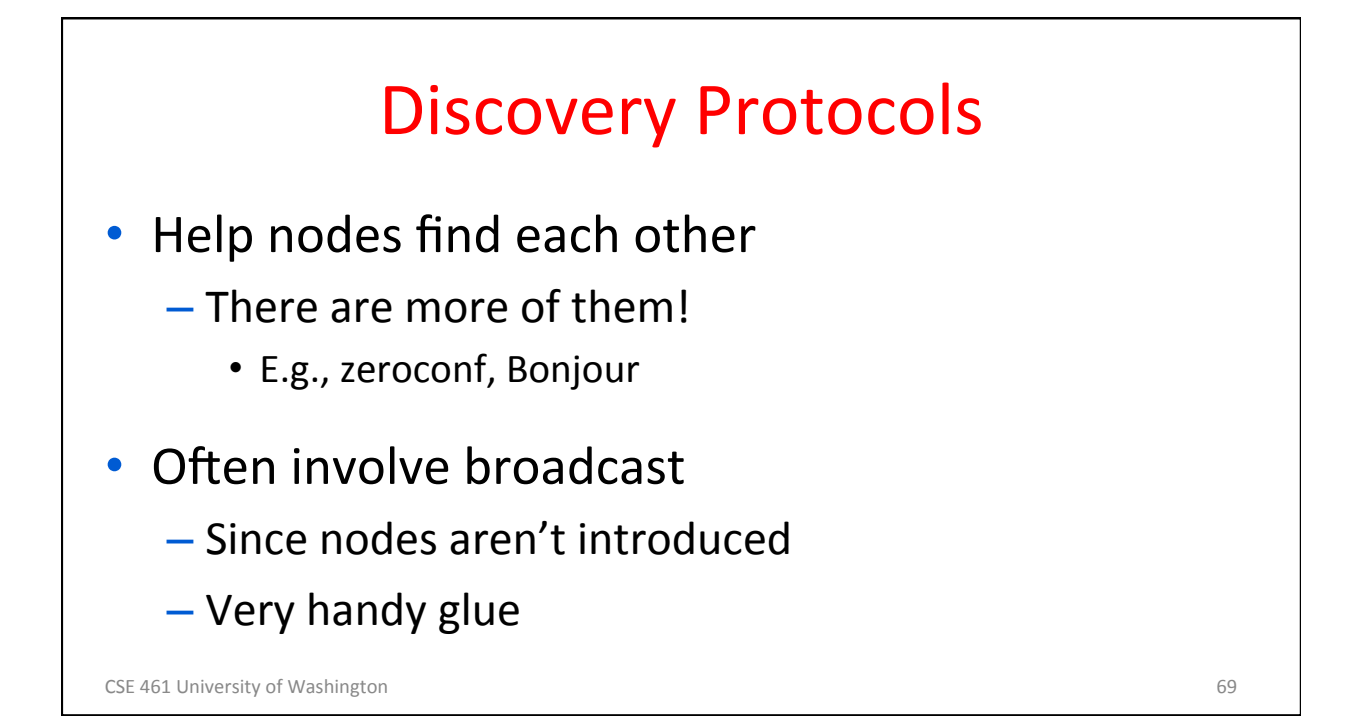

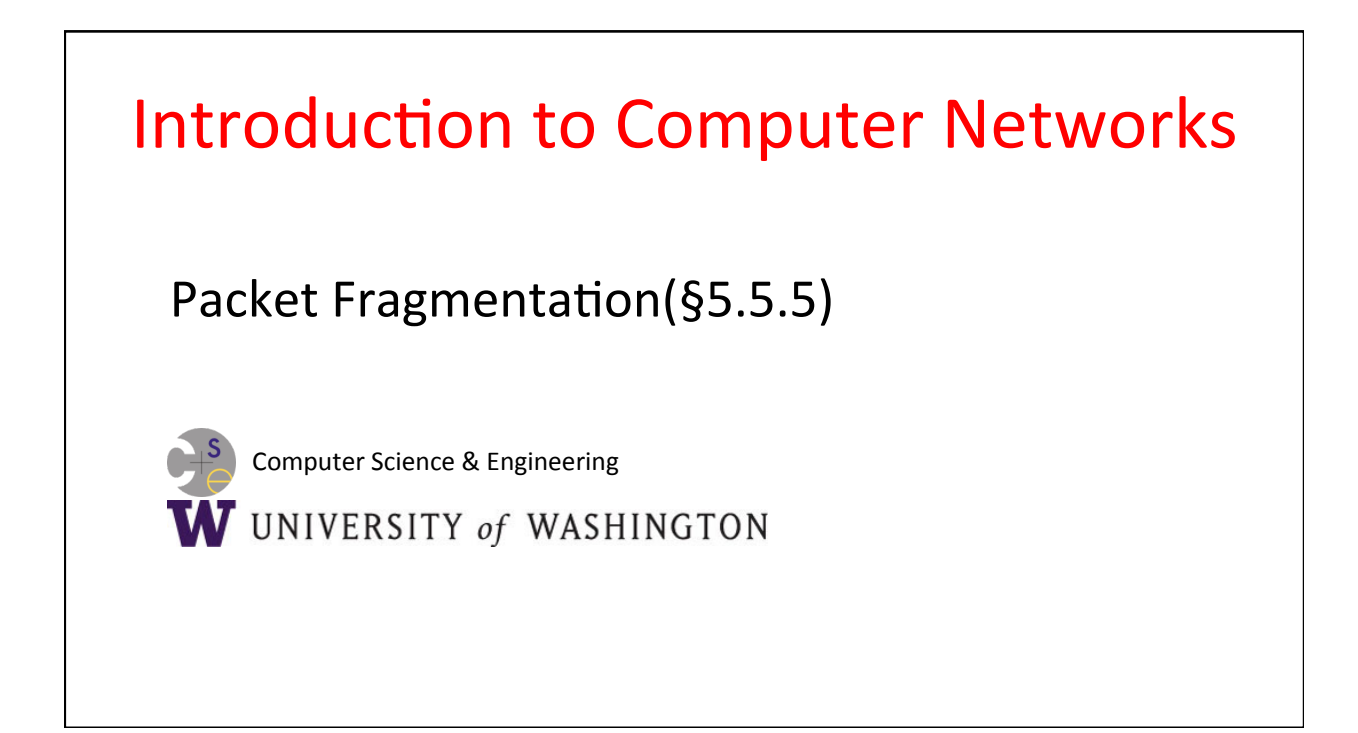

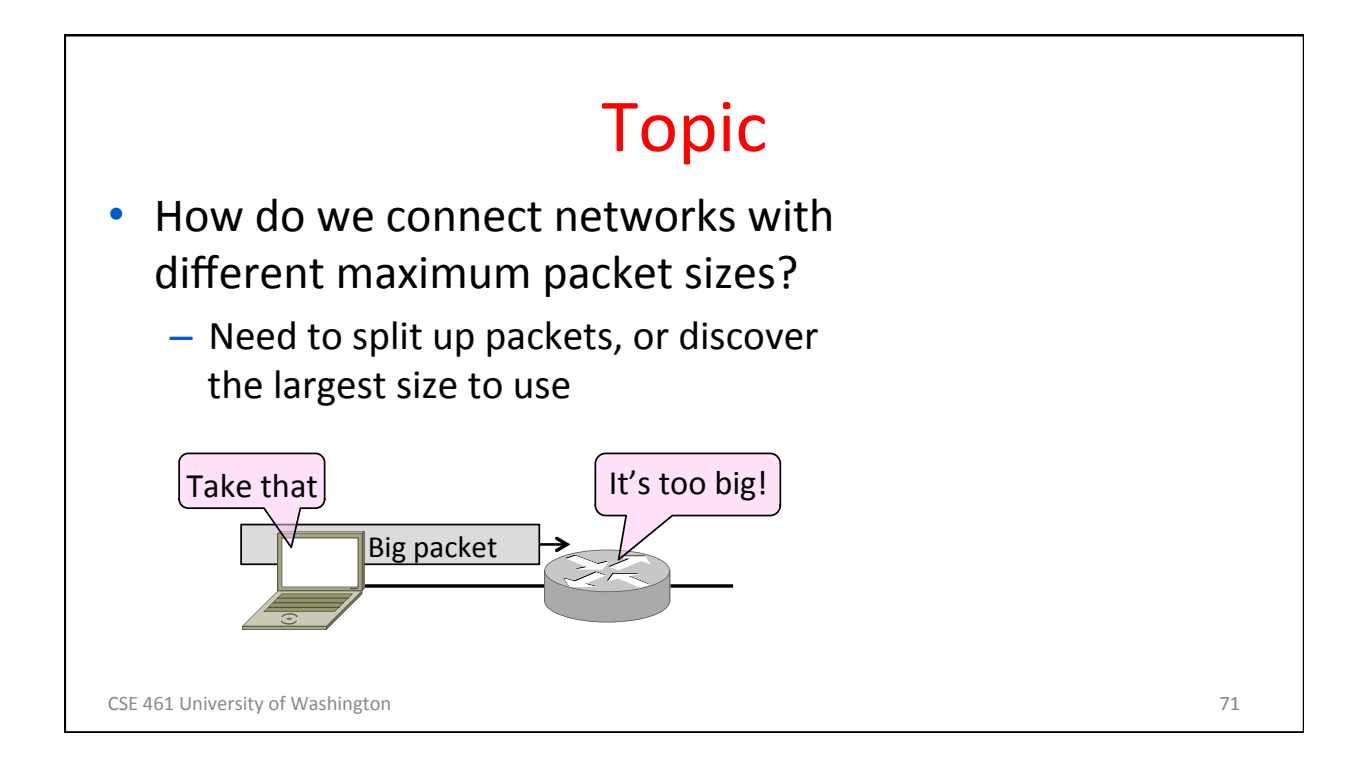

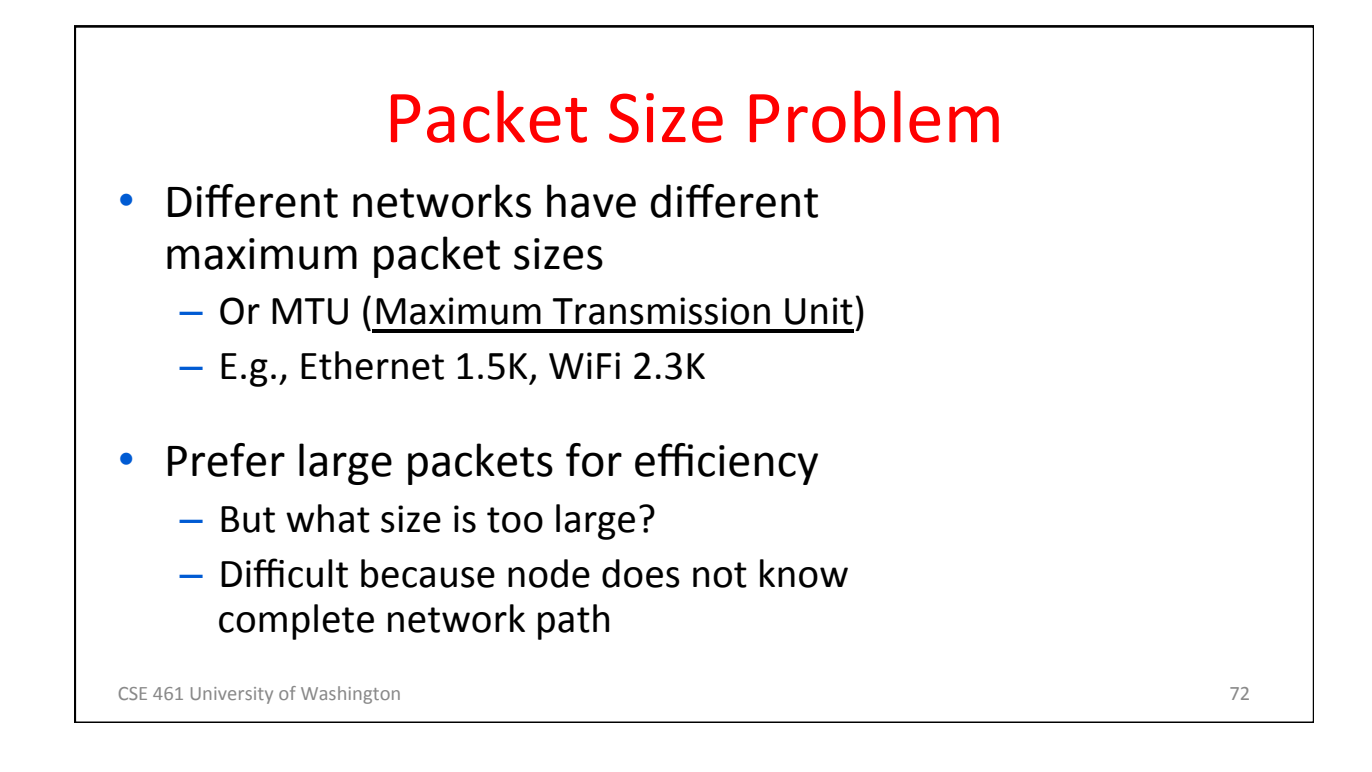

36 

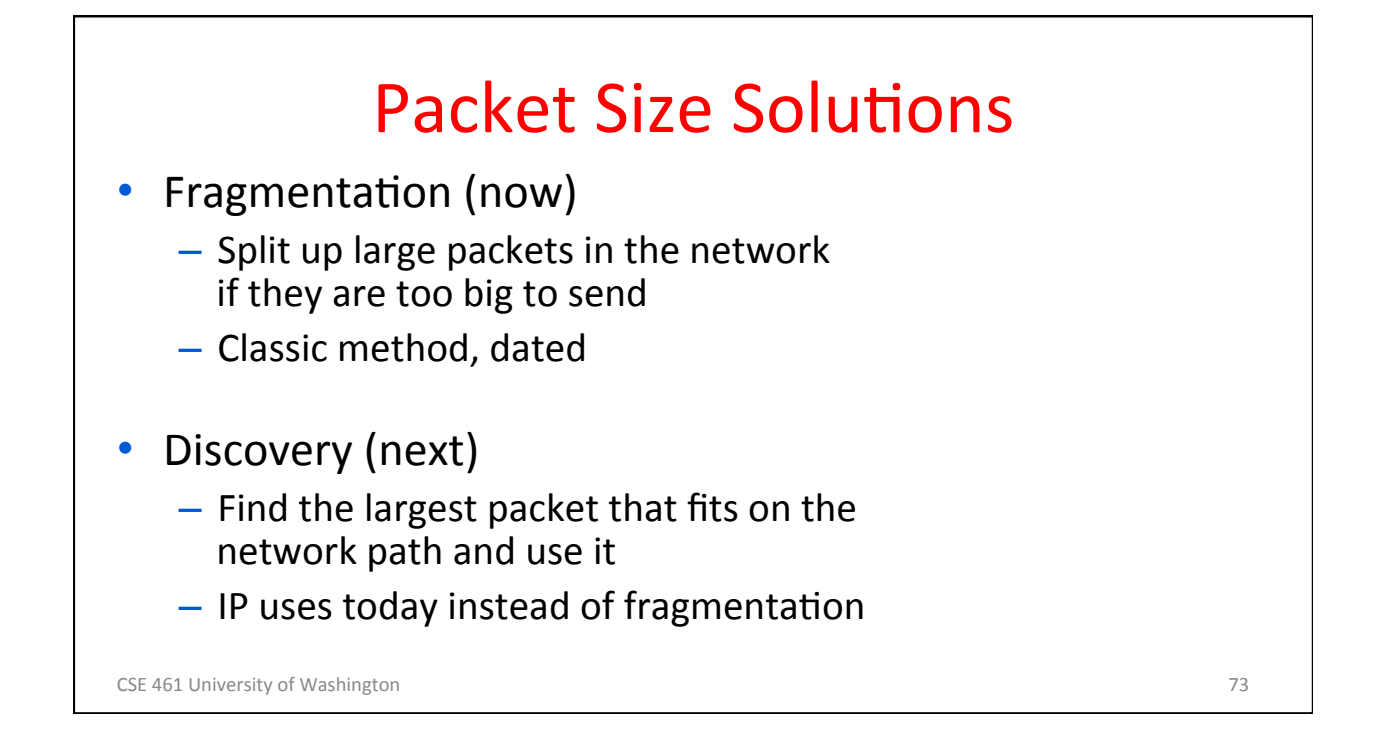

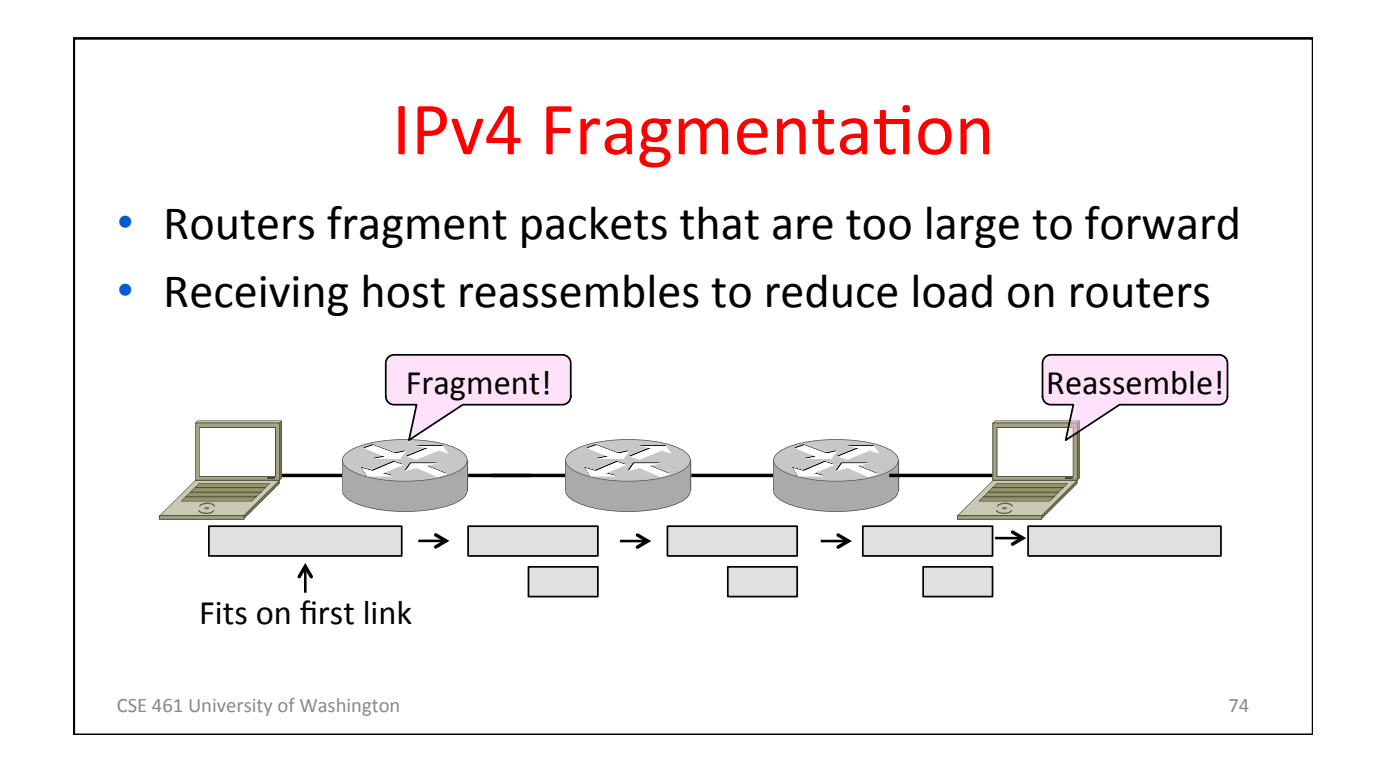

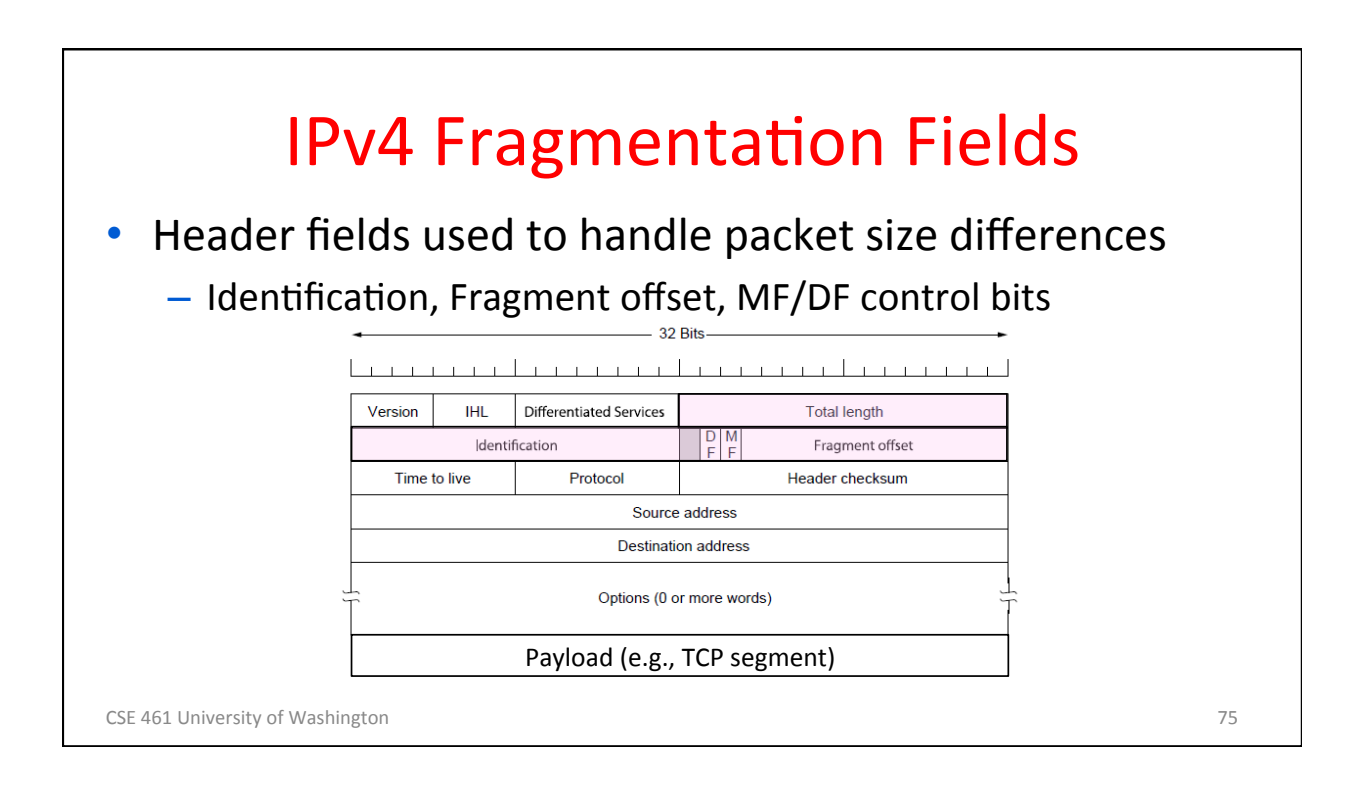

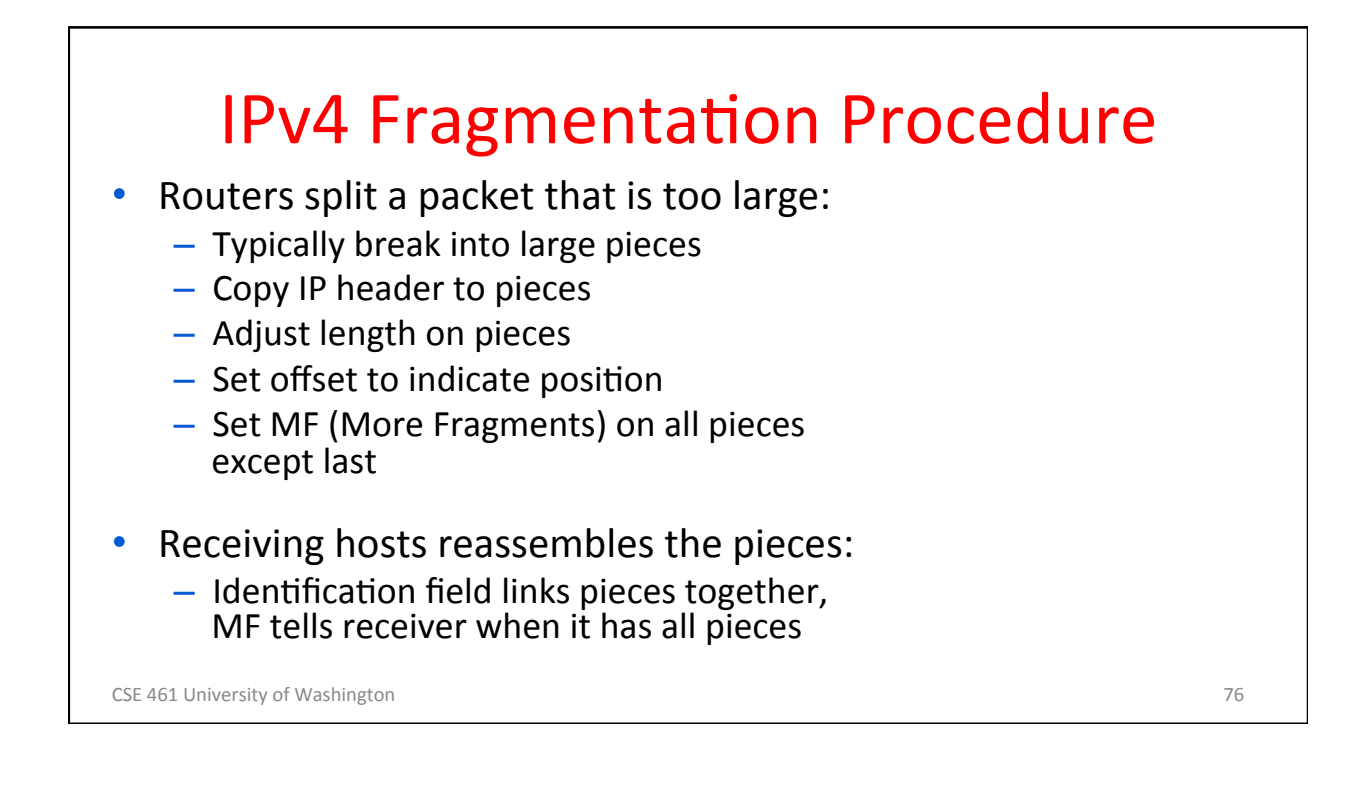

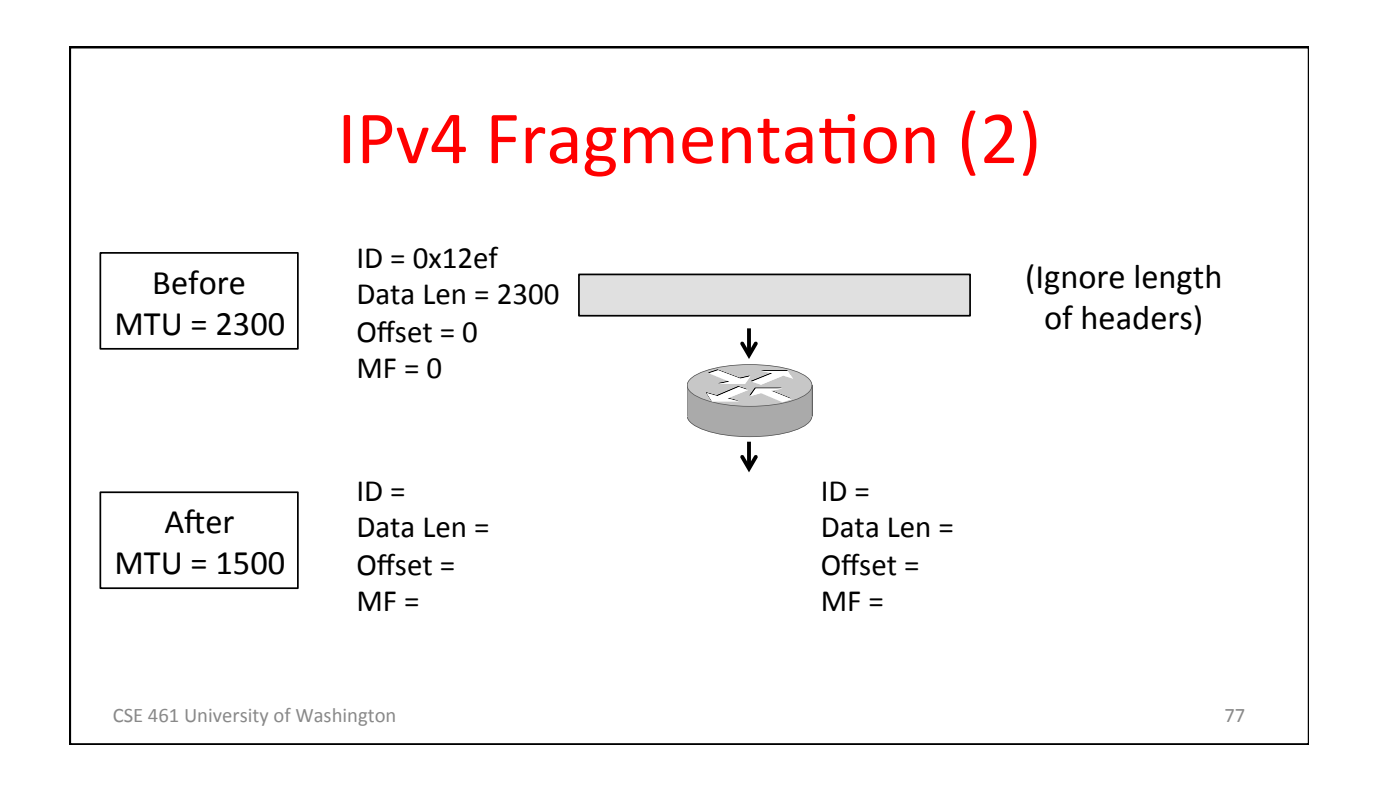

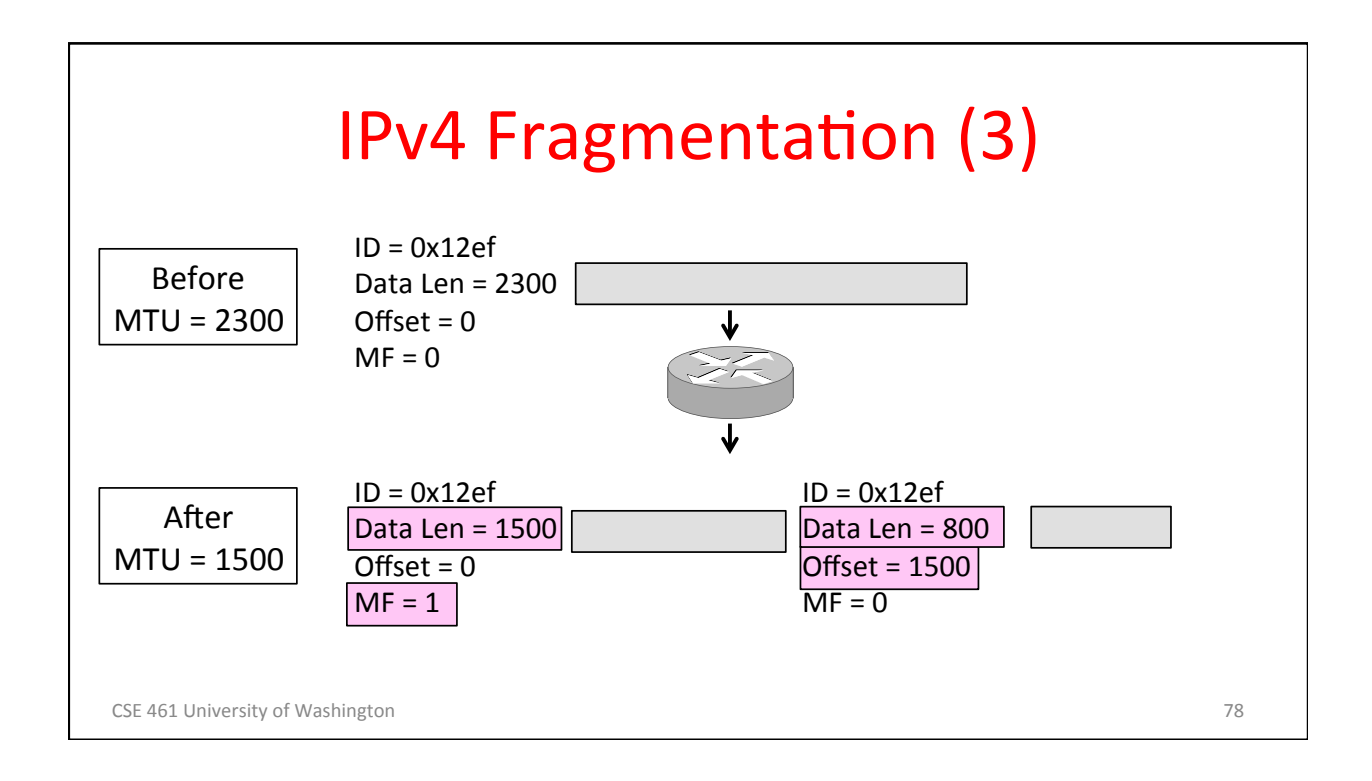

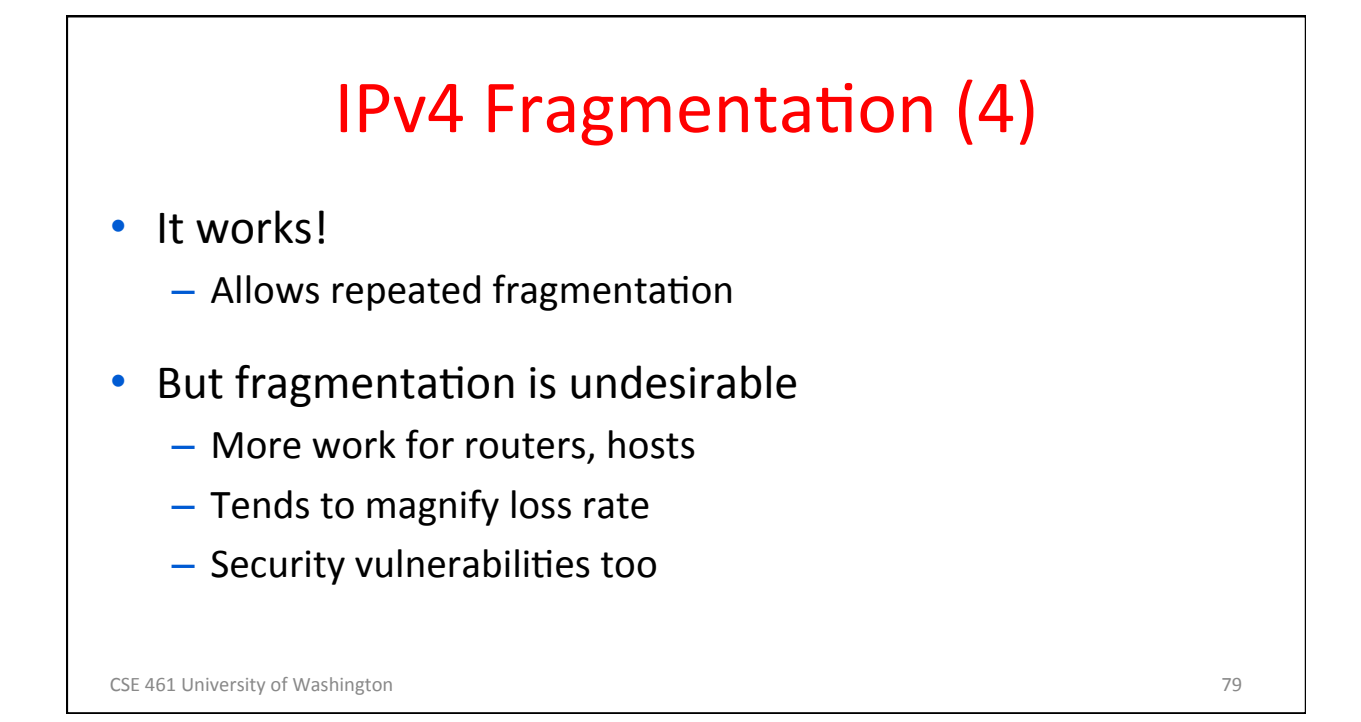

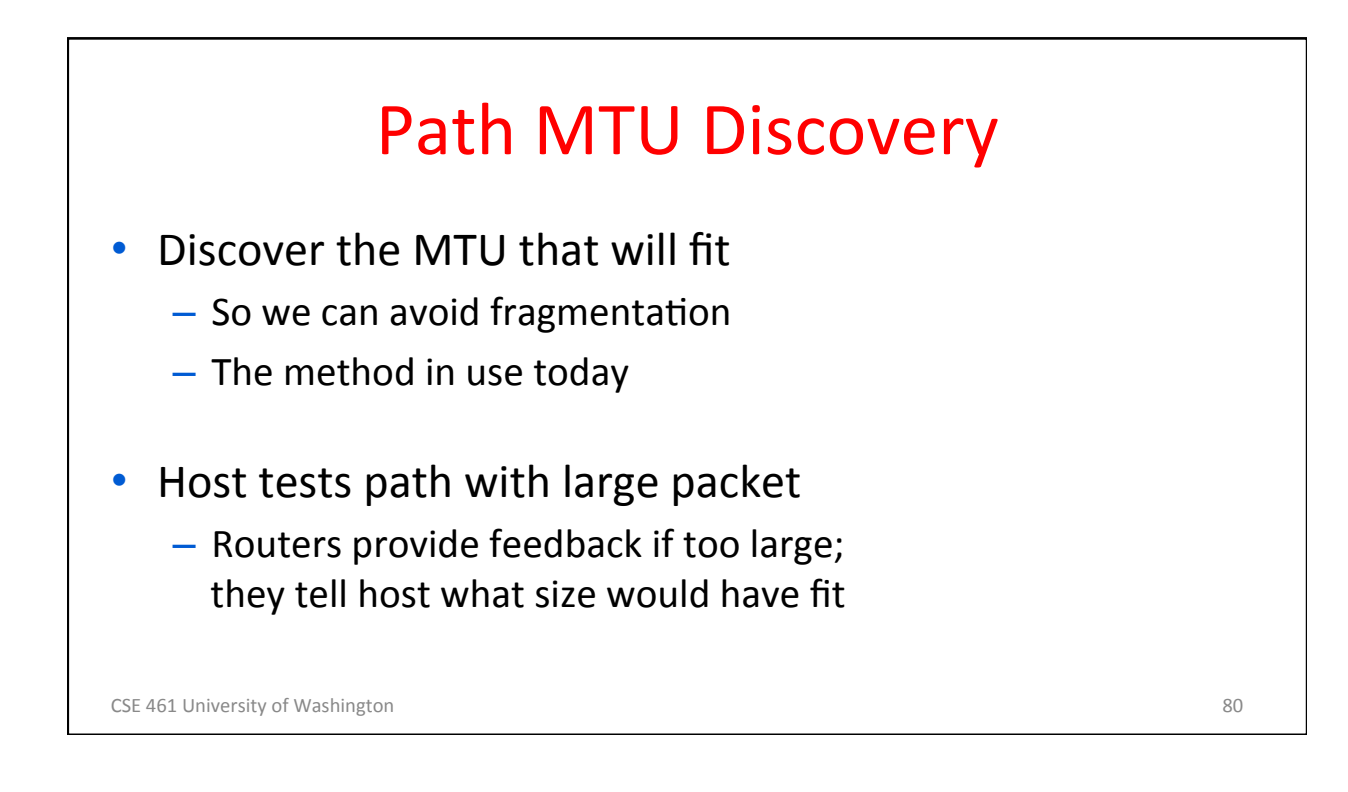

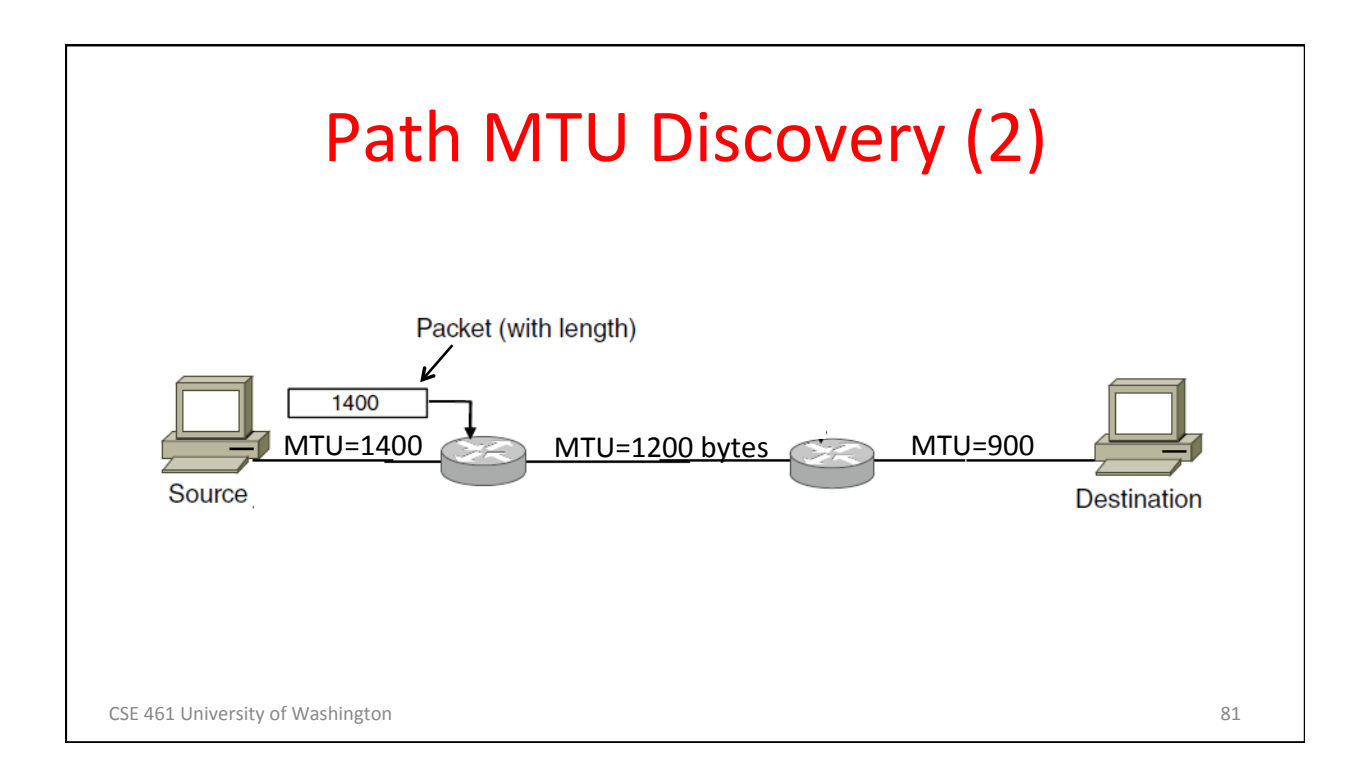

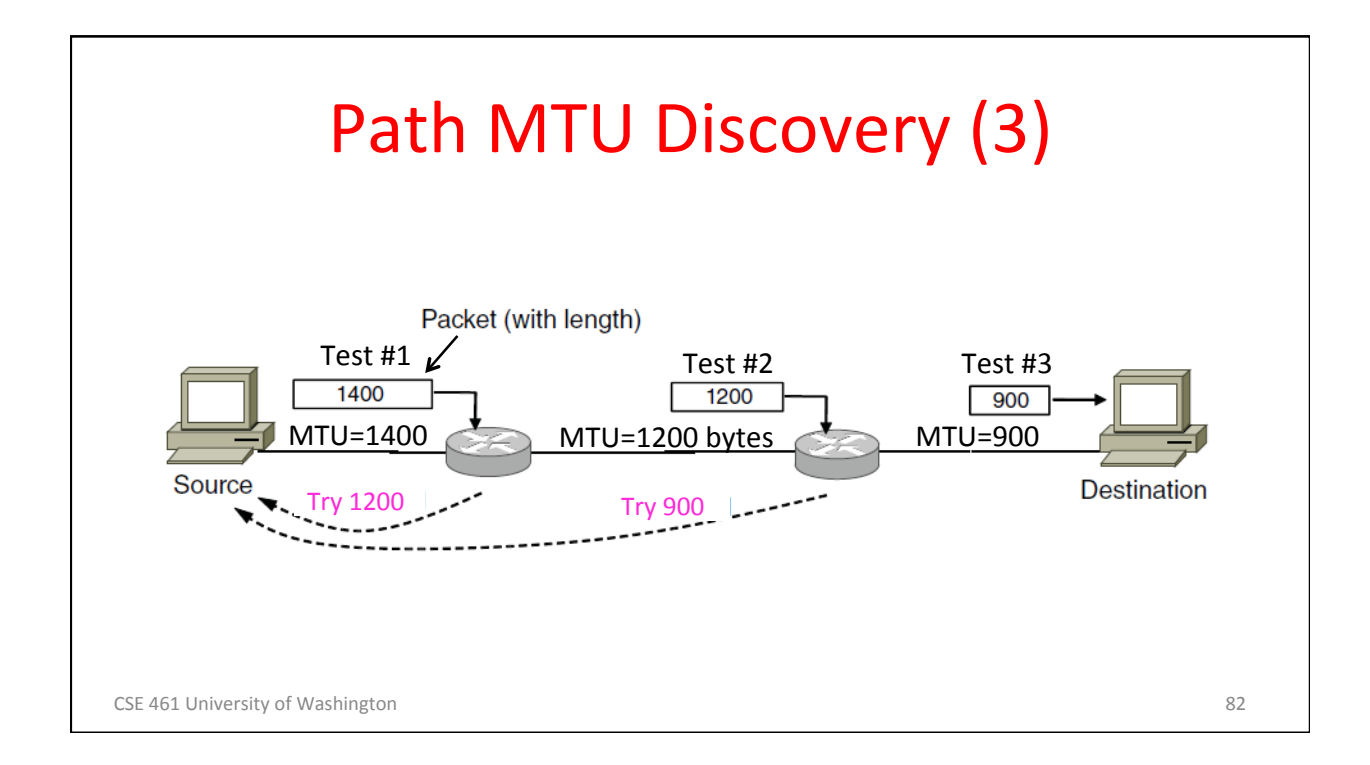

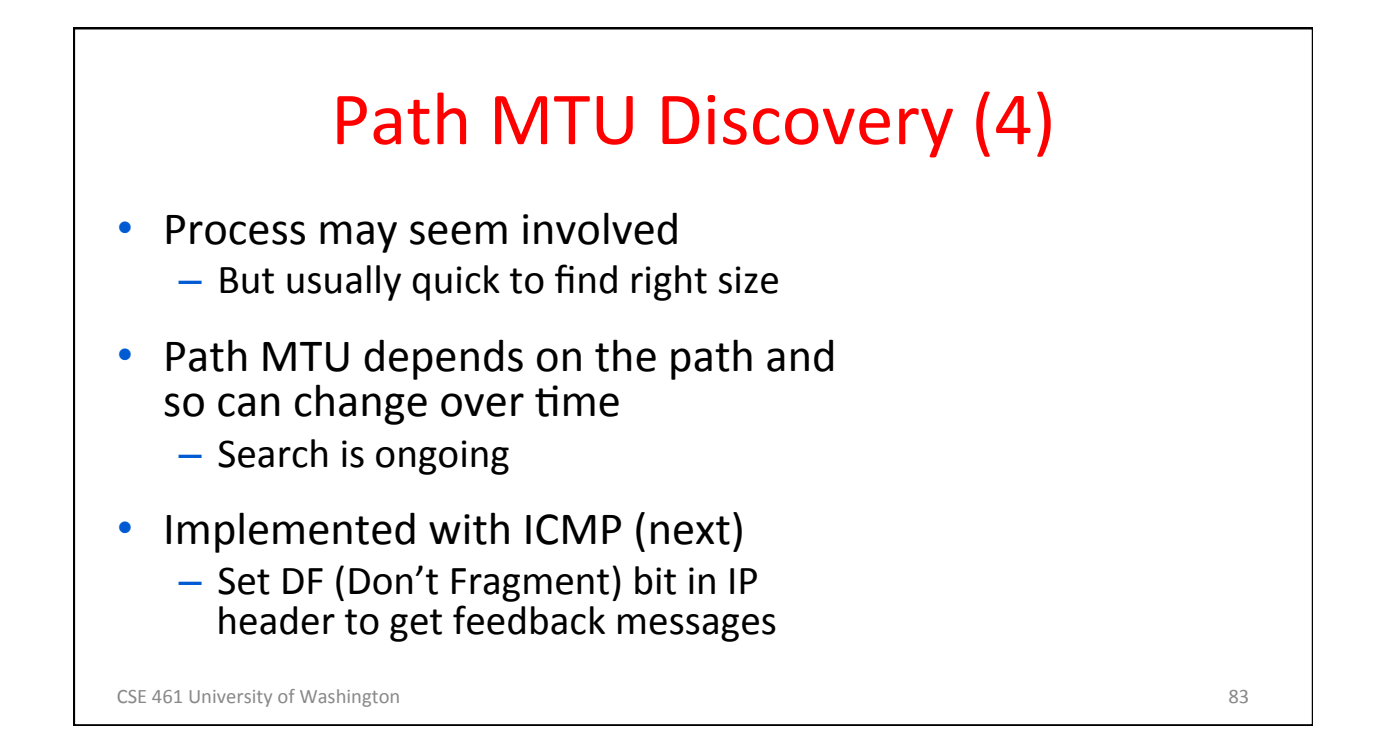

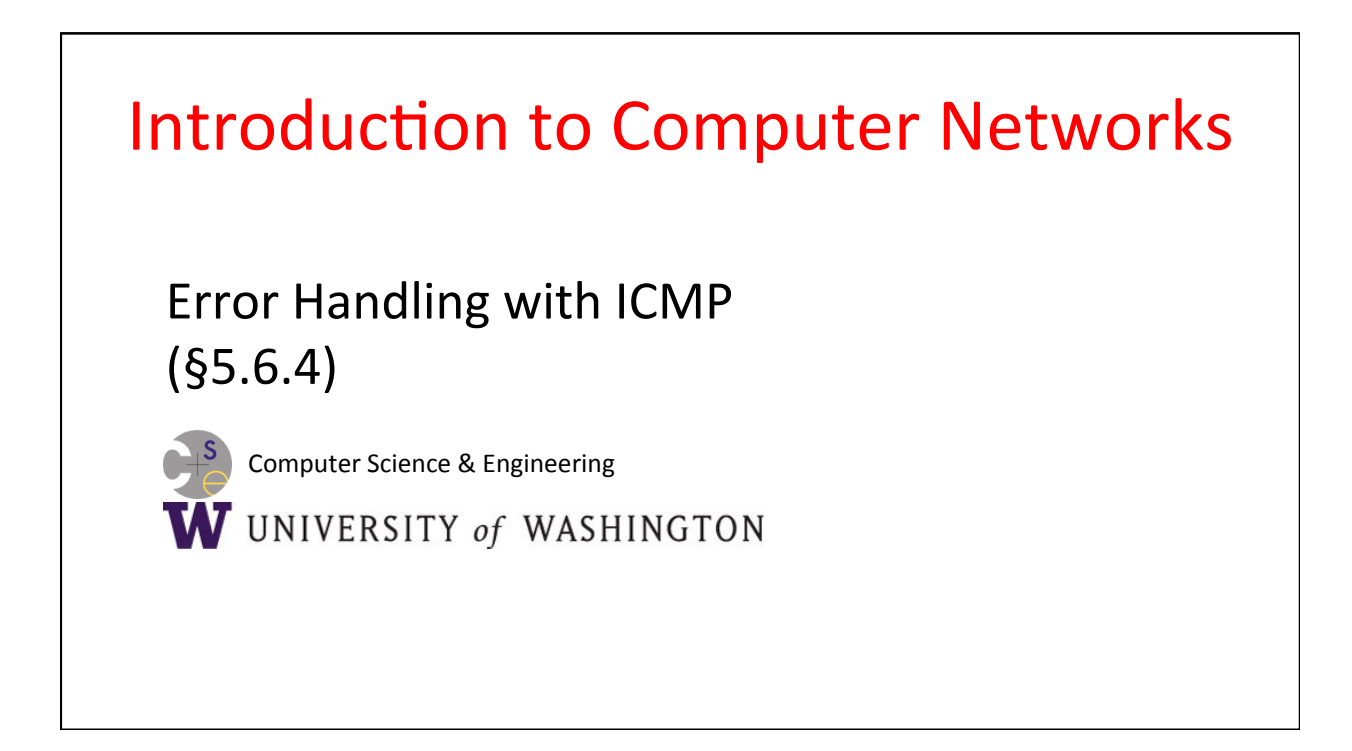

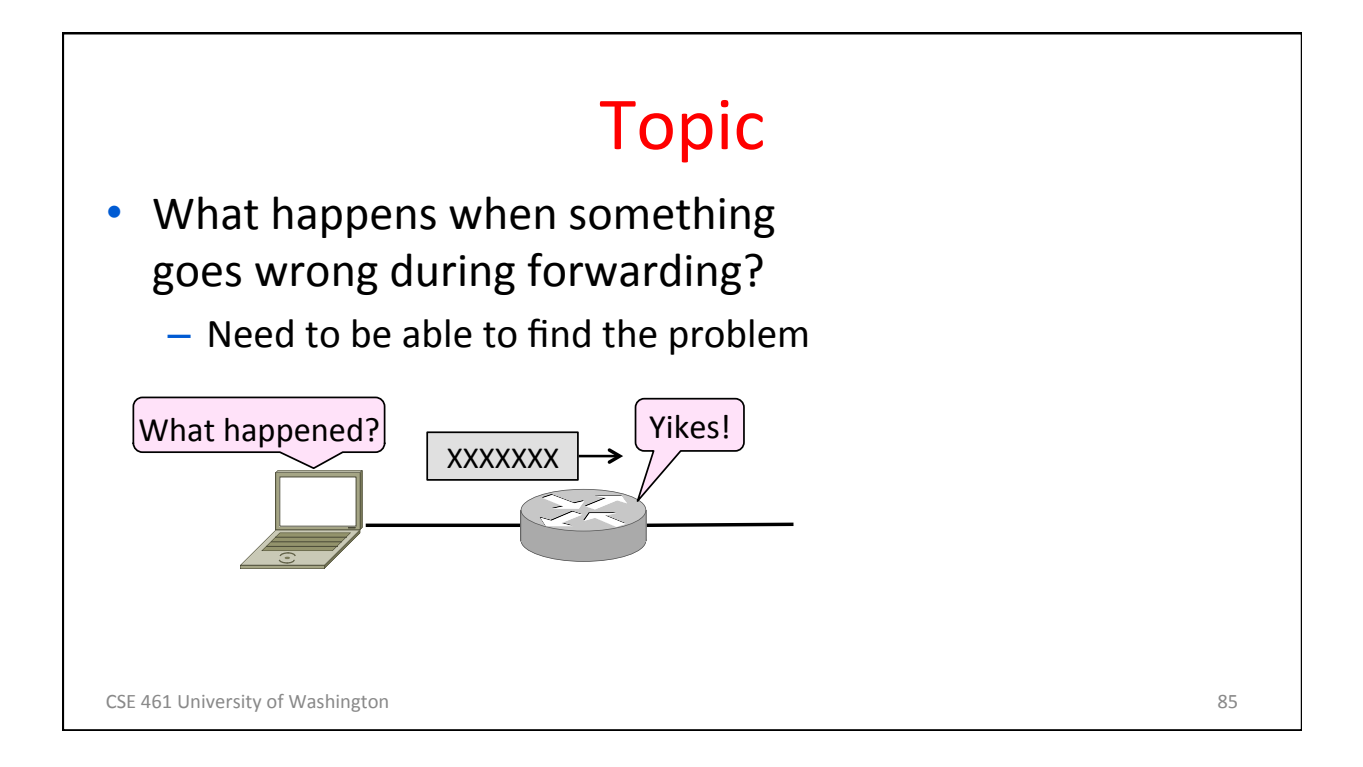

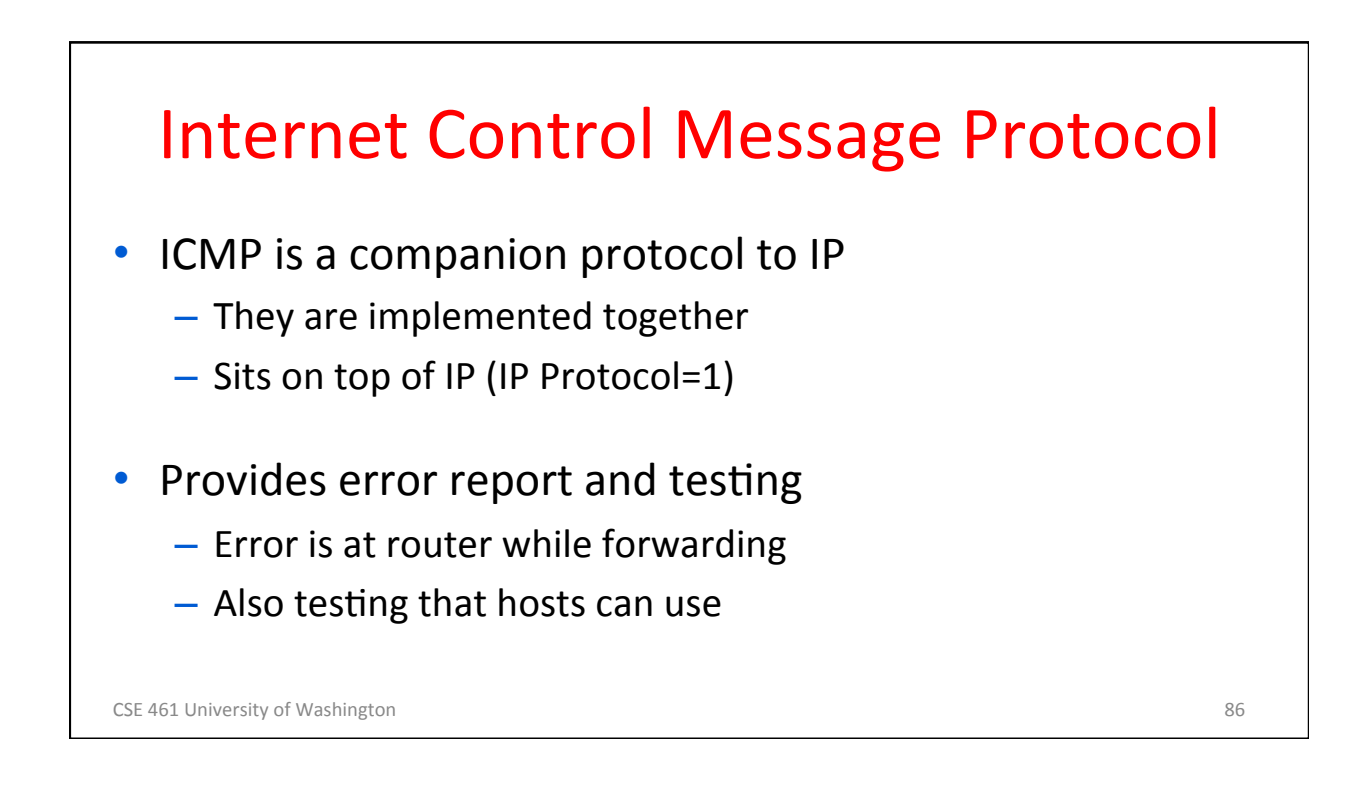

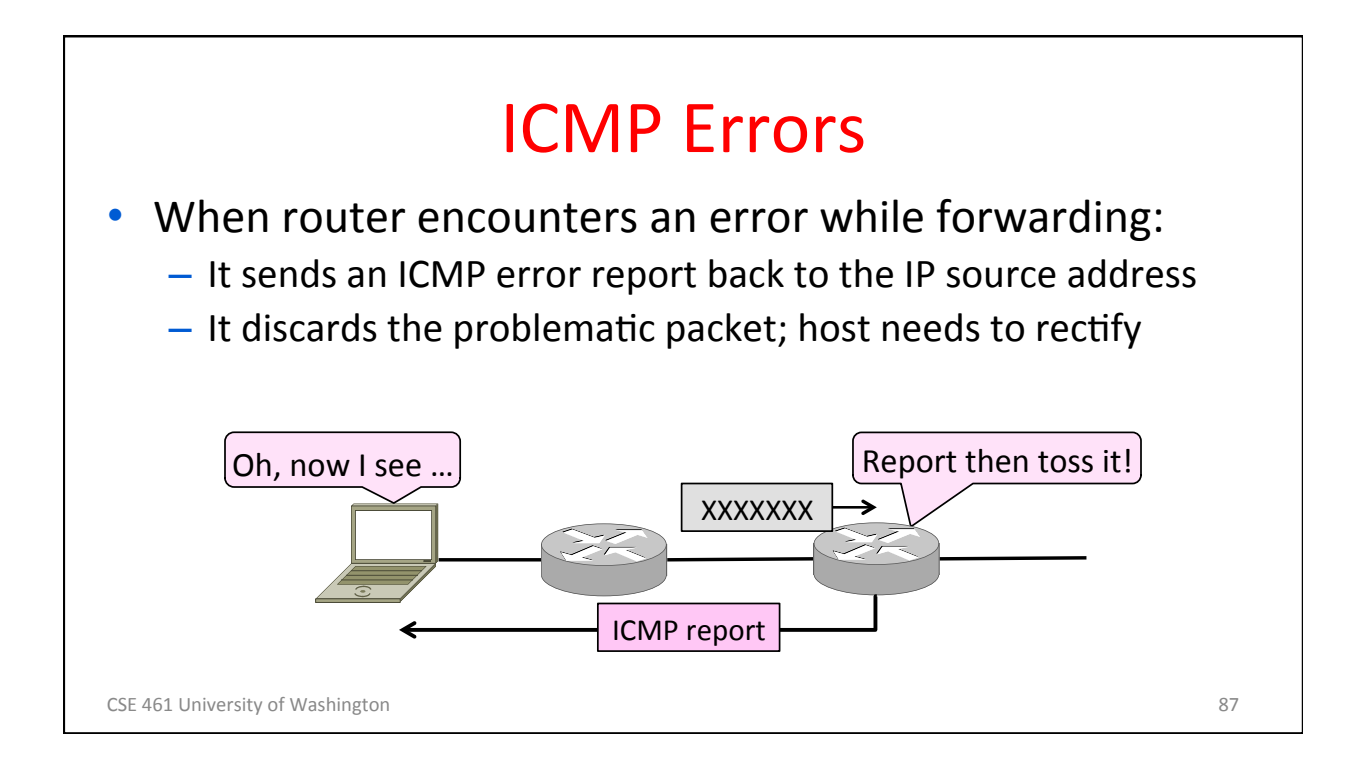

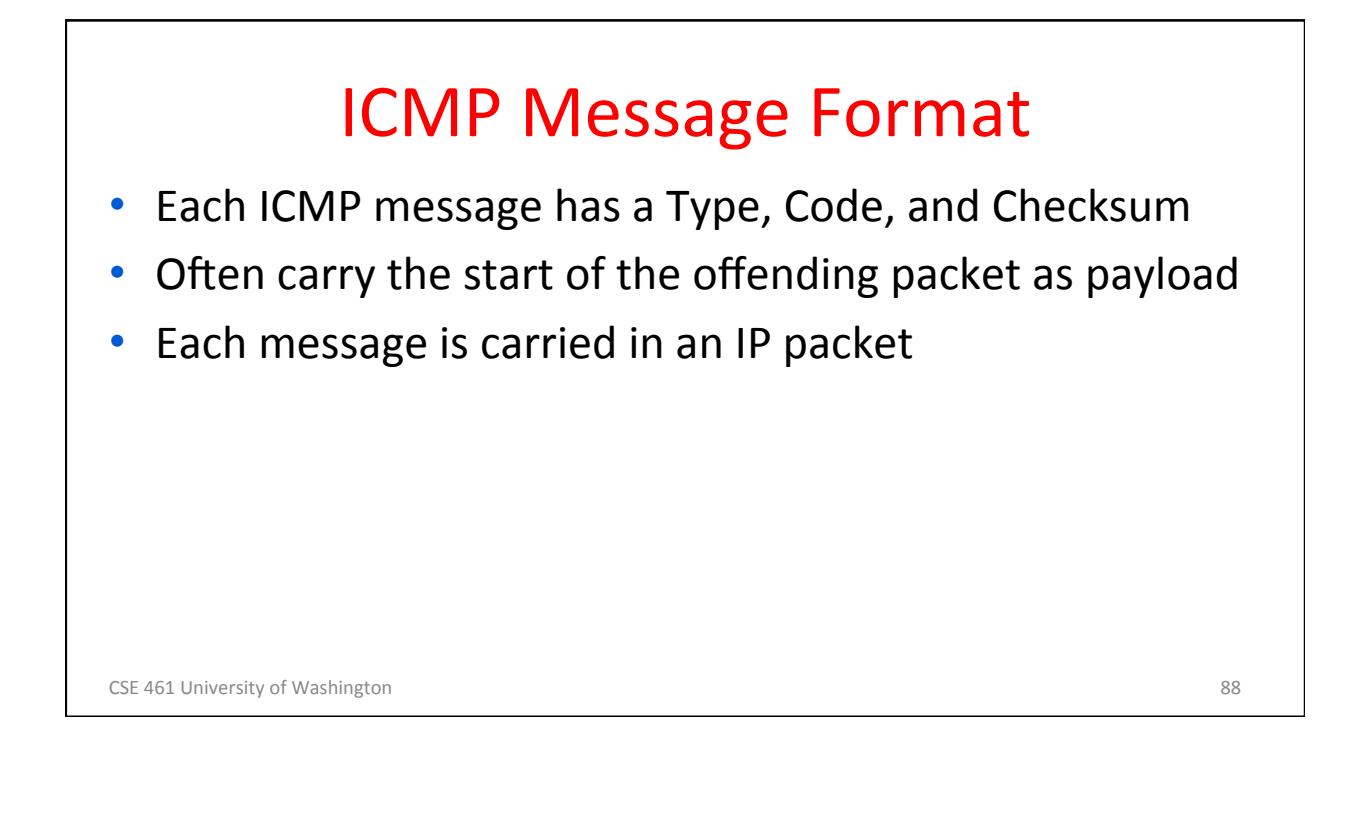

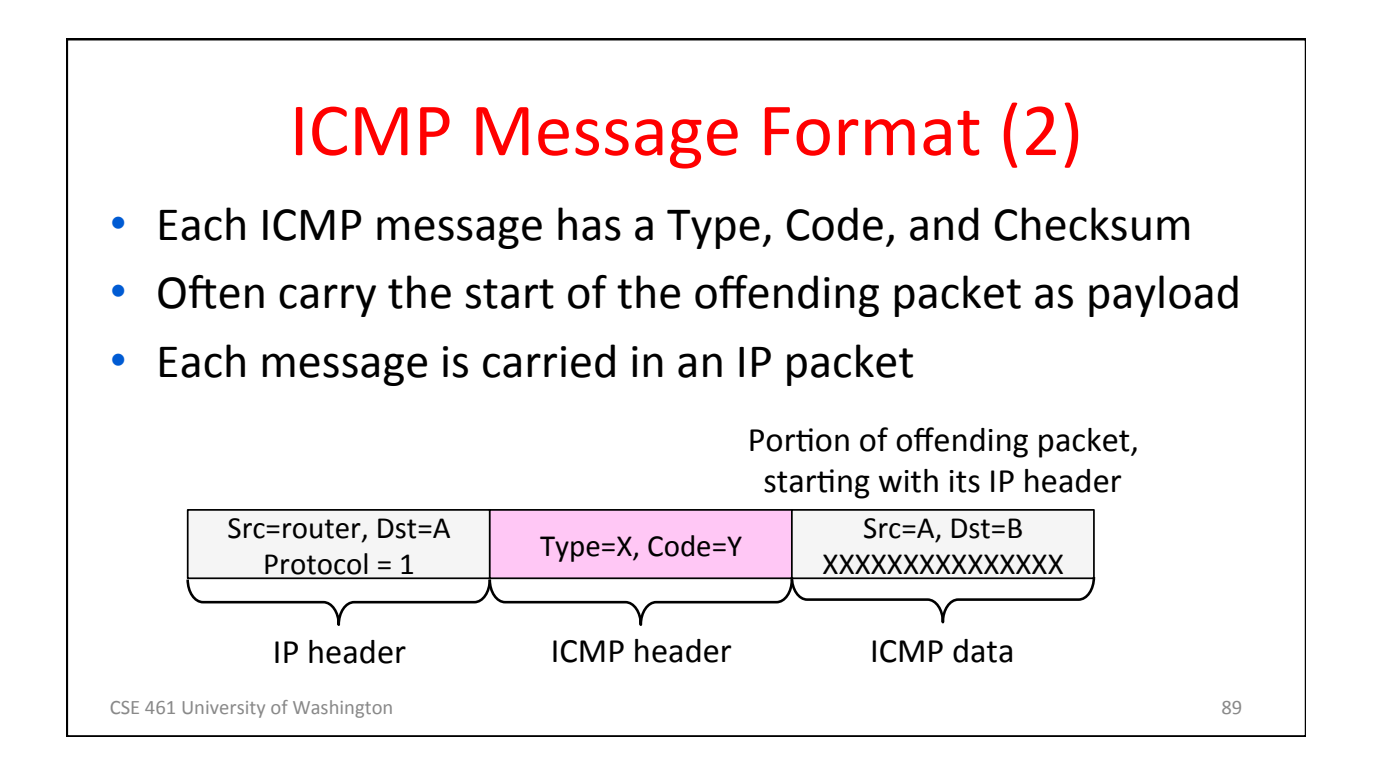

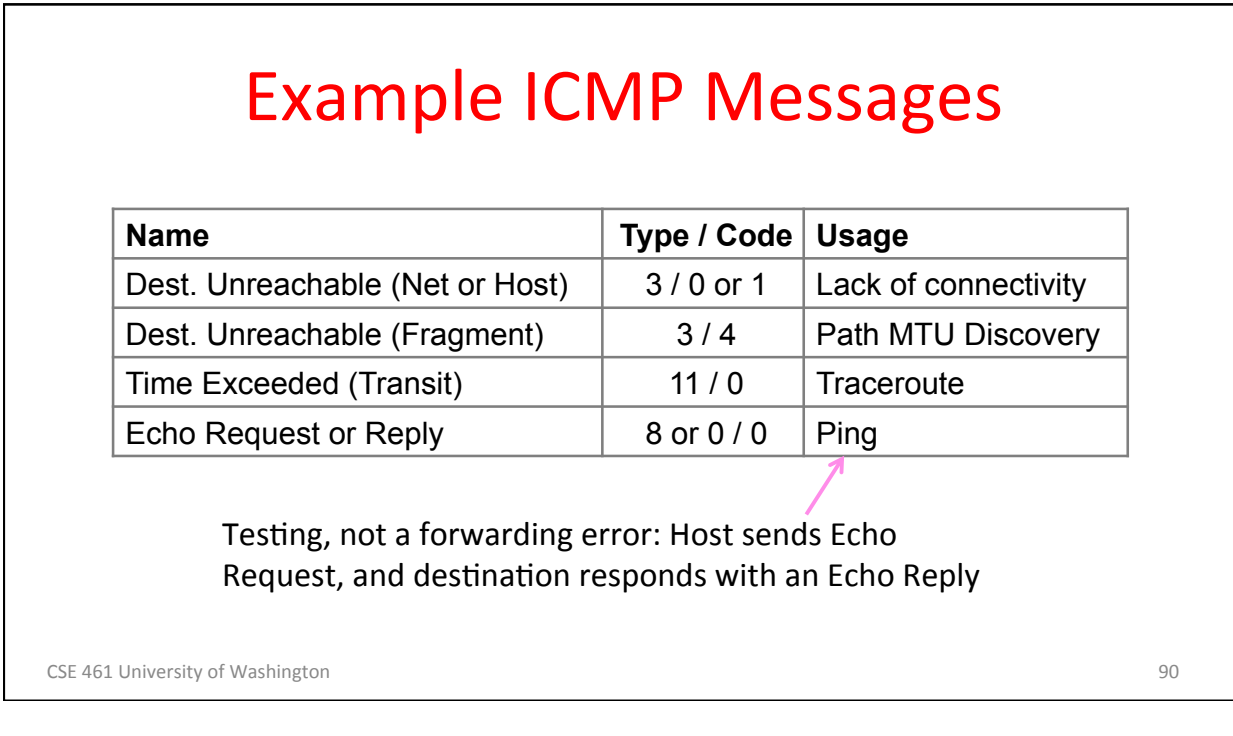

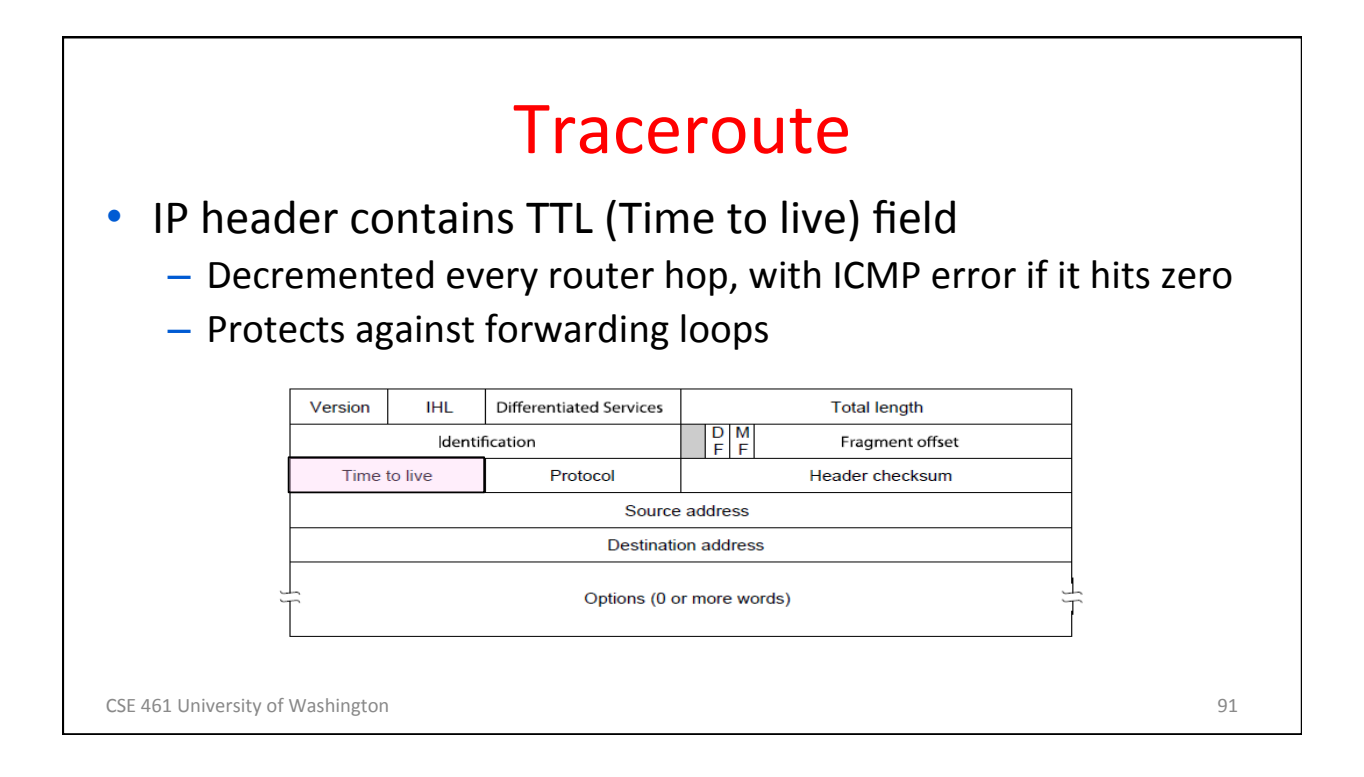

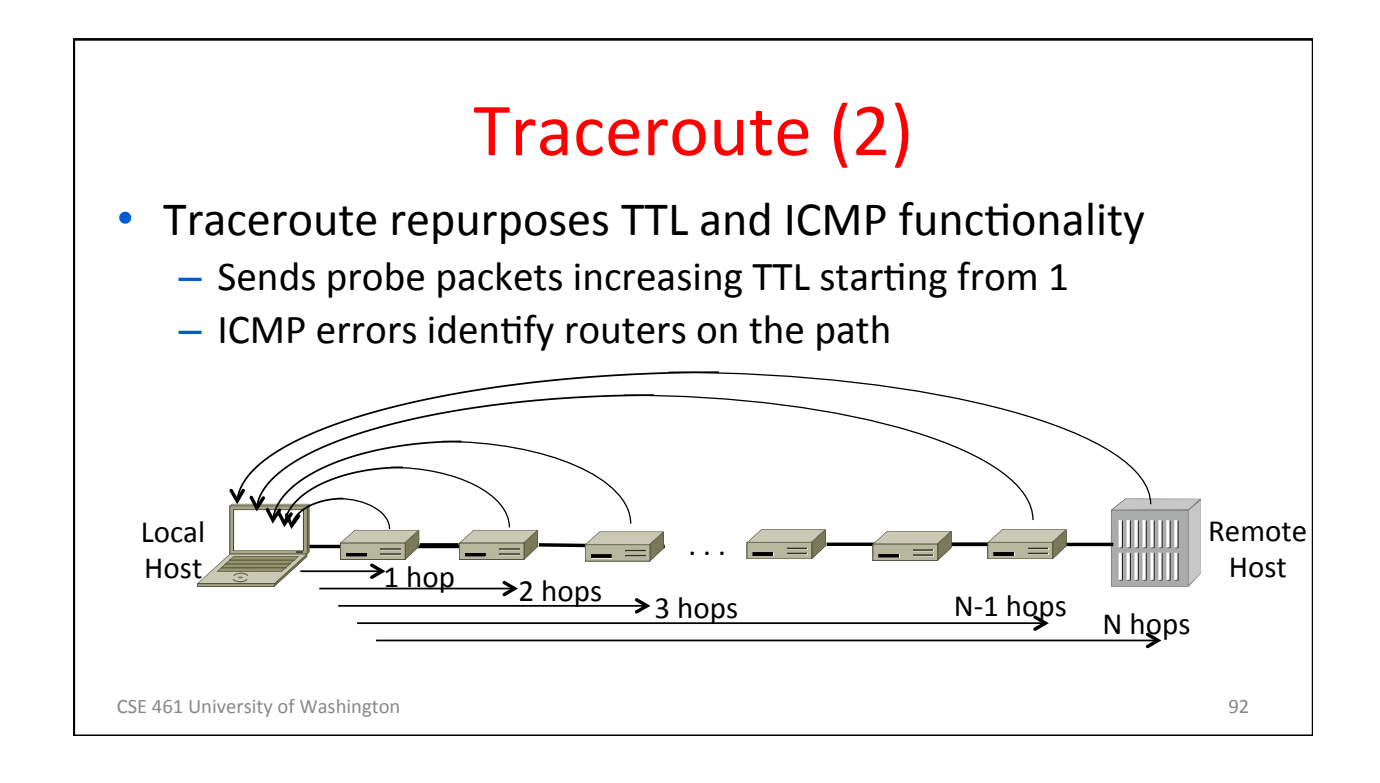

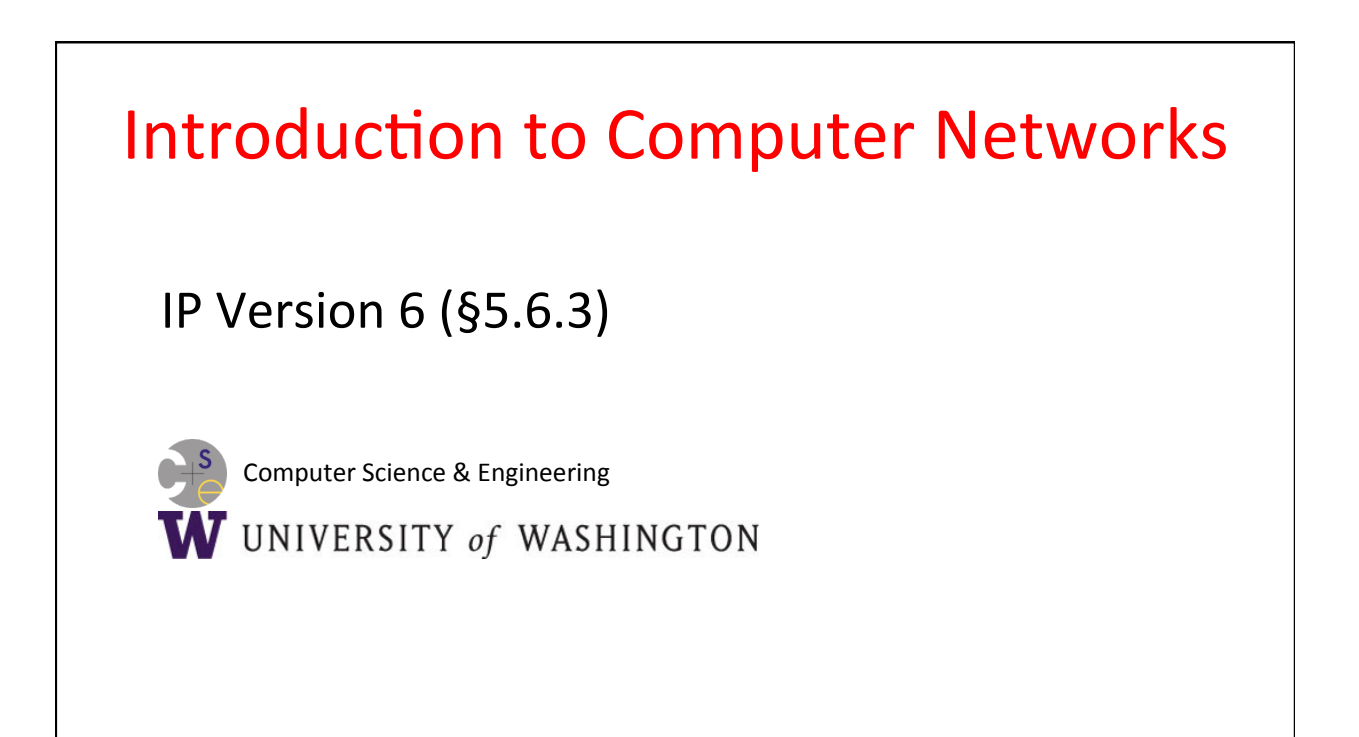

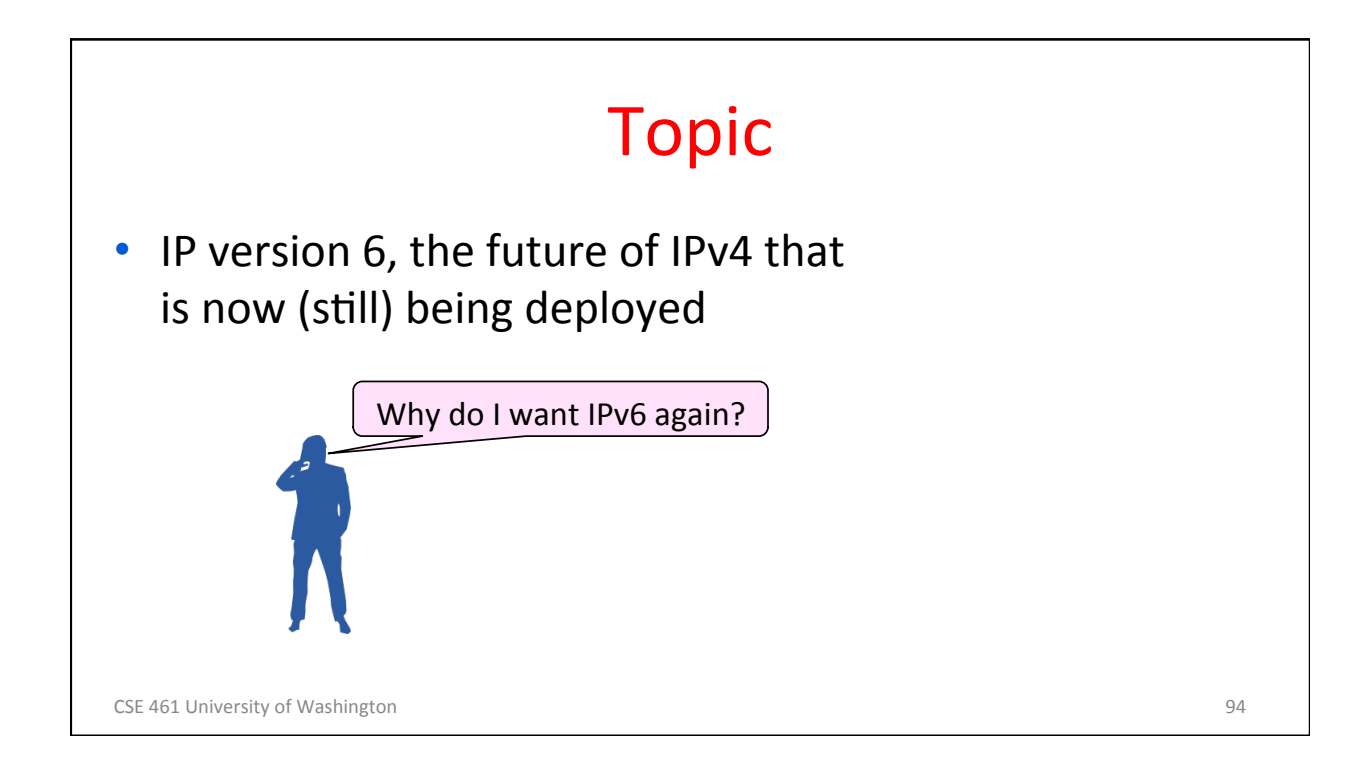

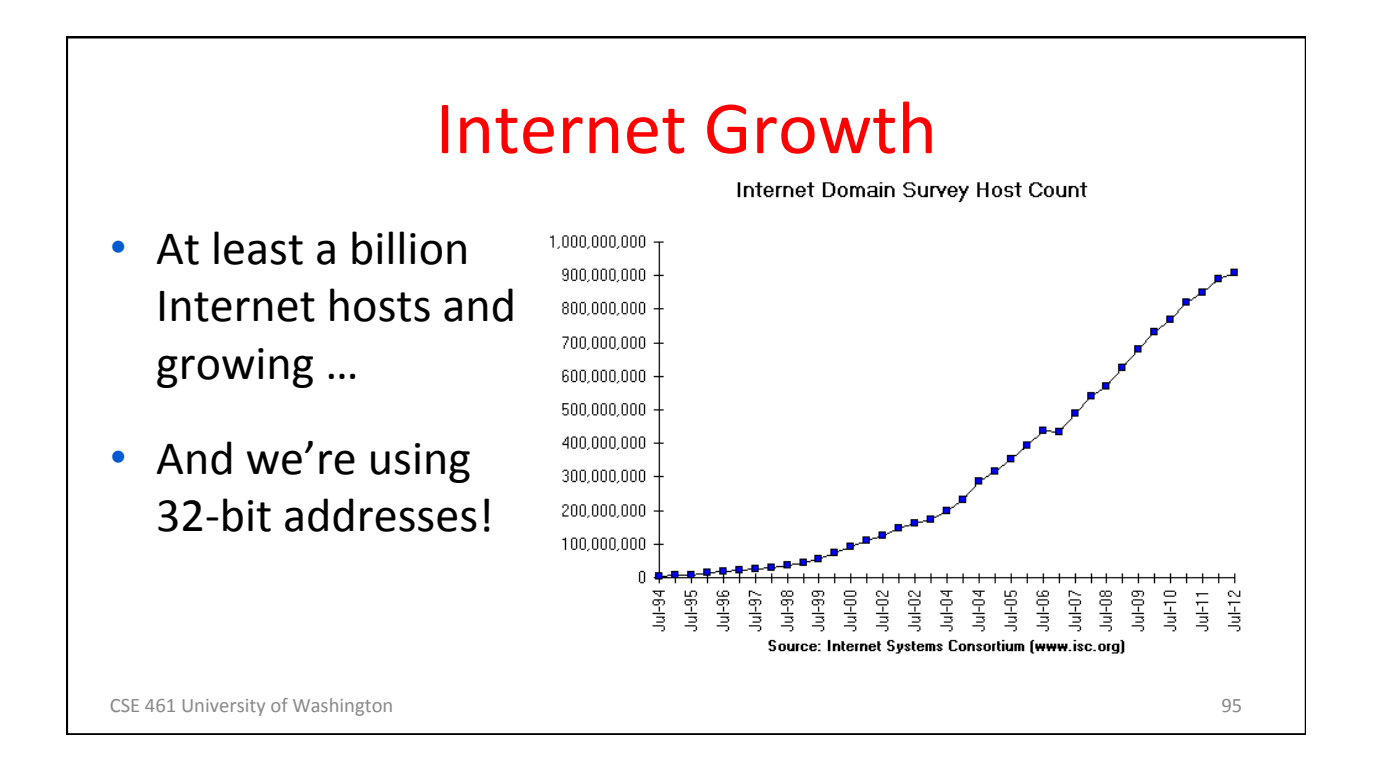

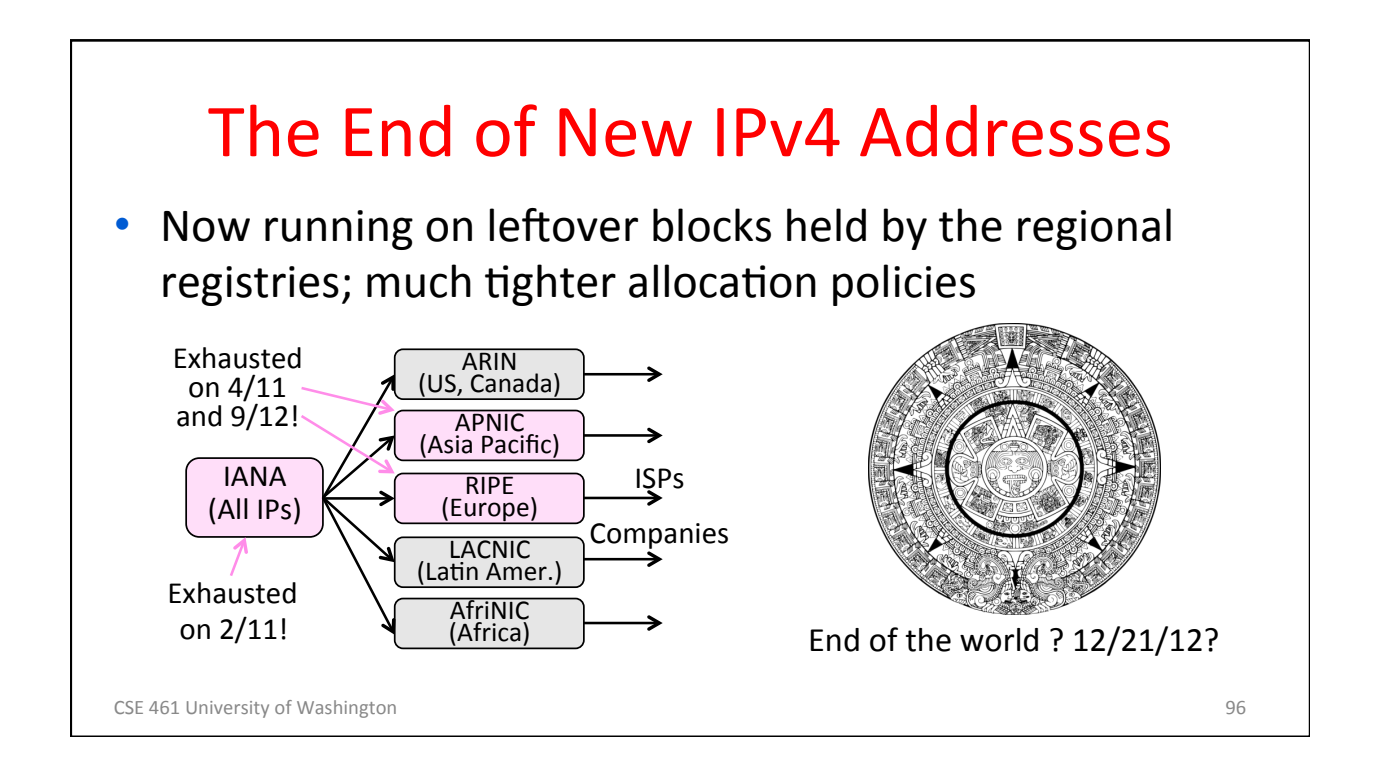

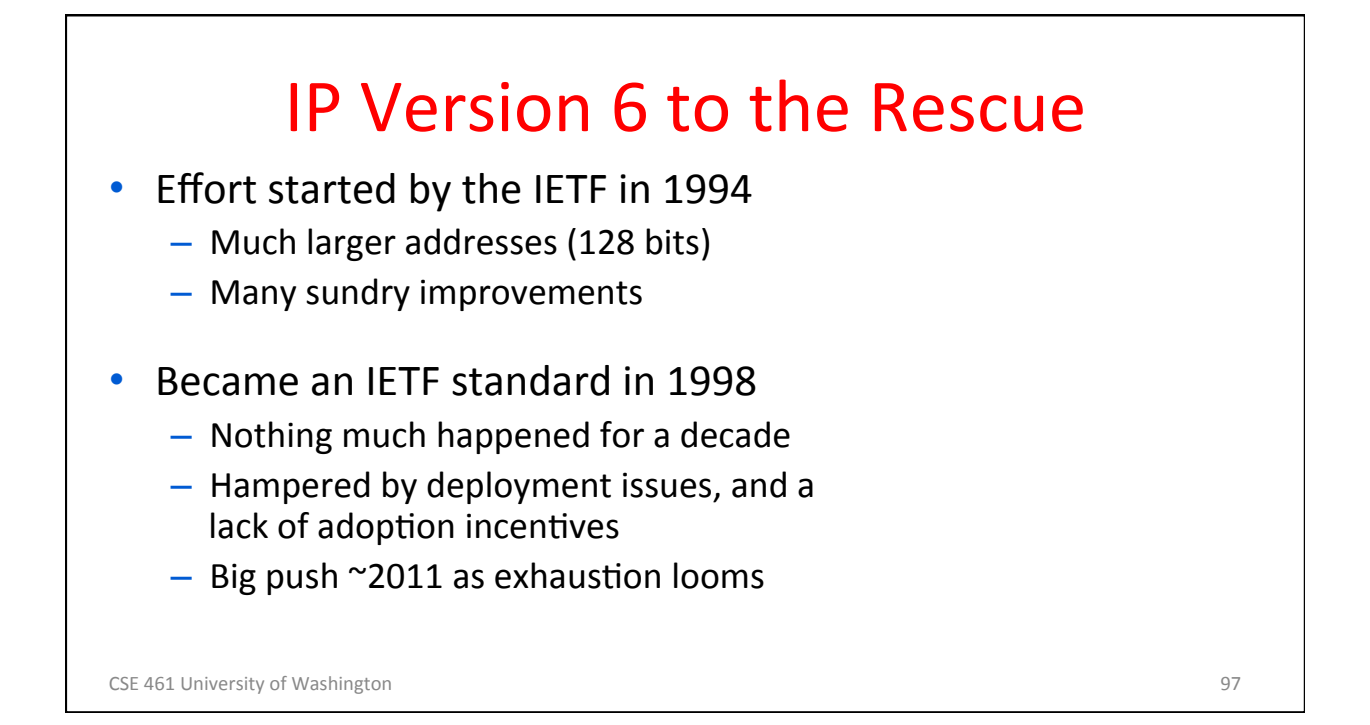

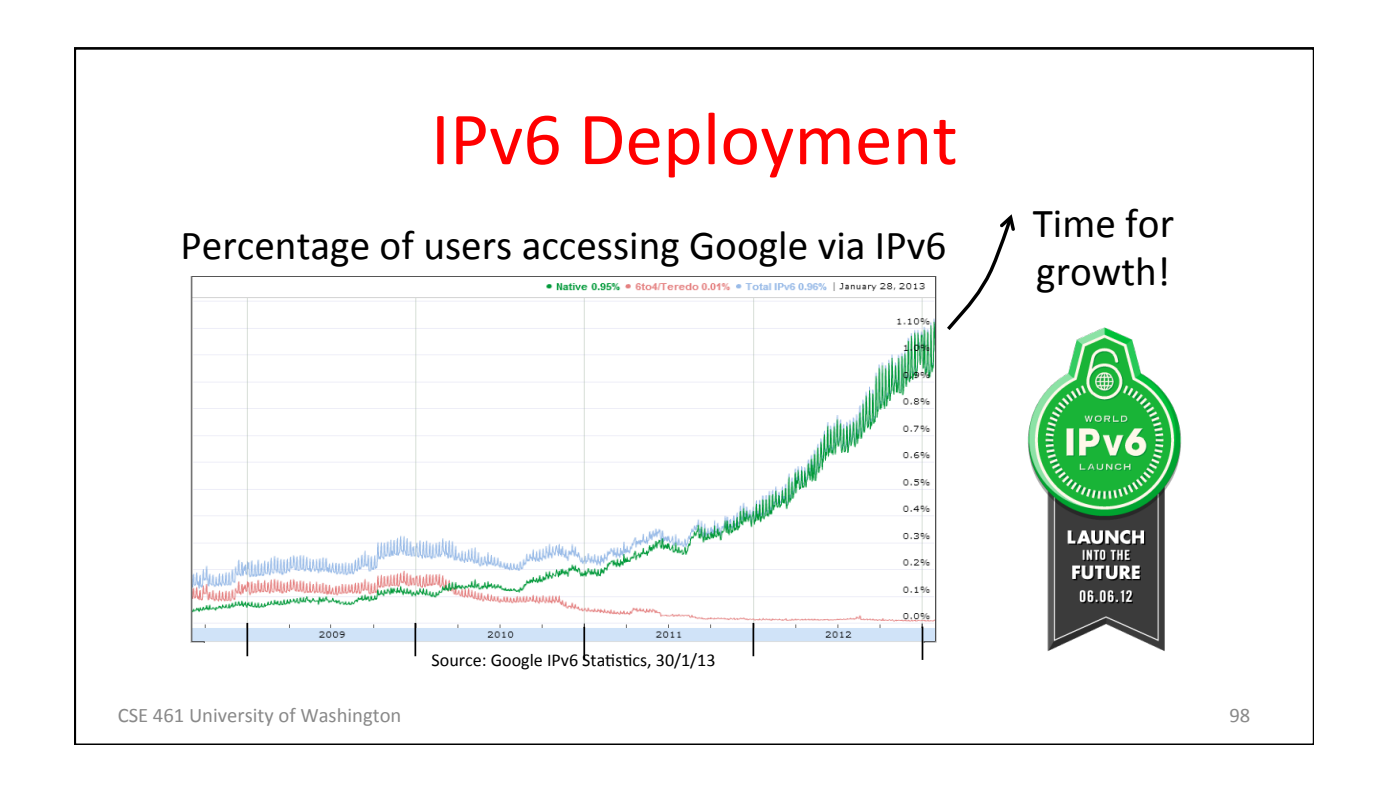

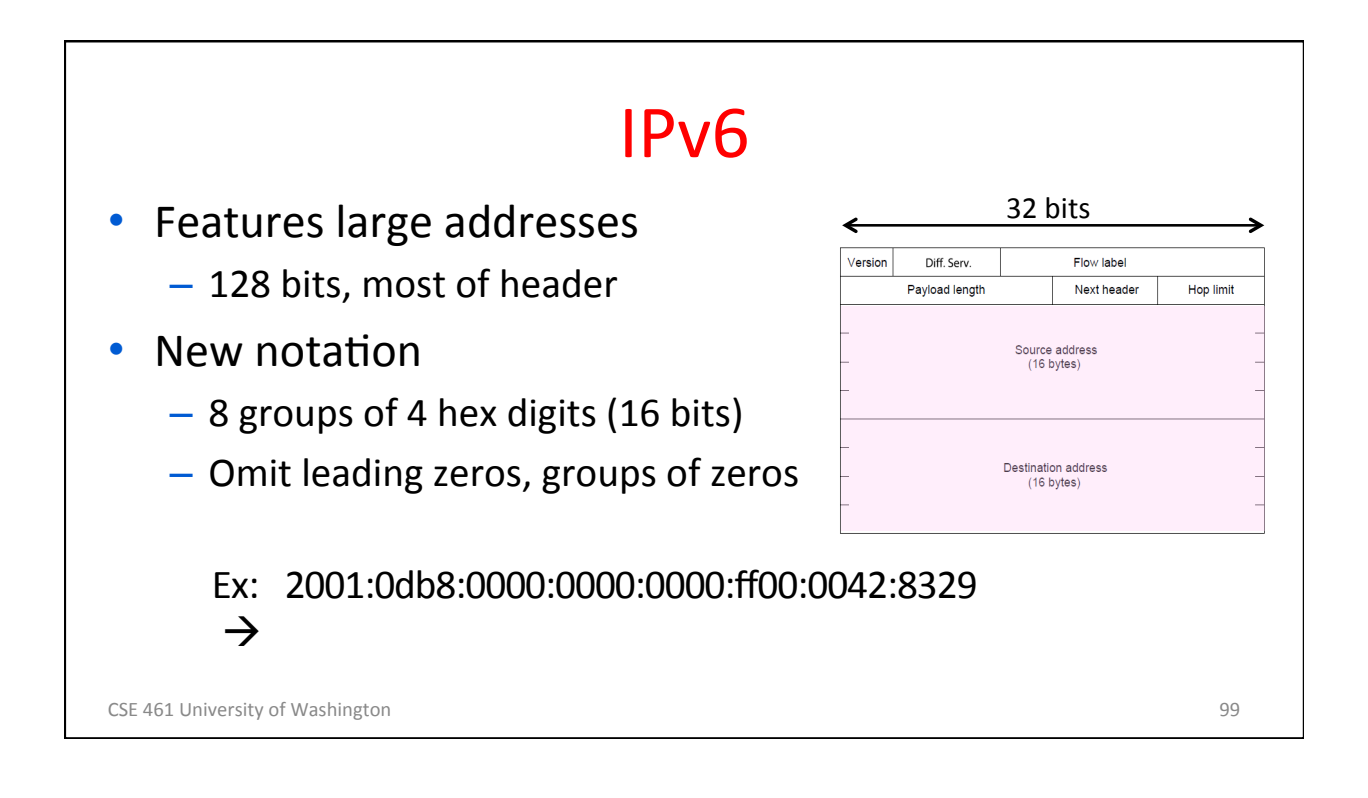

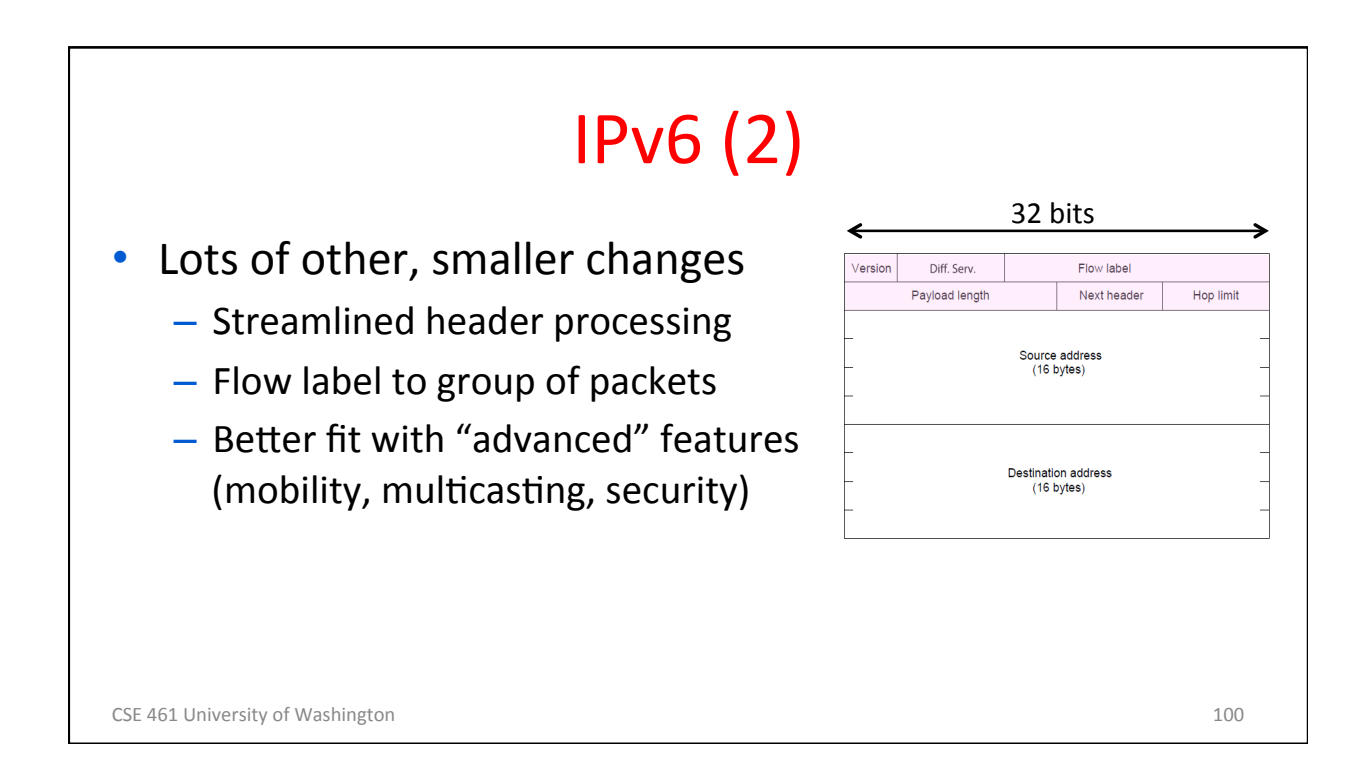

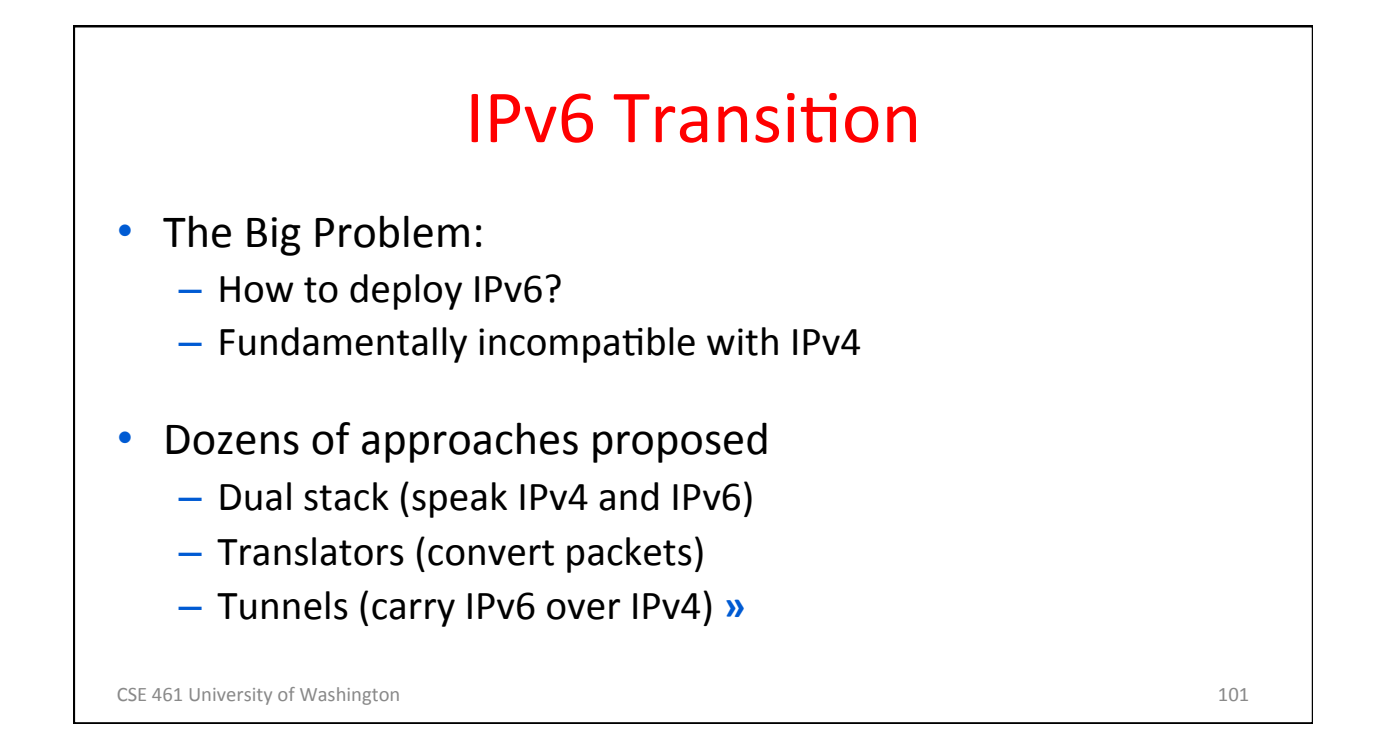

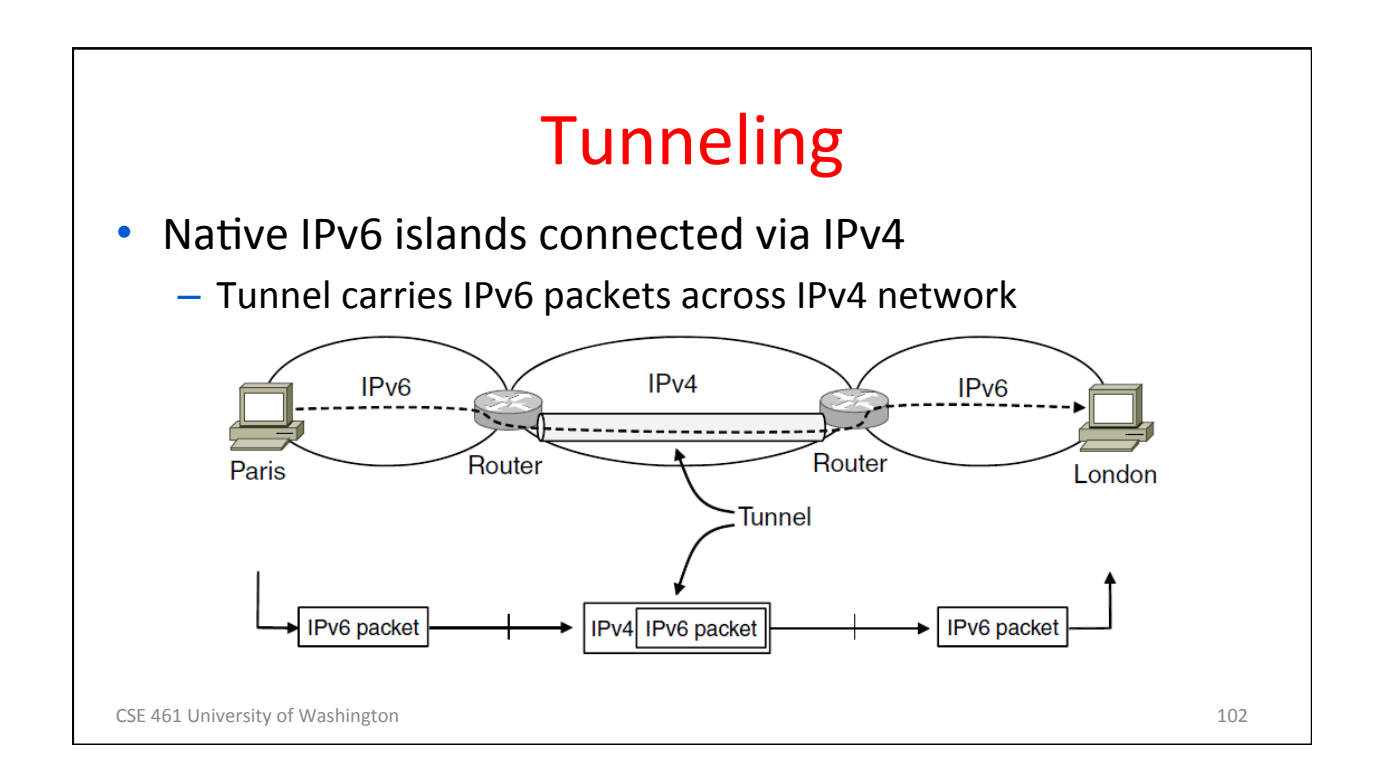

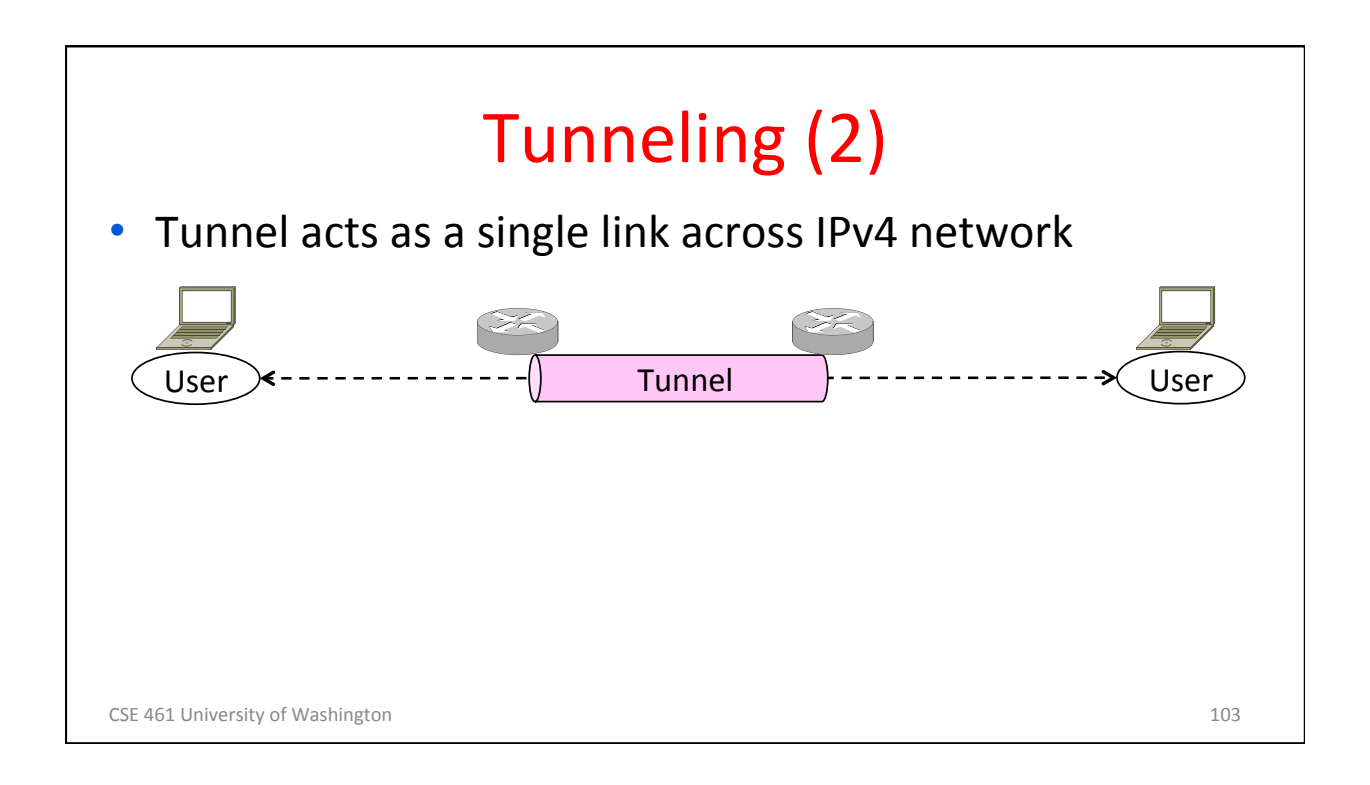

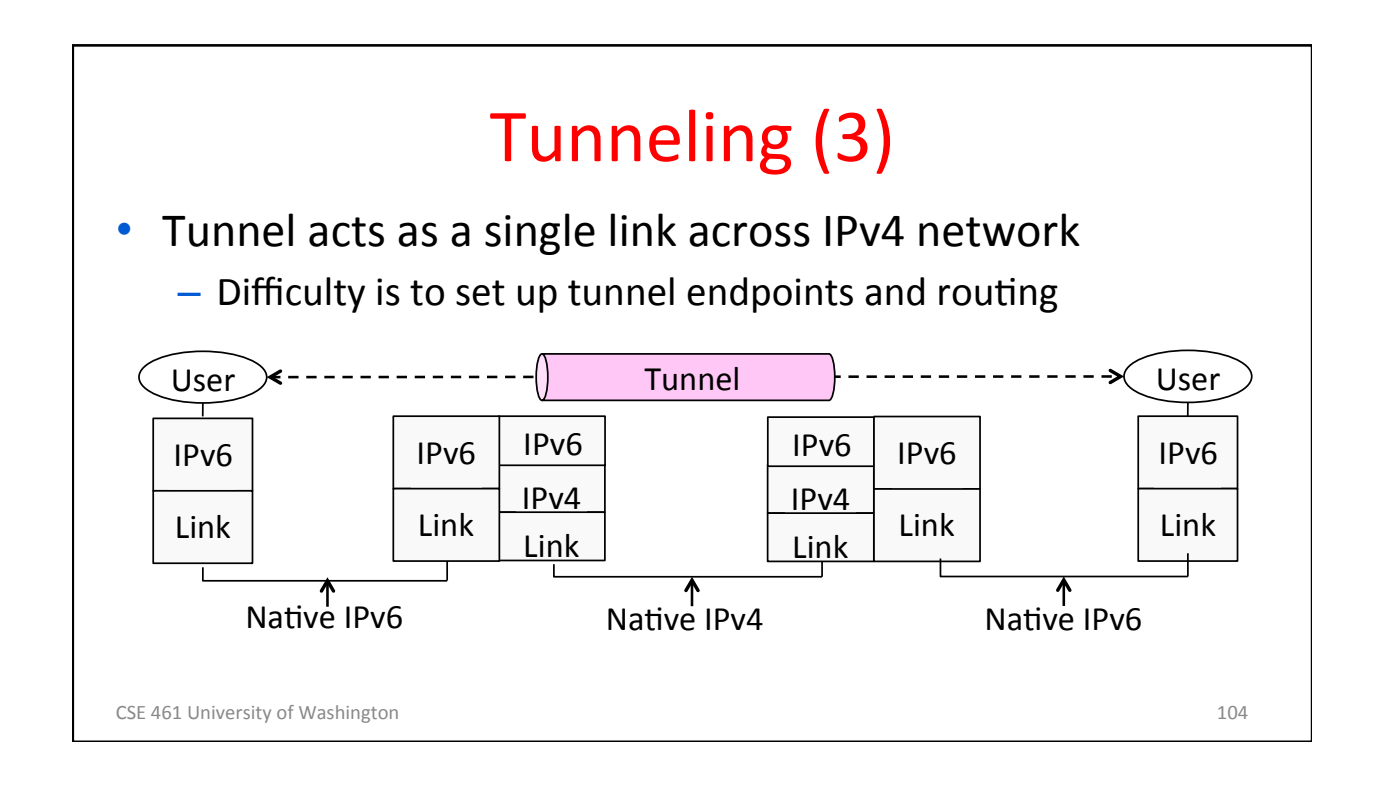

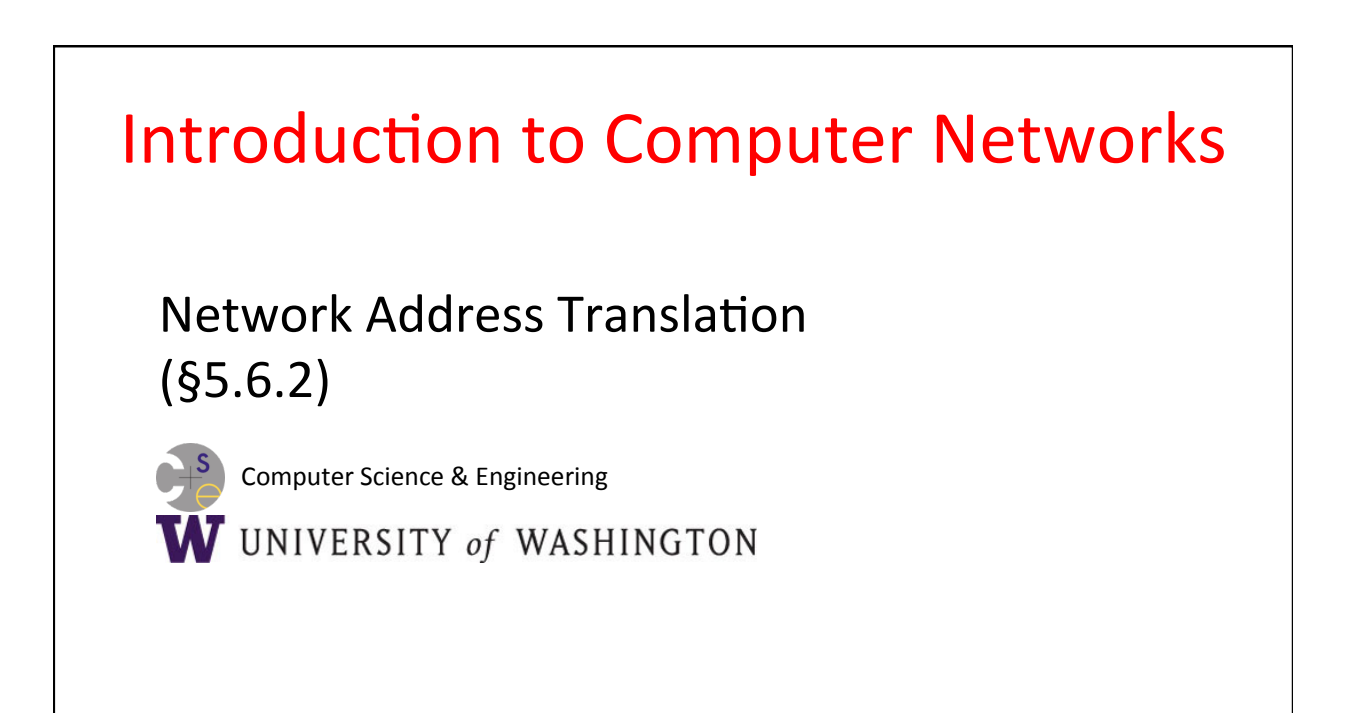

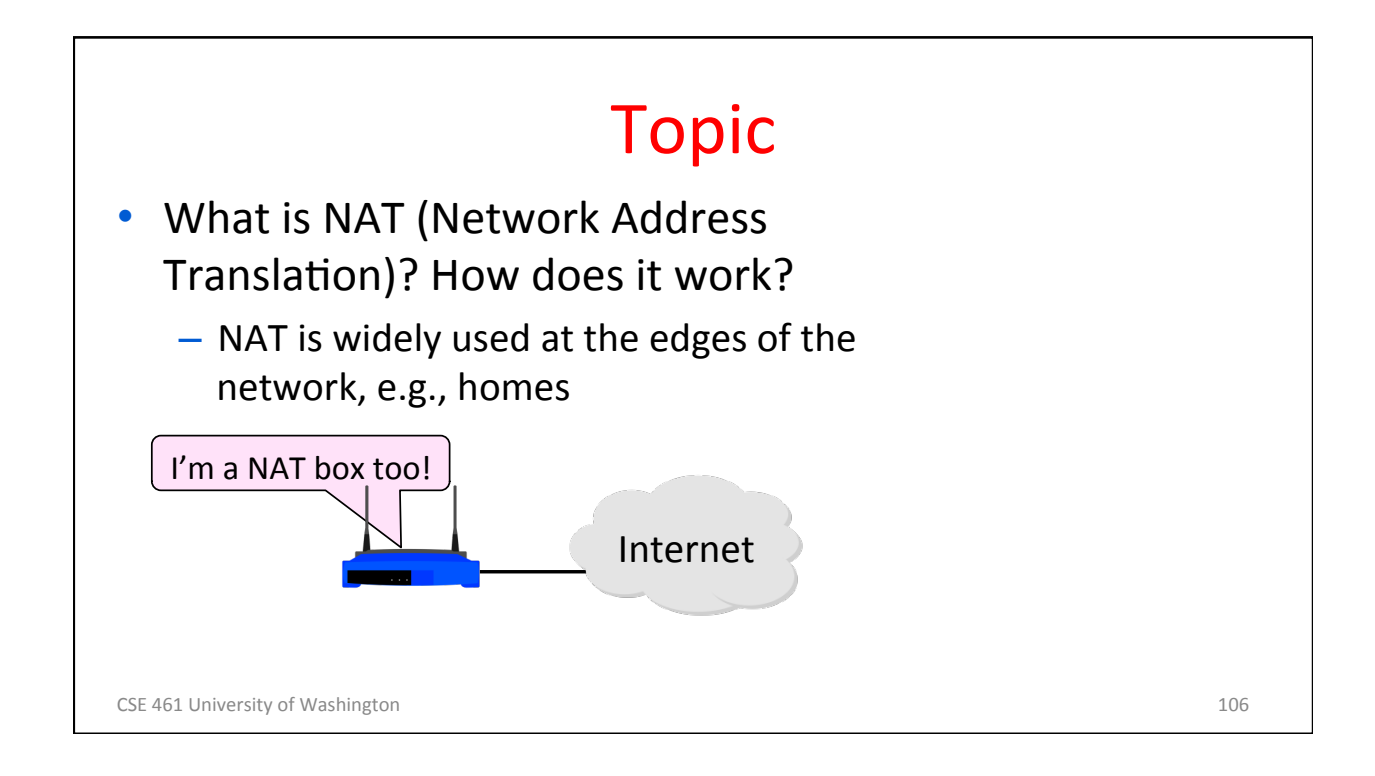

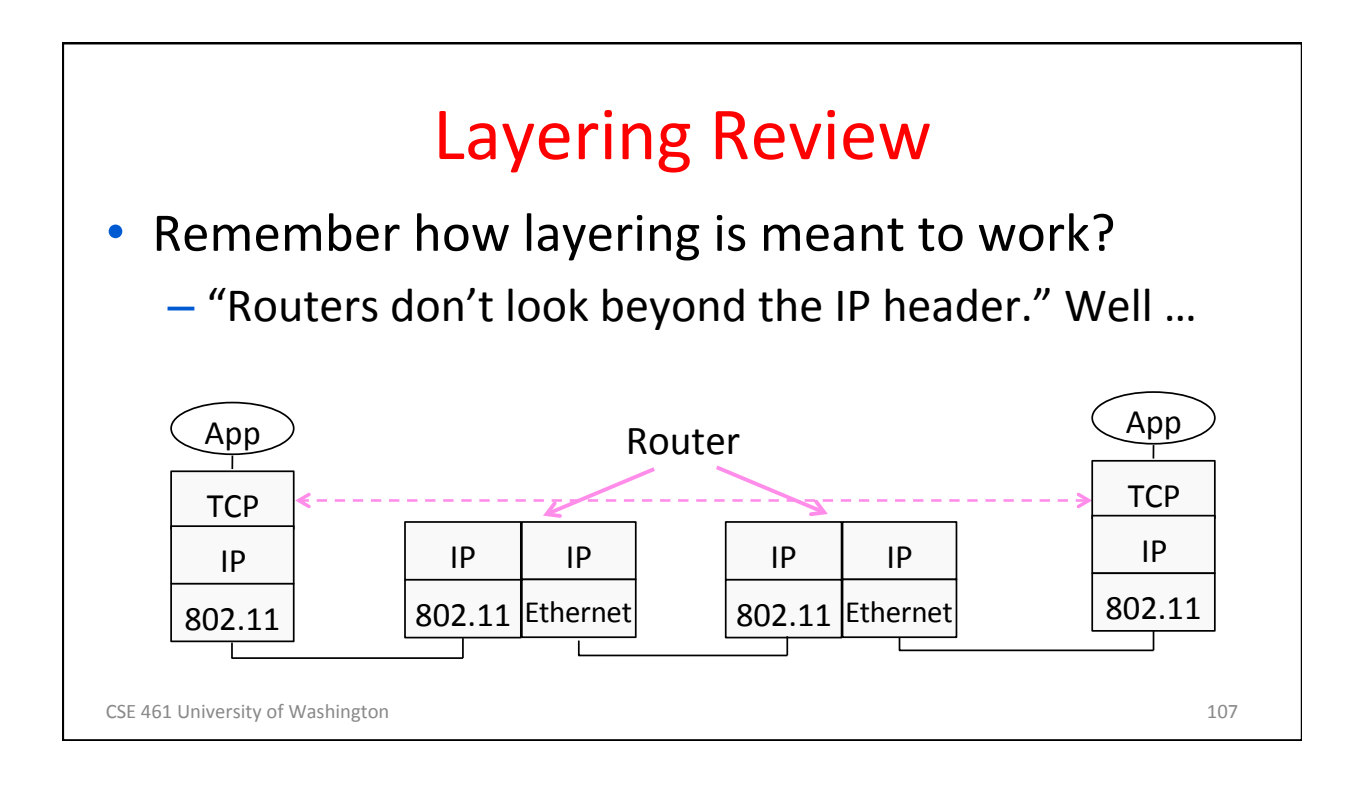

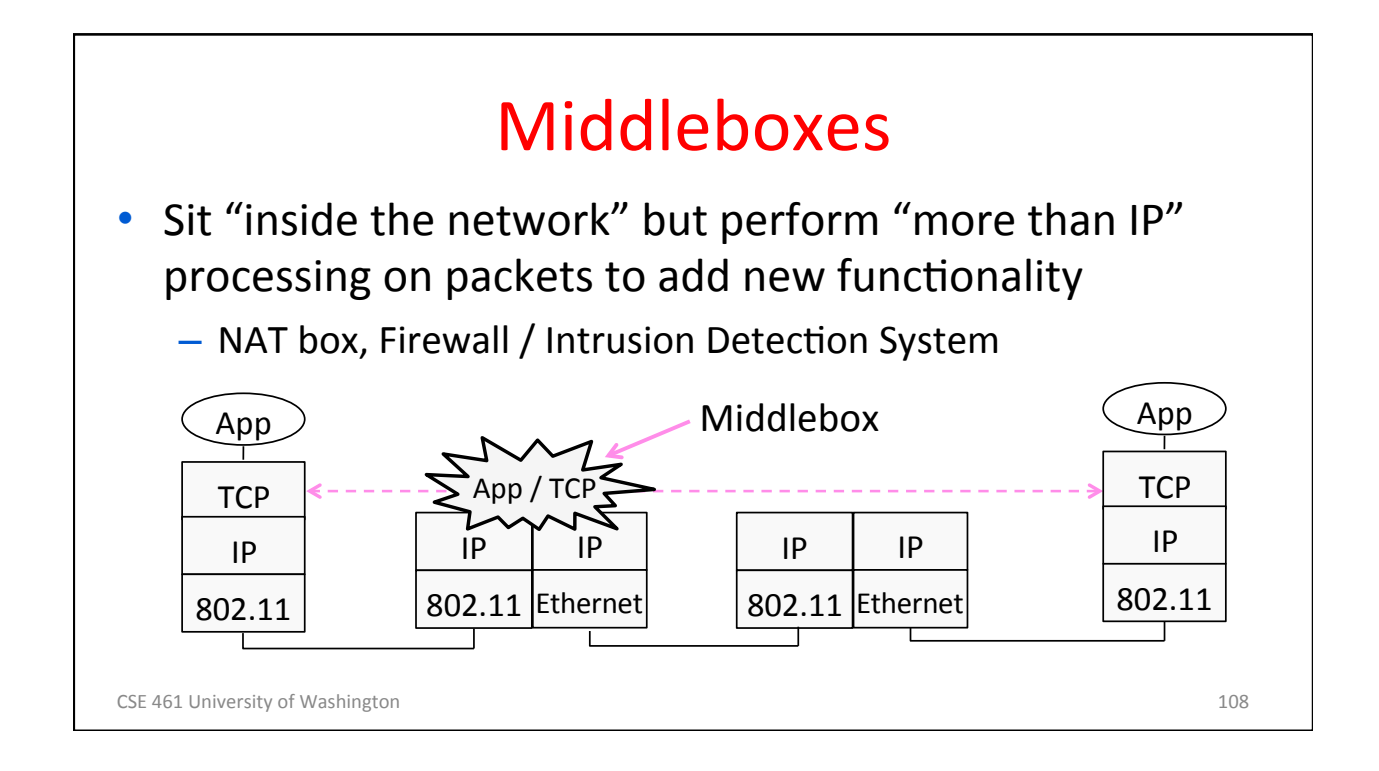

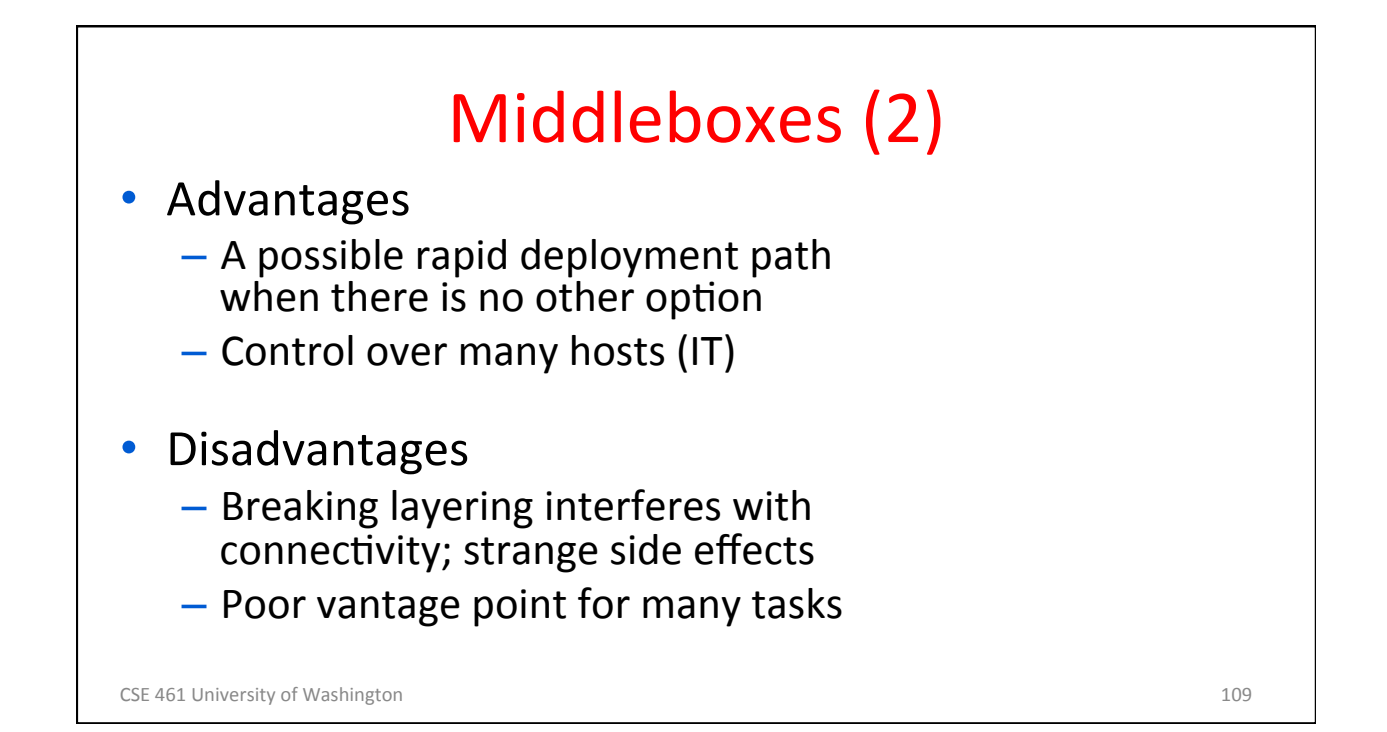

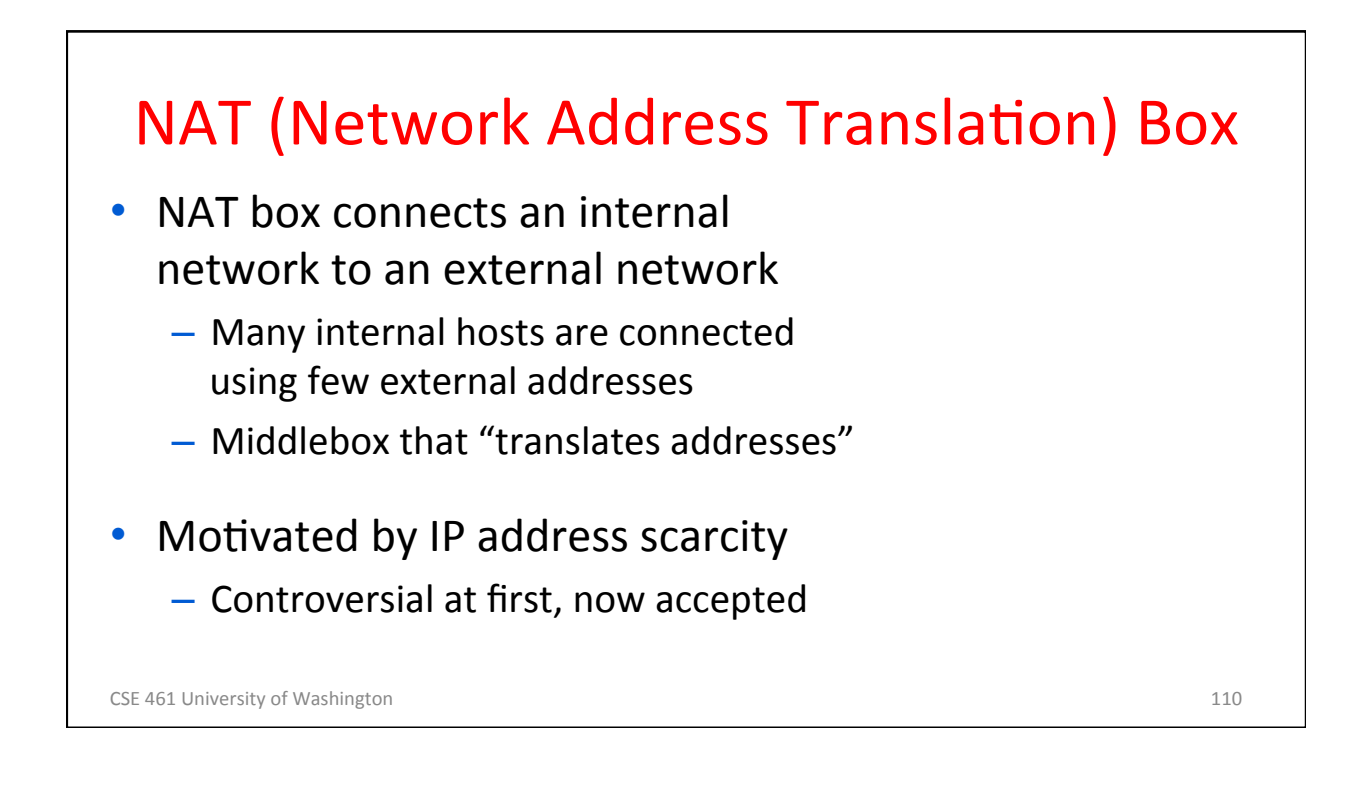

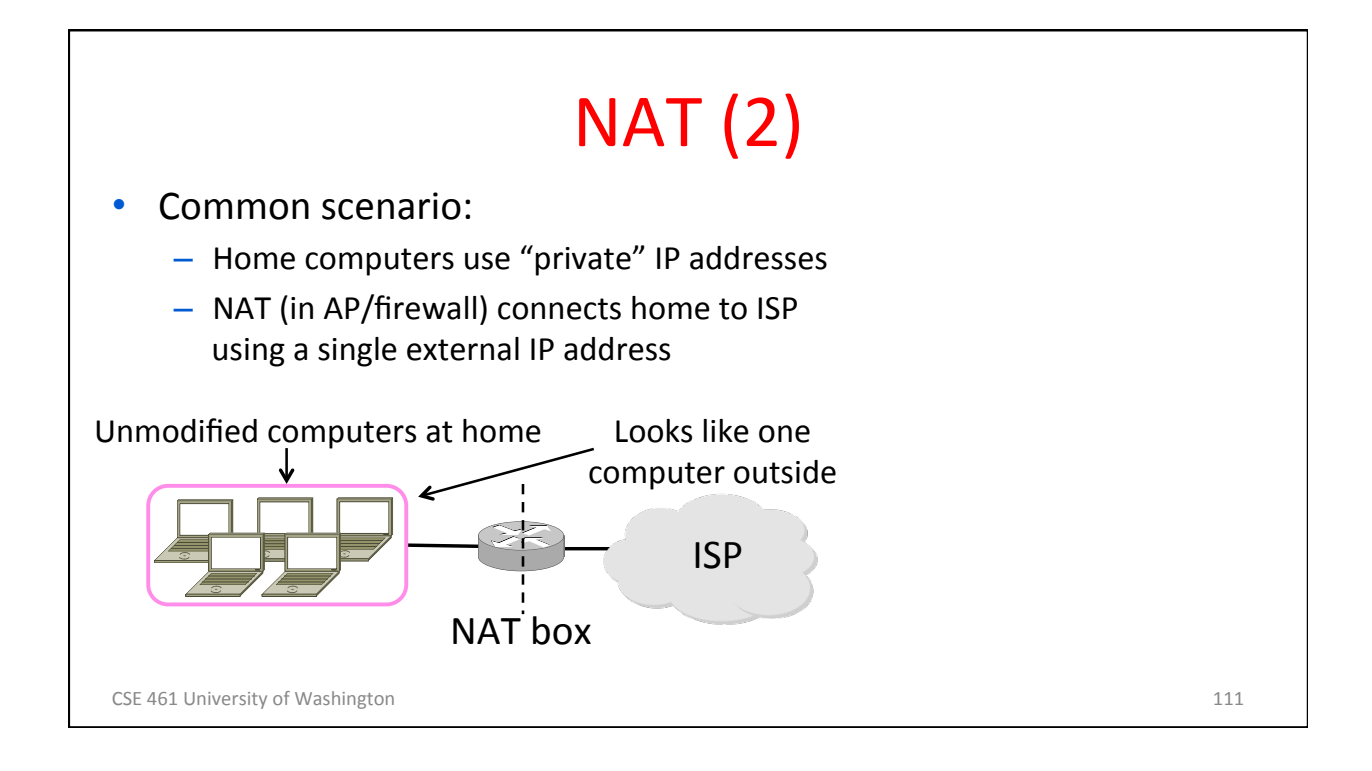

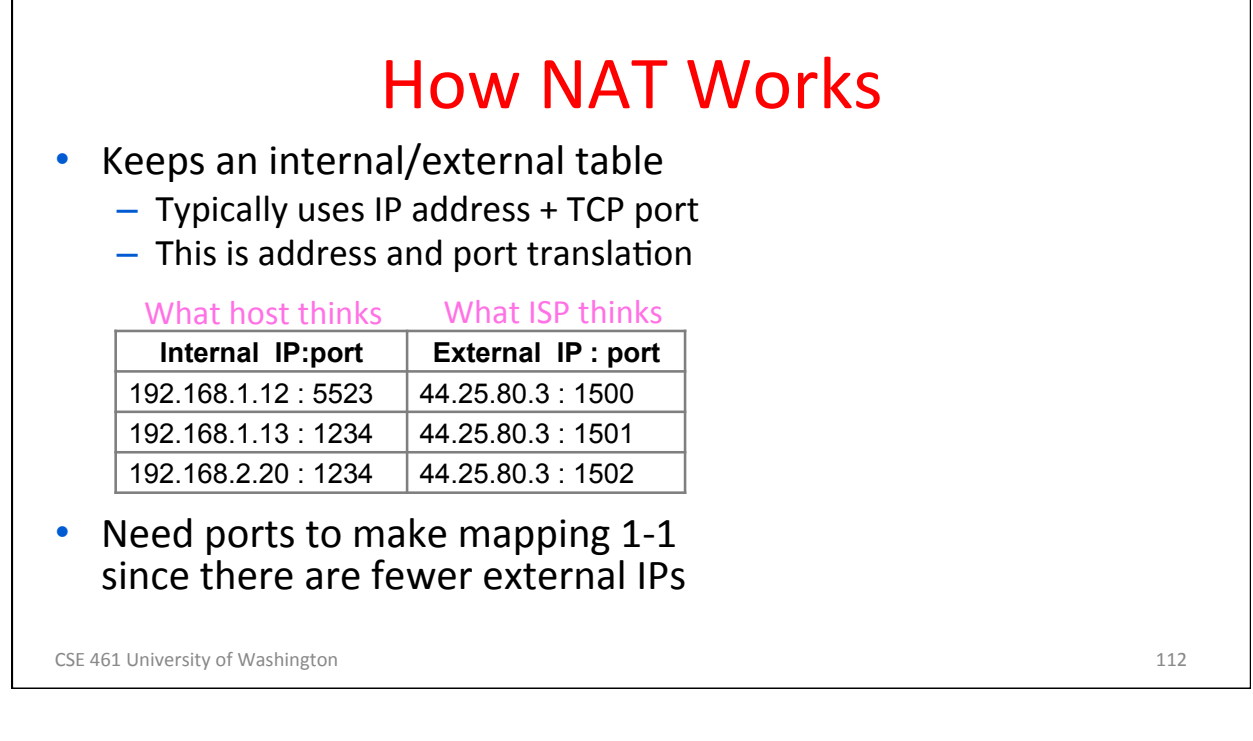

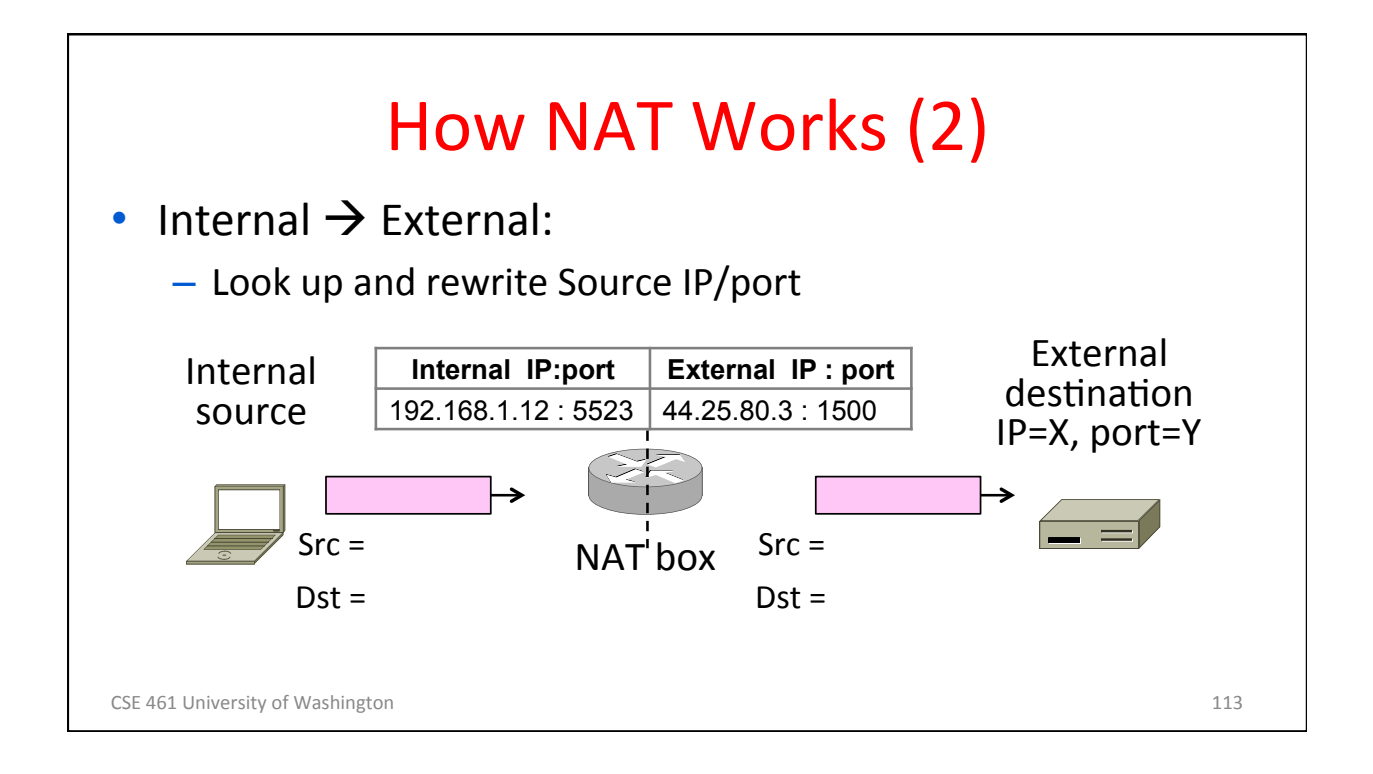

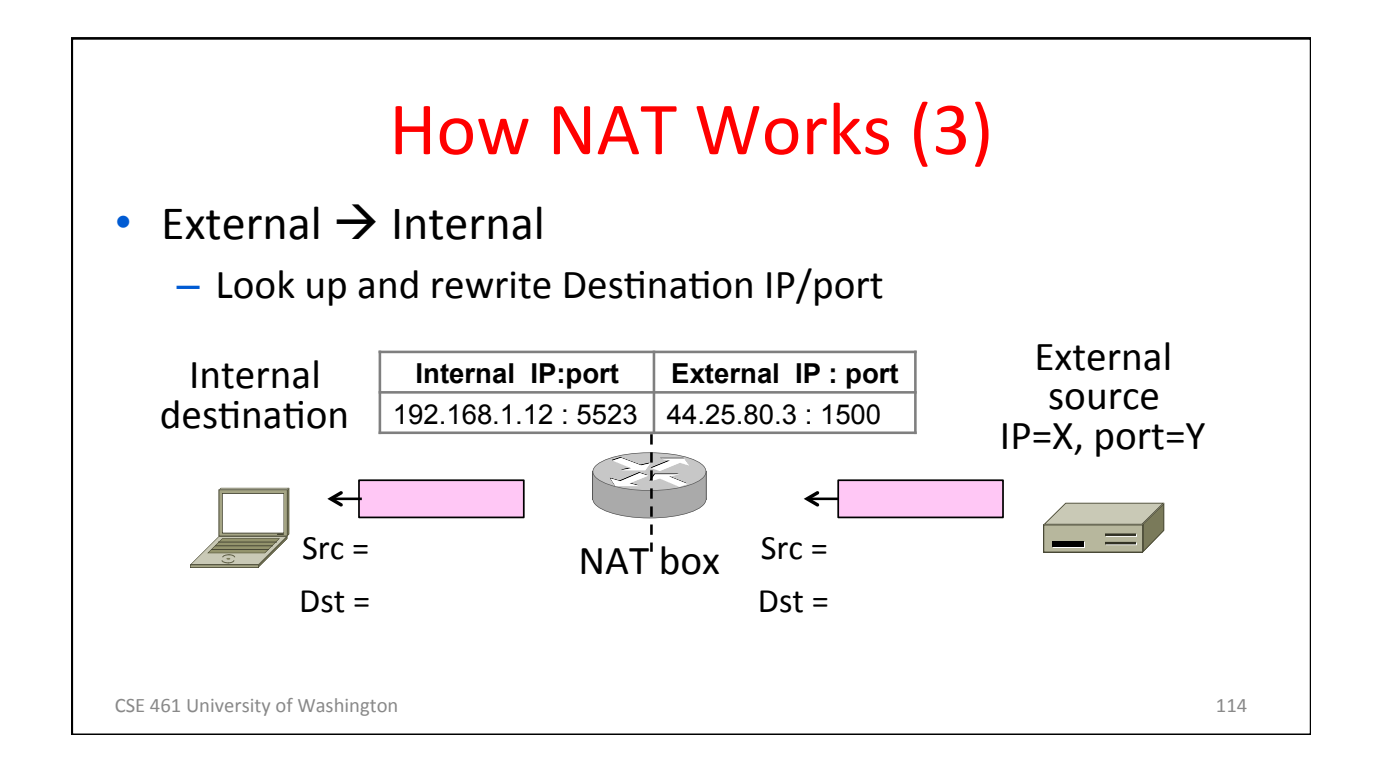

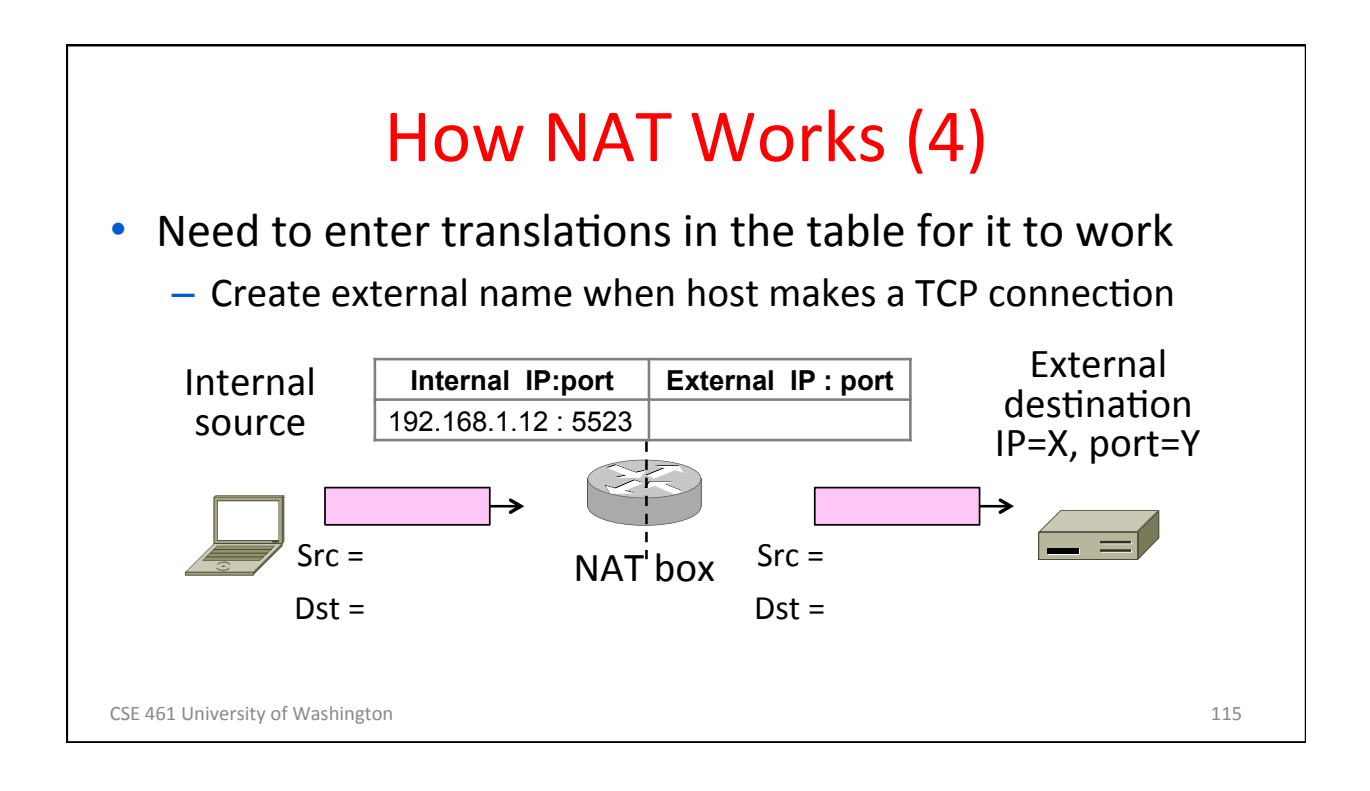

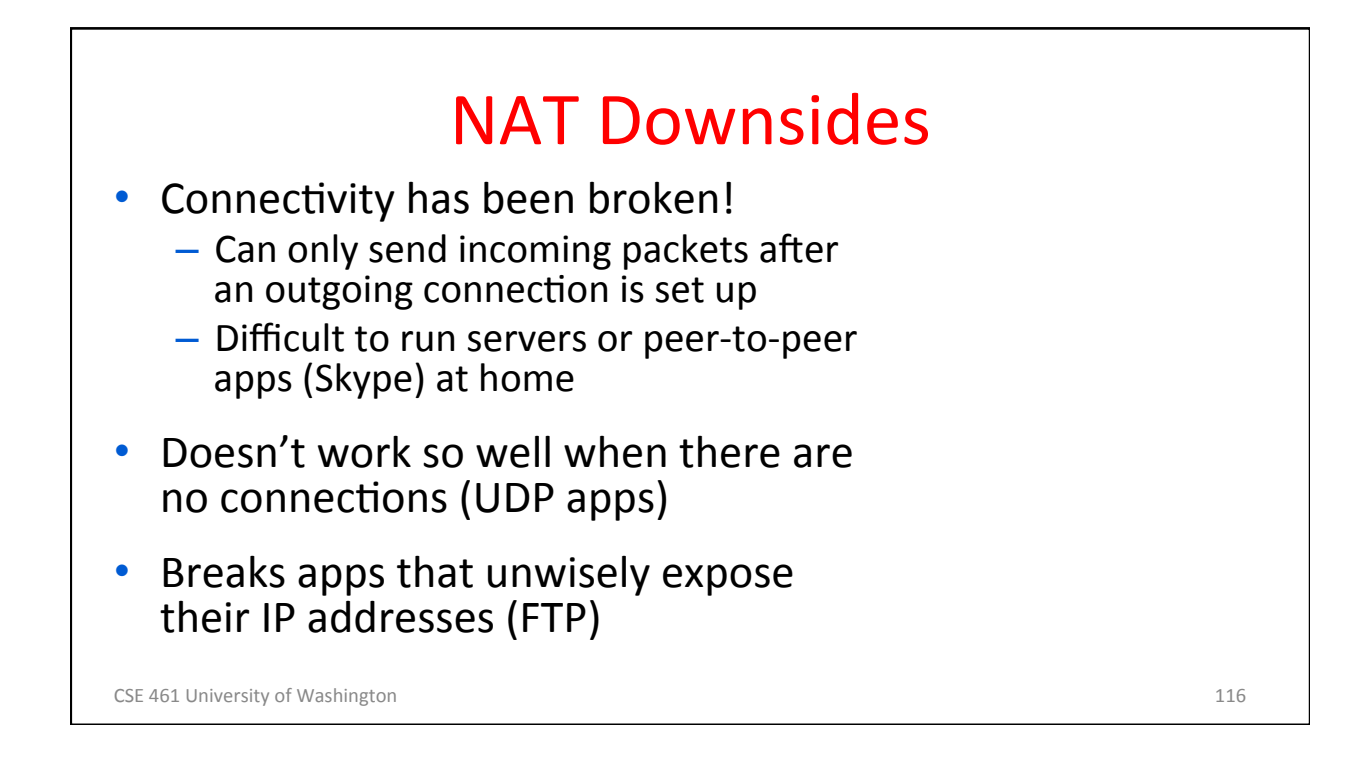

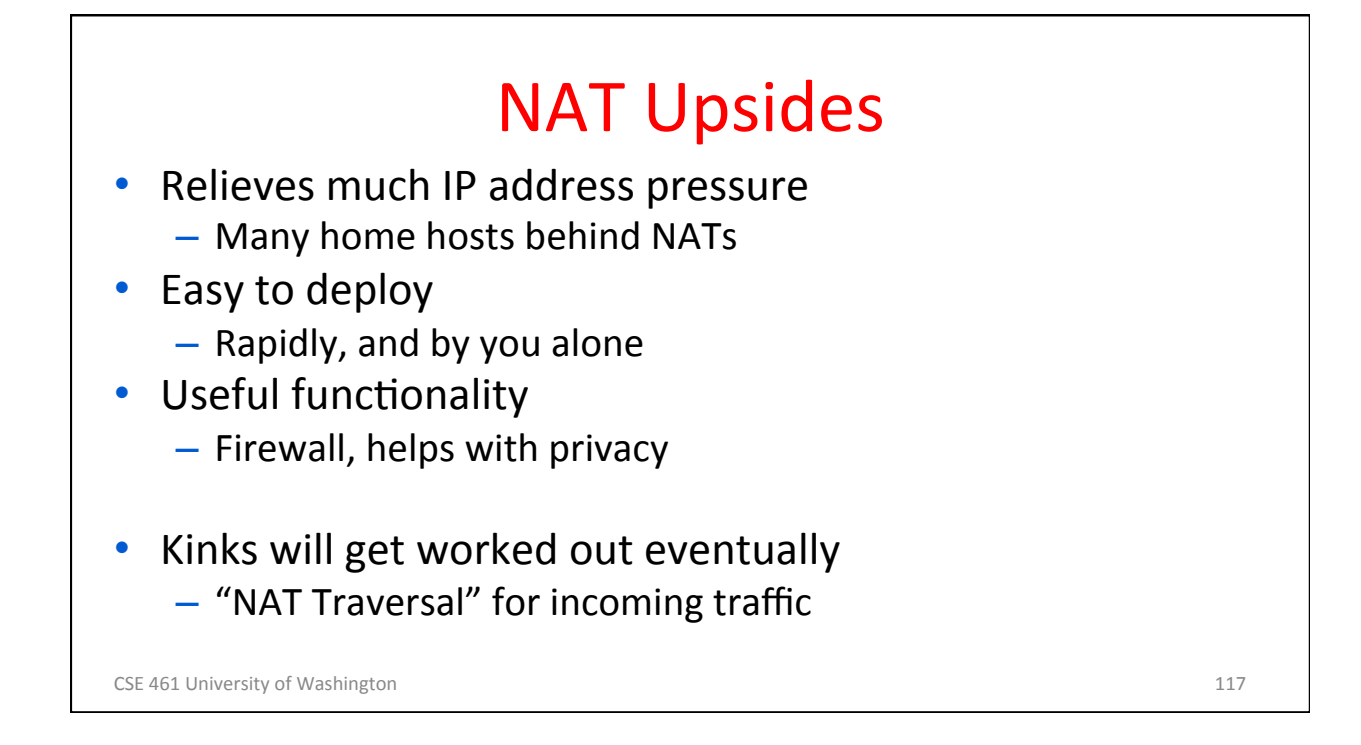